# Theoretische Physik II - Quantentheorie I

SoSe 2005 Prof. Dr. Olaf Lechtenfeld

# Inhaltsverzeichnis

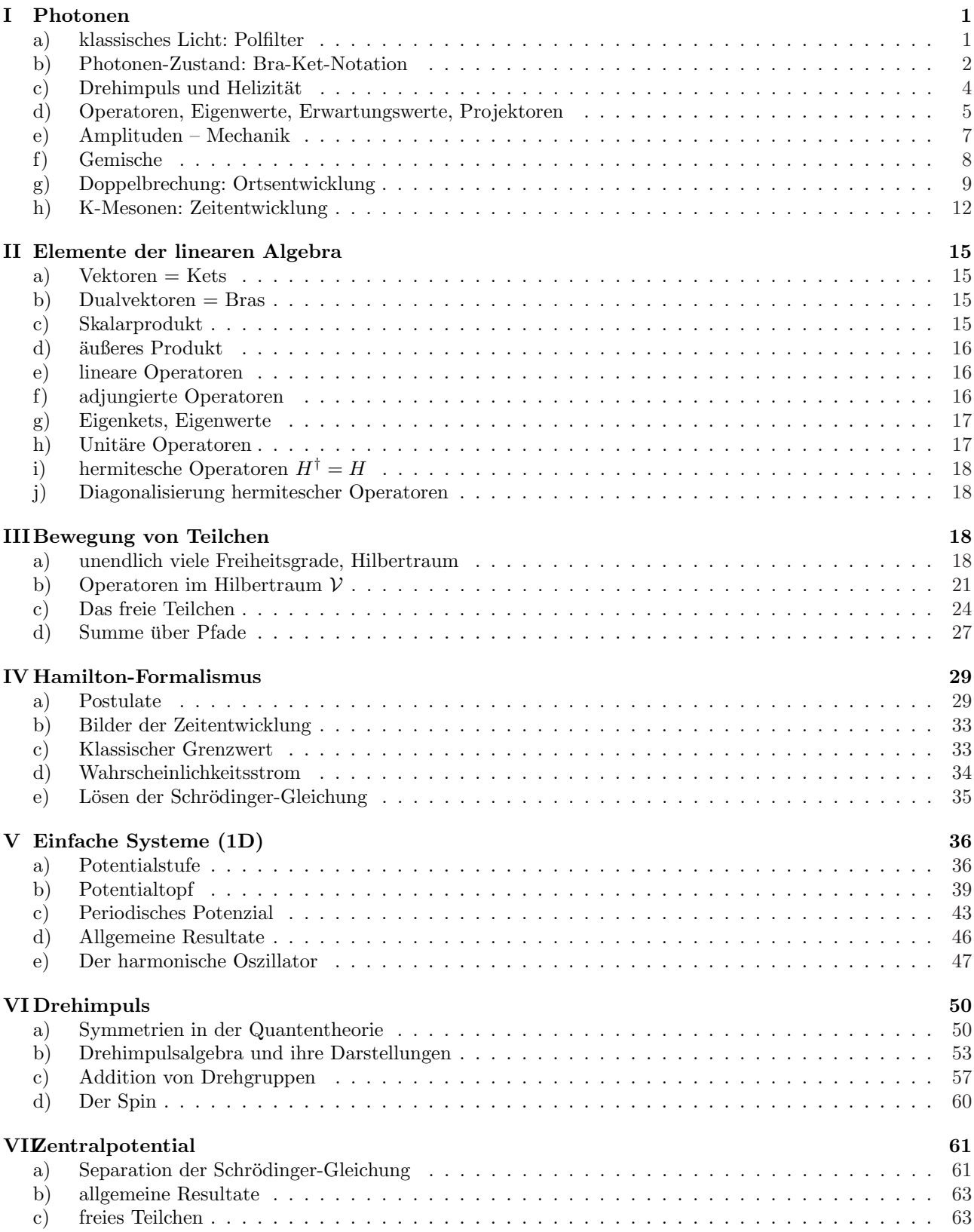

# I Photonen

# a) klassisches Licht: Polfilter

Eine Lichtwelle propagiert in z-Richtung. Dann gilt:  $\vec{E}(\vec{r}, t) \doteq$  $\overline{1}$  $E_x$  $E_y$ 0  $e^{ikz-i\omega t}$  mit  $k^2 = \omega^2$  und  $E_x, E_y \in \mathbb{C}$  $\stackrel{\cdot}{=}$  bedeutet, dargestellt in geeigneter Basis".  $\vec{B}(\vec{r}, t) = \vec{e}_z \times \vec{E}(\vec{r}, t)$  in Heaviside Einheiten:  $\mu_0 = \epsilon_0 = 1$  $B(r,t) = e_z \times E(r,t)$  in He<br>
,,Polarisationsvektor"  $\begin{pmatrix} E_x \\ E_y \end{pmatrix}$  $\begin{pmatrix} E_x \\ E_y \end{pmatrix}$  z.B. verantwortlich für z.B. zirkular polarisiertes Licht. (Phasendifferenz =  $\frac{\pi}{2}$ ) charakterisiert durch  $p = \frac{E_y}{F}$  $\frac{E_y}{E_x} = e^{\varepsilon + i\alpha} \in \mathbb{C}$ Spezialfälle:  $p=0$  ∞ 1 -1 i −i  $"x"$  "y" "u" "v" "R" "L"  $\Leftrightarrow$   $\updownarrow$   $\nwarrow$   $x^{\lambda}$  $\begin{array}{ccccc} i & -i \\ {}^{,n}\mathbf{R}^{,n} & {}^{,n}\mathbf{L}^{,n} \\ \circlearrowright & \circlearrowleft & \circlearrowleft \end{array}$  $\overbrace{\hspace{2.5cm}}^{2}$ linear polarisiert liegt auf der reellen Achse p R i zirkular

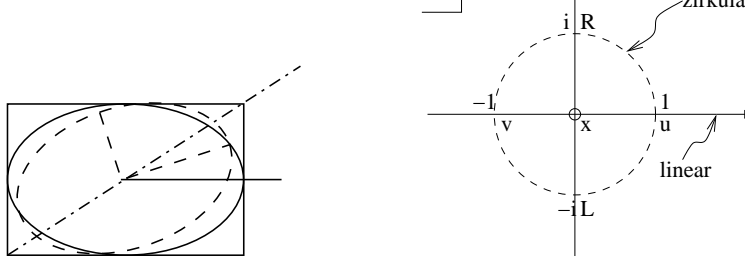

für  $|p|$  fest

Energiedichte:

$$
W(\vec{r},t) = \frac{1}{2} (|\operatorname{Re} \vec{E}(\vec{r},t)|^2 + |\operatorname{Re} \vec{B}(\vec{r},t)|^2) = |\operatorname{Re} \vec{E}(\vec{r},t)|^2
$$
  
=  $|E_x|^2 \cos^2(kz - \omega t + \alpha_x) + |E_y|^2 \cos^2(kz - \omega t + \alpha_y) \qquad \alpha = \alpha_y - \alpha_x$ 

Gesamtenergie im Volumen V:

$$
\varepsilon(t) = \int_{V} d^{3}r w(\vec{r}, t) = \frac{1}{2} V(|E_{x}|^{2} + |E_{y}|^{2}) = \frac{1}{2} V|\vec{E}|^{2} \quad \text{mit} \quad \vec{E} = \begin{pmatrix} E_{x} \\ E_{y} \end{pmatrix}
$$
(1.1)

y

Nun soll ein Polarisationsfilter eingesetzt werden. Betrachte eine u-Welle  $(p = 1)$  und lasse sie durch einen x-Filter  $(p = 0)$  treten.

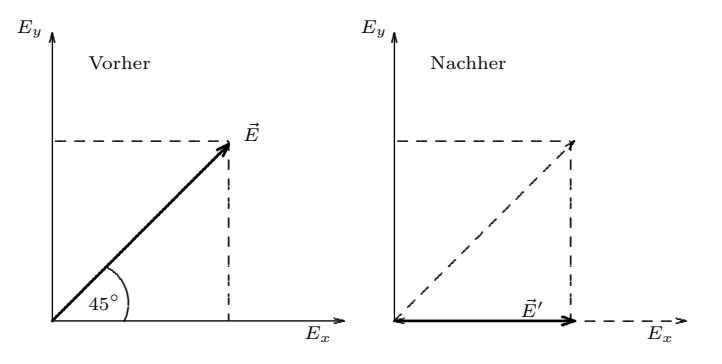

$$
\varepsilon_{\text{vor}} = \frac{1}{2} V \cdot 2|E_x|^2 \quad \Rightarrow \quad \varepsilon_{\text{nach}} = \frac{1}{2} V|E_x|^2
$$

Die Energie hat sich halbiert.

#### b) Photonen-Zustand: Bra-Ket-Notation

#### Quanten-Input

Lichtwelle besteht aus einer großen Anzahl N identischer Photonen mit Energie  $\hbar\omega$ . demnach:  $\varepsilon = N \hbar \omega \stackrel{\text{Filter}}{\longrightarrow} \frac{N}{2} \hbar \omega$ , d.h. 50% der Photonen passieren Interpratation: jedes Photon hat 50% Passierwahrscheinlichkeit.

# Korrespondenzprinzip

klassischer Grenzfall für $N\to\infty$ mit $\frac{\Delta N}{N}\sim \frac{1}{\sqrt{N}}\to 0$ 

bisher: Passierwahrscheinlichkeit eines x-Filters für linear polarisierte Photonen  $\vec{E}$  ( $p \in \mathbb{R}$ )

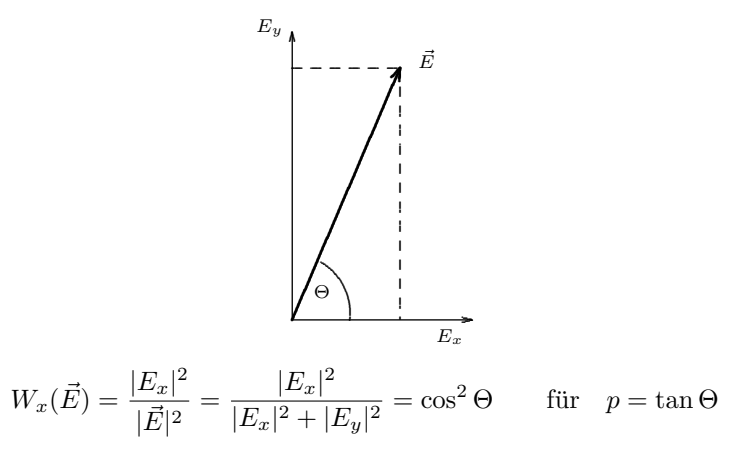

analog für zirkulare Polfilter, z.B. ein R-Filter (rechtszirkular): alte Basis:  $(\vec{e}_x, \vec{e}_y)$ 

neue Basis:  $(\vec{e}_R, \vec{e}_L)$  mit  $\vec{e}_R = \frac{1}{\sqrt{2}}$  $\frac{1}{2}(\vec{e}_x + i\vec{e}_y)$  und  $\vec{e}_L = \frac{1}{\sqrt{2}}$  $\frac{1}{2}(\vec{e}_x - i\vec{e}_y)$ neue Komponenten  $E_R, E_L$  erhält man über

$$
\vec{E} = E_x \vec{e}_x + E_y \vec{e}_y = E_R \vec{e}_R + E_L \vec{e}_L \quad \Rightarrow \quad E_R = \frac{1}{\sqrt{2}} (E_x - iE_y), E_L = \frac{1}{\sqrt{2}} (E_x - iE_y)
$$

Passierwahrscheinlichkeit eines R-Filters bei linear polarisierten Photonen  $\vec{E}$ 

$$
W_R(\vec{E}) = \frac{|E_R|^2}{|\vec{E}|^2} = \frac{|\frac{1}{\sqrt{2}}(E_x - iE_y)|^2}{|\vec{E}|^2} = \frac{||\vec{E}|\cos\Theta - i|\vec{E}|\sin\Theta|^2}{2|\vec{E}|^2} = \frac{1}{2}|\cos\Theta - i\sin\Theta|^2 = \frac{1}{2}|e^{-i\Theta}|^2 = \frac{1}{2}
$$

für linear polarisiertes Licht kommt  $50\%$  durch den R-Filter Beschreibung des Zustands einzelner Photonen

Energie 
$$
\varepsilon = N\hbar\omega = \frac{1}{2}V|\vec{E}|^2 \stackrel{N=1}{\longrightarrow} \varepsilon = \hbar\omega = \frac{1}{2}V|\vec{E}|^2
$$

Definiere den Zustandsvektor der Photonenpolarisation

$$
|\psi\rangle \doteq \begin{pmatrix} \psi_x \\ \psi_y \end{pmatrix} := \sqrt{\frac{V}{2\hbar\omega}} \begin{pmatrix} E_x \\ E_y \end{pmatrix} \in \mathbb{C}^2 \qquad \text{so dass} \quad |\psi_x|^2 + |\psi_y|^2 = 1 \tag{1.2}
$$

 $|\cdot\rangle$  heißt "Ket" (neue Notation für Vektoren) <sup>3</sup> (Einheitsvektor in  $\mathbb{C}^2 \simeq \mathbb{R}^4$ )

Bemerkung 1: vorher  $p \in \mathbb{C}$  jetzt  $|\psi\rangle \in S^3$ . Die Redundanz in  $|\psi\rangle$  ist die Phase:  $|\psi\rangle \sim e^{i\varphi} |\psi\rangle$ 

 $\mathbf{r}$ 

#### Bemerkung 2:

Die Normierung  $|\psi_x|^2 + |\psi_y|^2 = 1$  ist unverträglich mit dem Superpositions-Prinzip. Man muß beim Addieren noch mehr Redundanz zulassen:

$$
|\psi\rangle \sim \lambda |\psi\rangle
$$
 mit  $\lambda \in \mathbb{C}$   $|\psi\rangle$  modulo  $\lambda$ -Multiplikation ist ein "Strahl".

 $\mathbf{r}$ 

 $\textbf{Beispiele:} \quad |x\rangle \doteq$ 

 $(1)$ 0  $|y\rangle \doteq$  $\sqrt{0}$ 1  $|u\rangle \doteq \sqrt{\frac{1}{2}}$  $\frac{0}{1}$ 1  $\mathbf{r}$  $|v\rangle \dot{=} \sqrt{\frac{1}{2}}$  $\sqrt{\frac{1}{-1}}$ 1  $\mathbf{r}$  $|R\rangle \dot{=} \sqrt{\frac{1}{2}}$  $\left\langle \frac{1}{1} \right\rangle$ i  $\langle$  $|L\rangle \doteq \sqrt{\frac{1}{2}}$  $\left\langle \begin{array}{c} 1 \\ 1 \end{array} \right\rangle$  $-i$  $\sqrt$ 

Definition: adjungieten Vektor

$$
|\psi\rangle := (\psi_x^*, \psi_y^*) \qquad \text{,,} \text{Bra"}
$$
 (1.3)

**Definition:** Skalarprodukt: aus "Ket"  $|\psi\rangle$  und  $|\phi\rangle$  bilde  $|\psi\rangle$ ,  $\langle\phi|$ 

$$
\langle \phi | \psi \rangle := (\phi_x^*, \phi_y^*) \begin{pmatrix} \psi_x \\ \psi_y \end{pmatrix} = \phi_x^* \psi_x + \phi_y^* \psi_y = \langle \psi | \phi \rangle^* \tag{1.4}
$$

Dies definiert $\mathbb{C}^2$ als unitären Vektorraum. Normierung von  $|\phi\rangle$ :  $|\psi\rangle = \frac{1}{\sqrt{15}}$  $\frac{1}{\langle \phi | \phi \rangle} | \phi \rangle \Rightarrow \langle \psi | \psi \rangle = 1$ Zerlegung eines Zustands in einer Basis:

$$
|\psi\rangle = |x\rangle \psi_x + |y\rangle \psi_y \stackrel{\text{oder}}{=} |R\rangle \psi_R + |L\rangle \psi_L
$$

Man findet die Koeffizienten durch Projektion:

$$
\langle x|\psi\rangle = \underbrace{\langle x|x\rangle}_{1} \psi_x + \underbrace{\langle x|y\rangle}_{0} \psi_y \stackrel{\text{oder}}{=} \langle x|R\rangle \psi_R + \langle x|L\rangle \psi_L
$$

Damit lässt sich  $|\psi\rangle$  wie folgt darstellen:

$$
|\psi\rangle = |x\rangle\langle x|\psi\rangle + |y\rangle\langle y|\psi\rangle \quad \text{analog:} \quad |\psi\rangle = |R\rangle\langle R|\psi\rangle + |L\rangle\langle L|\psi\rangle
$$

Allgemein:

$$
|x\rangle\langle x| + |y\rangle\langle y| = 1
$$
, Zerlegung der Eins"

⇒ Polarisationsfilter wirken wie Projektoren

$$
|\psi\rangle = |x\rangle\langle x|\psi\rangle + |y\rangle\langle y|\psi\rangle \xrightarrow{x\text{-Filter}} |\psi'\rangle = |x\rangle\langle x|\psi\rangle \xrightarrow{\text{Normierung}} |\psi'\rangle = |x\rangle
$$

Passierwahrscheinlichkeit:  $W_x(\ket{\psi}) = \frac{|\psi_x|^2}{|\psi_x|^2 + |\psi_x|^2}$  $\frac{|\psi_x|^2}{|\psi_x|^2 + |\psi_y|^2} = |\psi_x|^2 = |\langle x|\psi\rangle|^2$ , da die Zustände normiert sind. Die Summe aller möglichen Wahrscheinlichkeiten ist 1:  $|\psi_x|^2 + |\psi_y|^2 = 1$ .

 $\langle x|\psi\rangle$ ... Amplitude  $\Rightarrow$  Wahrscheinlichkeit = | Amplitude |<sup>2</sup> Vergleiche dazu klassische Wellenoptik: Intensität = | Amplitude |<sup>2</sup>

analog für  $|R\rangle$ -Filter:  $W_R = |\langle R|\psi\rangle|^2$  bei Photonenzustand  $|\psi\rangle$ 

**Allgemein**: Photonen  $|\psi\rangle$  passieren φ-Filter mit Wahrscheinlichkeit $W_{\phi}(|\psi\rangle) = |\langle \phi | \psi \rangle|^2$ (1.5) (Zwei Zustände: Photonenzustand  $|\psi\rangle$  und ,,Filter-Zustand"  $|\phi\rangle$ )

# c) Drehimpuls und Helizität

#### Quanten-Input

 ${\bf Quantum}$  Drehimpuls einer Lichtwelle =  $\quad \sum$ Photonen Drehimpuls eines Photons

Im Experiment beobachtet man: Helizität = Drehimpuls parallel zur Bewegungsrichtung ∼  $\vec{L} \cdot \vec{p} = \pm \hbar$ Eine klassische EM-Welle in  $\hat{z}$ -Richtung hat den Drehimpuls

$$
\vec{L} = \frac{1}{c} \int d^3r \ \vec{r} \times (\vec{E} \times \vec{B}); \quad \infty\text{-augedehnt: } \vec{E} \times \vec{B} \sim \hat{e}_z \quad \Rightarrow \text{Helizität} = 0
$$

Betrachtet man aber eine räumlich bregrenzte Welle

V z

so verschwindet die Helizität nicht unbedingt: $\vec{E}\times\vec{B}|_{\partial V}\nsim\hat{e}_z.$ 

**Rechnung:**  $\nabla \cdot \vec{E} = 0$ ,  $\vec{B} = \nabla \times \vec{A}$ ,  $\vec{E} = -\frac{1}{c} \partial_t \vec{A}$  mit Eichung  $\phi = 0$ 

$$
\vec{L} = \frac{1}{c} \int_{\mathbb{R}^3} d^3r \ \vec{r} \times (\vec{E} \times (\nabla \times \vec{A})) = \frac{1}{c} \int_{\mathbb{R}^3} d^3r \ \vec{r} \times (E_m \nabla A_m - E_m \partial_m \vec{A})
$$

$$
= \frac{1}{c} \int_{\mathbb{R}^3} d^3r \ [E_m(\vec{r} \times \nabla)A_m - \underbrace{\partial_m (E_m \vec{r} \times \vec{A})}_{0} + \underbrace{(\partial_m E_m \vec{r} \times \vec{A})}_{0} + E_m \underbrace{\partial_m \vec{r} \times \vec{A}}_{\vec{e}_m} + E_m \underbrace{\partial_m \vec{r}}_{\vec{e}_m} \times \vec{A}]
$$

$$
= \frac{1}{c} \int_{\mathbb{R}^3} d^3r \ [\vec{E} \times \vec{A} + E_m(\vec{r} \times \nabla)A_m]
$$

z-Komponente:  $(\vec{r} \times \nabla)_z = x\partial_y - y\partial_x = \partial_\varphi$  gibt Null auf  $e^{ikz}$ , nur Beiträge vom Rand  $\partial V$ 

$$
L_z \stackrel{\text{V groß}}{\simeq} \frac{1}{c} \int d^3r \left(\vec{E} \times \vec{A}\right)_z \qquad \text{Helizität}
$$
\n
$$
\vec{E}(\vec{r}, t) = \left(\frac{E_x}{E_y}\right) \cdot e^{i(kz - \omega t)}
$$
\n(1.6)

 $E_x, E_y$  Polarisationsrichtungen

Welle(npaket) in  $\hat{z}$ -Richtung:

$$
\Rightarrow \vec{A}(\vec{r},t) = \frac{c}{i\omega} \left(\frac{E_x}{E_y}\right) \cdot e^{i(kz - \omega t)}
$$

Im Folgenden ist  $\int_a^b$  $a_y$  $\mathbf{r}$  $=\frac{c}{i\omega}\left(\frac{E_x}{E_y}\right)$  $E_y$  $\mathbf{r}$ und  $e^{i(kz-\omega t)} = e^{i\alpha}$ .  $L_z = \frac{1}{2}$ c  $d^3r \left[ \text{Re}(E_x) \text{Re}(A_y) - \text{Re}(E_y) \text{Re}(A_x) \right]$  $= \frac{1}{4}$  $4c$  $d^3r$ £  $(E_x e^{i\alpha} + E_x^* e^{-i\alpha})(a_y e^{i\alpha} + a_y^* e^{-i\alpha}) - (E_y e^{i\alpha} + E_y^* e^{-i\alpha})(a_x e^{i\alpha} + a_x^* e^{-i\alpha})]$  $=$   $\frac{V}{4}$  $4c$ ¡  $E_x A_y^* + E_x^* A_y - E_y A_x^* - E_y^* A_x$ ¢  $=\frac{V}{\Omega}$  $2i\omega$ ¡  $E_x^*E_y - E_xE_y^*$ ¢

unter Verwendung des Integrals

$$
\int_{V} d^{3}r e^{in\alpha} = e^{-in\omega t} \pi R^{2} \int_{-L/2}^{L/2} dz e^{inkz} \stackrel{\text{für } kL \gg 1}{=} V \delta_{n,0}
$$

im letzten Schritt. Mit  $E_x = \frac{1}{\sqrt{2}}$  $\frac{1}{2}(E_R + E_L)$  und  $E_y = \frac{i}{\sqrt{2}}$  $\frac{1}{2}(E_R - E_L)$  folgt

$$
L_z = \frac{V}{2\omega} \left( |E_R|^2 - |E_L|^2 \right)
$$

Für den Zustandsvektor (vgl. (1.2))  $|\psi\rangle$  folgt  $E_{L,R} =$  $\sqrt{\frac{2\hslash\omega}{V}}\psi_{L,R}$  für ein Photon.

$$
L_z = \hbar \left( |\psi_R|^2 - |\psi_L|^2 \right) = \hbar \left( |\langle R|\psi \rangle|^2 - |\langle L|\psi \rangle|^2 \right) \tag{1.7}
$$

.

Aus dem Experiment erhält man aber Helizität =  $\pm \hbar$ . Den Ausweg bietet die Quanteninterpretation

(1.7) ist ein quantenmechanischer Mittelwert (Erwartungswert) fur viele identische Messungen. ¨

**Erinnerung:** Sei A eine Messgröße.  $\Rightarrow$  Mittelwert von  $A = \sum a_i W(a_i) =: \langle A \rangle$ mit  $a_i =$ ,,mögliche Messwerte" und  $W(a_i) =$ ,,Wahrscheinlichkeit, dass  $a_i$  gemessen wird"

hier:  $\langle L_z \rangle = +\hbar W(+\hbar) + (-\hbar) W(-\hbar),$ wobei  $W(+\hbar) = W_R(\vert \psi \rangle) = |\langle R | \psi \rangle|^2$  und  $W(-\hbar) = W_L(\vert \psi \rangle) = |\langle L | \psi \rangle|^2$  ist. Normierung:  $W(+\hbar) + W(-\hbar) = |\langle R|\psi\rangle|^2 + |\langle L|\psi\rangle|^2 = \langle \psi|R\rangle\langle R|\psi\rangle + \langle \psi|L\rangle\langle L|\psi\rangle = \langle \psi|\psi\rangle = 1$ Der Erwartungswert  $\langle L_z \rangle$  hängt vom Polarisationszustand  $|\psi\rangle$  ab  $\Rightarrow$  schreibe  $\langle L_z \rangle_{\psi}$ 

$$
W(+\hbar) + W(-\hbar) = \langle \psi | \psi \rangle = 1
$$

Wir erhalten also

$$
\langle L_z \rangle_{\psi} = \hbar \left| \langle R | \psi \rangle \right|^2 - \hbar \left| \langle L | \psi \rangle \right|^2
$$
  
und  $|\psi \rangle = |R \rangle \Rightarrow \langle L_z \rangle_{\psi} = +\hbar, \quad |\psi \rangle = |L \rangle \Rightarrow \langle L_z \rangle_{\psi} = -\hbar$ 

#### d) Operatoren, Eigenwerte, Erwartungswerte, Projektoren

Was zeichnet  $|R\rangle$ ,  $|L\rangle$  bezüglich  $L_z$  aus? Eigenzustände eines Operators  $S: \mathbb{C}^2 \longrightarrow \mathbb{C}^2$  (lineare Abbildung)

$$
S |R\rangle = +1 |R\rangle \quad \text{Matrixdarstellung von } S = \begin{pmatrix} 1 & 0 \ -1 & 0 \end{pmatrix} \text{ in } |R\rangle, |L\rangle\text{-Basis} \tag{1.8}
$$
\n
$$
\text{In einer } |x\rangle, |y\rangle\text{-Basis ist } S = \begin{pmatrix} 0 & -i \ i & 0 \end{pmatrix}, |R\rangle \doteq \frac{1}{\sqrt{2}} \begin{pmatrix} 1 \ i \end{pmatrix}, |L\rangle \doteq \frac{1}{\sqrt{2}} \begin{pmatrix} 1 \ -i \end{pmatrix}.
$$

S erzeugt Rotationen um die z-Achse:

$$
e^{i\theta S} \underset{S^2=1}{=} 1 + i\theta S + \frac{(i\theta)^2}{2!} 1 + \frac{(i\theta)^3}{3!} S + \dots = 1 \cos \theta + iS \sin \theta =: \mathcal{R}(\theta) \quad \text{Drehoperator}
$$

$$
\Rightarrow \mathcal{R}(\theta) |R\rangle = e^{i\theta} |R\rangle, \ \mathcal{R}(\theta) |L\rangle = e^{-i\theta} |L\rangle \tag{1.9}
$$

 $\Rightarrow |R\rangle$  und  $|L\rangle$  sind Eigenkets zum Drehoperator um die  $\hat{z}$ -Achse.

#### Spin- oder Helizitätsoperator

$$
\langle L_z \rangle_{\psi} = \hbar |\langle R | \psi \rangle|^2 - \hbar |\langle L | \psi \rangle|^2
$$
  
\n
$$
= \hbar \langle \psi | R \rangle \langle R | \psi \rangle - \hbar \langle \psi | L \rangle \langle L | \psi \rangle
$$
  
\n(1.8)  
\n
$$
\langle \psi | \hbar S | R \rangle \langle R | \psi \rangle + \langle \psi | \hbar S | L \rangle \langle L | \psi \rangle
$$
  
\nZerleg d. 1  
\n
$$
\langle \psi | \hbar S | \psi \rangle
$$
  
\n(1.10)

Erwartungswert der Helizität = Matrixelement des Spin-Operators

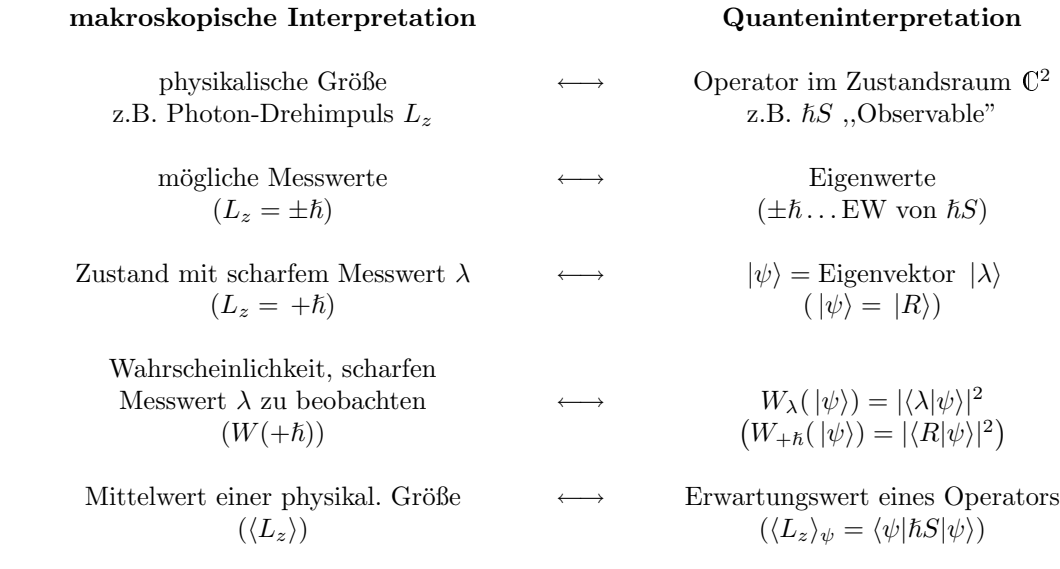

Zusammenfassung: Der Zustand eines Systems wird beschrieben durch einen Ket  $|\psi\rangle \in \mathbb{C}^2$ .

#### Wiederholung

Operatoren im Zustandsraum, z. B.  $\hbar S$ ,

Eigenwerte  $\lambda$ , Eigenzustände  $|\lambda\rangle$ , Zustände  $|\psi\rangle$  (normiert  $\langle \psi|\psi \rangle = 1$  und  $\langle \lambda|\lambda \rangle = 1$ ),  $W_\lambda(\ket{\psi}) =$  $\left|\langle \lambda | \psi \rangle \right|^2$ , Mittelwert  $\langle \mathcal{O} \rangle_{\psi} = \langle \psi | \mathcal{O} | \psi \rangle$ , spezieller Fall für  $\mathcal{O} = |\lambda\rangle\langle\lambda| = P_{\lambda} \Rightarrow \langle\psi|\mathcal{O}|\psi\rangle = \langle\psi|\lambda\rangle\langle\lambda|\psi\rangle = |\langle\lambda|\psi\rangle|^2$ , weil  $\langle\psi|\lambda\rangle = \langle\lambda|\psi\rangle^*$ , d.h.  $\langle P_{\lambda} \rangle_{\psi} = W_{\lambda}(\ket{\psi}).$ 

#### Etwas Lineare Algebra

Außeres Produkt (dyadisches Produkt) von 2 Vektoren ¨

$$
|\psi\rangle\langle\phi| \doteq \begin{pmatrix} \psi_x \\ \psi_y \end{pmatrix} (\phi_x^*, \psi_y^*) = \begin{pmatrix} \psi_x \phi_x^* & \psi_x \phi_y^* \\ \psi_y \phi_x^* & \psi_y \phi_y^* \end{pmatrix}
$$
(1.11)  
Bsp.:  $|x\rangle\langle x| \doteq \begin{pmatrix} 1 \\ 0 \end{pmatrix} (1,0) = \begin{pmatrix} 1 & 0 \\ 0 & 0 \end{pmatrix}$   
 $|x\rangle\langle y| \doteq \begin{pmatrix} 1 \\ 0 \end{pmatrix} (0,1) = \begin{pmatrix} 0 & 1 \\ 0 & 0 \end{pmatrix}$   
 $|x\rangle\langle R| \doteq \begin{pmatrix} 1 \\ 0 \end{pmatrix} \frac{1}{\sqrt{2}} (1, -i) = \frac{1}{\sqrt{2}} \begin{pmatrix} 1 & -i \\ 0 & 0 \end{pmatrix}$ 

Zerlegung nach Basismatrizen:

$$
\begin{pmatrix} a & b \ c & d \end{pmatrix} = a|x\rangle\langle x| + b|x\rangle\langle y| + c|y\rangle\langle x| + d|y\rangle\langle y|
$$

"Assoziativität"

$$
(|\psi\rangle\langle\phi|)|\theta\rangle = |\psi\rangle (\langle\phi|\theta\rangle) =
$$

⇒ Klammern überflüssig! (bitte prüfen!)

Folgerungen:

(1)  $|\phi\rangle\langle\phi| = P_{\phi}$  ist ein Projektionsoperator (falls  $\langle\phi|\phi\rangle = 1$ )

$$
\Rightarrow P_{\phi} |\psi\rangle = |\phi\rangle\langle\phi|\psi\rangle \sim |\phi\rangle
$$
  
\n
$$
\Rightarrow P_{\phi} P_{\phi} = |\phi\rangle\langle\phi|\phi\rangle\langle\phi| = |\phi\rangle\langle\phi| = P_{\phi}
$$
\n(1.12)

 $(2)$  Summe von Basisprojektoren = Identität

$$
Bsp.: \quad |x\rangle\langle x| + |y\rangle\langle y| = 1 \tag{1.13}
$$

(3) Zerlegung eines Vektors:

z. B.  $|\psi\rangle = 1 |\psi\rangle = (|x\rangle\langle x| + |y\rangle\langle y|)$ ´  $|\psi\rangle = |x\rangle\langle x|\psi\rangle + |y\rangle\langle y|\psi\rangle = \psi_x |x\rangle + \psi_y |y\rangle$ 

(4) Zerlegung eines Operators (in Eigenbasis):

z.B. 
$$
S = S \cdot 1 = S \cdot (|R \rangle \langle R| + |L \rangle \langle L|) = (+1)|R \rangle \langle R| + (-1)|L \rangle \langle L| = |R \rangle \langle R| - |L \rangle \langle L|
$$
  
\n
$$
\doteq \begin{pmatrix} 1 & 0 \\ 0 & 0 \end{pmatrix} - \begin{pmatrix} 0 & 0 \\ 0 & 1 \end{pmatrix} = \begin{pmatrix} 1 & 0 \\ 0 & -1 \end{pmatrix}
$$

# e) Amplituden – Mechanik

 $|\langle R|\psi\rangle|^2$  ist die Wahrscheinlichkeit, dass sich ein Photon im Zustand  $|\psi\rangle$  im Hinblick auf einen R-Filter so verhält, als wäre es im Zustand  $|R\rangle$ .

 $\Rightarrow$   $W_{\phi}(\ket{\psi}) =$ es in Zustand  $\vert \nu \rangle$ .<br> $\vert \langle \phi | \psi \rangle \vert^2$  Wahrscheinlichkeit(1.5)  $\langle \phi | \psi \rangle$  heißt (Wahrscheinlichkeits–)Amplitude (für  $|\psi \rangle$  in  $|\phi \rangle$ )

totale Wahrscheinlichkeit  $W_y(|x\rangle)$  eines x-Photons, einen y-Filter zu passieren: mit Umweg über Zerlegung in zirkulare Basis  $(|R\rangle, |L\rangle)$ : Amplitude  $= \langle y|x \rangle = \langle y| (|R\rangle\langle R| + |L\rangle\langle L|) |x\rangle = \langle y|R\rangle\langle R|x\rangle + \langle y|L\rangle\langle L|x\rangle$ 

$$
W_y(|x\rangle) = |\langle y|x\rangle|^2 = |\langle y|R\rangle\langle R|x\rangle + \langle y|L\rangle\langle L|x\rangle|^2
$$
  
\n
$$
= |\langle y|R\rangle|^2 \cdot |\langle R|x\rangle|^2 + |\langle y|L\rangle|^2 \cdot |\langle L|x\rangle|^2 + (\langle y|R\rangle\langle R|x\rangle\langle y|L\rangle^*\langle L|x\rangle^* + h.c.)
$$
  
\n
$$
= \frac{1}{2} \cdot \frac{1}{2} + \frac{1}{2} \cdot \frac{1}{2} + \frac{i}{2} \cdot \frac{i}{2} + \frac{i}{2} \cdot \frac{i}{2} + \frac{i}{2} \cdot \frac{i}{2} = 0
$$
  
\n
$$
ext{hermitesch konjugiert}
$$

Klassische Rechnung: Addition der Wahrscheinlichkeitder beiden Alternativen:

 $|x\rangle \xrightarrow[W=\frac{1}{2}]$  $|R\rangle \xrightarrow[W=\frac{1}{2}]$  $|y\rangle$  und  $|x\rangle \xrightarrow[W=\frac{1}{2}]$  $|R\rangle \xrightarrow[W=\frac{1}{2}]$  $|y\rangle$ addieren sich zu $\frac{1}{4} + \frac{1}{4}$  $\frac{1}{4} = \frac{1}{2}$  $\frac{1}{2}$ , aber wir wissen  $W_y(|x\rangle) = 0$ .

 $|x\rangle = |L\rangle\langle L|x\rangle + |R\rangle\langle R|x\rangle$  ist Superposition von  $|L\rangle$  und  $|R\rangle$ Messungen projizieren und verändern dadurch Zustände:  $|\psi\rangle \stackrel{x}{\longrightarrow} |x\rangle \langle x|\psi\rangle$ 

hierbei ist  $|x\rangle$  der Endzustand und  $\langle x|\psi\rangle$  die Amplitude.

Unterschied zur klassischen Wahrscheinlichkeitaddition: quantenmechanisch sind die Amplituden von nicht untercheidbaren Alternativen zu addieren, erst dann zur Wahrscheinlichkeitzu quadrieren.

## f) Gemische

kombiniere einen monochromatischen Strahl aus zwei Quellen:

Quelle 1 emittiert nur Photonen in  $|\psi_1\rangle$  mit Intensität  $L_1$  und  $W = p_1 = \frac{L_1}{L_1 + L_2}$ Quelle 2 emittiert nur Photonen in  $|\psi_2\rangle$  mit Intensität  $L_2$  und  $W = p_2 = \frac{L_2}{L_1 + L_2}$ 

Was ist der Erwartungswert einer physikalischen Größe für solche Lichtstrahlen? Antwort am Bsp.  $L_z$ :

$$
\langle L_z \rangle = (+\hbar)W(+\hbar) + (-\hbar)W(-\hbar)
$$
  
\n
$$
= (+\hbar) [p_1 W_R(|\psi_1\rangle) + p_2 W_R(|\psi_2\rangle)] + (-\hbar) [p_1 W_L(|\psi_1\rangle) + p_2 W_L(|\psi_2\rangle)]
$$
  
\n
$$
= \hbar (p_1 | \langle R|\psi_1 \rangle|^2 + p_2 | \langle R|\psi_2 \rangle|^2 - p_1 | \langle L|\psi_1 \rangle|^2 - p_2 | \langle L|\psi_2 \rangle|^2)
$$
  
\n
$$
= p_1 ( \hbar | \langle R|\psi_1 \rangle|^2 - \hbar | \langle L|\psi_1 \rangle|^2 ) + p_2 ( \hbar | \langle R|\psi_2 \rangle|^2 - \hbar | \langle L|\psi_2 \rangle|^2 )
$$
  
\n(1.10)  
\n
$$
= p_1 \langle \psi_1 | \hbar S | \psi_1 \rangle + p_2 \langle \psi_2 | \hbar S | \psi_2 \rangle
$$
  
\n
$$
= p_1 \langle L_z \rangle_1 + p_2 \langle L_z \rangle_2
$$
  
\n(1.14)

klassische Wahrscheinlichkeits-Addition der quantenmechanischen Wahrscheinlichkeitder Teilstrahlen

• allgemeiner Fall

Quantensystem ist mit Wahrscheinlichkeit  $p_i(i = 1, \ldots, n)$  in einem von mehreren Zuständen  $|\psi_i\rangle$ ; heißt "gemischter Zustand", besser "Zustandsgemisch"<br>Spacialisch Spezialfall

alle  $p_i$  außer einem sind Null  $\Rightarrow$  Quantensystem befindet sich in einem "reinen Zustand"  $|\psi\rangle$ 

• Dekohärenz: reiner Zustand → Gemisch Superposition  $\alpha |\psi_1\rangle + \beta |\psi_2\rangle = |\psi\rangle$  mit  $\langle \psi_1 | \psi_2 \rangle = 0, \langle \psi | \psi \rangle = 1$ , d. h.  $|\alpha|^2 + |\beta|^2 = 1$ Superposition  $\alpha |\psi_1\rangle + \beta |\psi_2\rangle = |\psi\rangle$  mit  $\langle \psi_1 | \psi_2 \rangle = 0$ ,  $\langle \psi | \psi \rangle = 1$ , d. n.  $|\alpha| + |\beta| = 1$ <br>Zerstören der Phasenkorrelation führt zu einem Gemisch  $\left\{ |\psi_1\rangle, p_1 = |\alpha|^2 \right\} \cup \left\{ |\psi_2\rangle, p_2 = |\alpha|^2 \right\}$ 

Bsp.: 
$$
\langle L_z \rangle_{\psi} = (\alpha^* \langle \psi_1 | + \beta^* \langle \psi_2 |) \hbar S(\alpha |\psi_1 \rangle + \beta |\psi_2 \rangle)
$$
  
\n
$$
= |\alpha|^2 \langle \psi_1 | \hbar S |\psi_1 \rangle + |\beta|^2 \langle \psi_2 | \hbar S |\psi_2 \rangle + \alpha^* \beta \langle \psi_1 | \hbar S |\psi_2 \rangle + \alpha \beta^* \langle \psi_2 | \hbar S |\psi_1 \rangle
$$

Mittelung über relative Phase  $\varphi$  von  $\alpha^* \beta = |\alpha \beta| e^{i\varphi}$  liefert

$$
\overline{\langle L_z \rangle_{\psi}} = |\alpha|^2 \langle \psi_1 | \hbar S | \psi_1 \rangle + |\beta|^2 \langle \psi_2 | \hbar S | \psi_2 \rangle = |\alpha|^2 \langle L_z \rangle_1 + |\beta|^2 \langle L_z \rangle_2
$$

Dieser Prozess heißt "Dekohärenz"

• Extremfall ist unpolarisiertes Licht

mit gleicher Wahrscheinlichkeit in jedem Polarisationszustand  $|\phi\rangle(\langle\phi|\phi\rangle = 1)$ ist äquivalent zu einer einfacheren Beschreibung: mit jeweils $W=\frac{1}{2}$ in einem von *zwei* orthogonalen Polarisationszuständen  $|\psi_1\rangle,$   $|\psi_2\rangle$ **Demonstration** am Bsp.  $\langle L_z \rangle$ :

jedes  $|\phi\rangle = \alpha |\psi_1\rangle + \beta |\psi_2\rangle, |\alpha|^2 + |\beta|^2 = 1$ 

$$
\langle L_z \rangle_{\text{unpol.}} = \text{ Mittelung von } \langle \phi | \hbar S | \phi \rangle \text{ über alle } | \phi \rangle
$$
  
\n= Mittelung von  $\langle L_z \rangle_{\alpha,\beta}$  über alle  $\alpha, \beta$   
\n= Mittelung von  $\langle L_z \rangle_{\alpha,\beta}$  über Phase  $\varphi$ , dann über  $|\alpha|, |\beta|$   
\n= Mittelung von  $\overline{\langle L_z \rangle}_{\alpha,\beta}$  über  $|\alpha|, |\beta|$   
\n=  $\frac{1}{2} \langle L_z \rangle_1 + \frac{1}{2} \langle L_z \rangle_2$   
\nz.B.  $|\psi_1 \rangle = |R \rangle, |\psi_2 \rangle = |L \rangle \Rightarrow \langle L_z \rangle_{\text{unpol.}} = \frac{1}{2} (+\hbar) + \frac{1}{2} (-\hbar) = 0$ 

#### Dichtematrix (Dichteoperator)

Zur Berechnung der Spur am Beispiel einer 2x2 Matrix:

$$
\text{tr}[M|\psi\rangle\langle\phi|] = \langle\phi|M|\psi\rangle\tag{1.15}
$$

Beweis:

$$
\text{tr}[M|\psi\rangle\langle\phi|] = \langle x|M|\psi\rangle\langle\phi|x\rangle + \langle y|M|\psi\rangle\langle\phi|y\rangle
$$
  
\n
$$
= \langle\phi|x\rangle\langle x|M|\psi\rangle + \langle\phi|y\rangle\langle y|M|\psi\rangle
$$
  
\n
$$
= \langle\phi|(|x\rangle\langle x| + |y\rangle\langle y|)M|\psi\rangle
$$
  
\n
$$
= \langle\phi|M|\psi\rangle
$$

Spezialfall:

$$
\text{tr}[M] = \text{tr}[M1] = \text{tr}[M(|x\rangle\langle x| + |y\rangle\langle y|)]
$$
  
= 
$$
\text{tr}[M|x\rangle\langle x|] + \text{tr}[M|y\rangle\langle y|]
$$
  
= 
$$
\langle x|M|x\rangle + \langle y|M|y\rangle
$$

Beachte Photonenstrahl gemischt aus  $\begin{cases} |\psi_1\rangle \text{ mit } W = p_1 \end{cases}$  $|\psi_2\rangle$  mit W. =  $p_2$  $\ddot{\phantom{0}}$ , wobei  $\langle \psi_1 | \psi_2 \rangle = 0$ ,  $p_1 + p_2 = 1$ ,  $\langle \psi_1 | \psi_1 \rangle = \langle \psi_2 | \psi_2 \rangle = 1$ .

$$
\langle L_z \rangle = p_1 \langle \psi_1 | \hbar S | \psi_1 \rangle + p_2 \langle \psi_2 | \hbar S | \psi_2 \rangle
$$
  
\n
$$
= p_1 \text{ tr}[ \hbar S | \psi_1 \rangle \langle \psi_1 | ] + p_2 \text{ tr}[ \hbar S | \psi_2 \rangle \langle \psi_2 | ]
$$
  
\n
$$
= \text{ tr}[ \hbar S(p_1 | \psi_1 \rangle \langle \psi_1 | + p_2 | \psi_2 \rangle \langle \psi_2 | ) ]
$$
  
\n
$$
= \text{ tr}[ \hbar S \rho ]
$$

$$
\text{mit} \qquad \rho = p_1 |\psi_1\rangle \langle \psi_1| + p_2 |\psi_2\rangle \langle \psi_2| =: \text{Dichtematrix} \tag{1.16}
$$

allgemein:  $\langle O \rangle = tr[O\rho]$  (1.17)

Eigenschaften der Dichtematrix:

(1) 
$$
tr \rho = p_1 + p_2
$$
,  $tr[\rho^2] = p_1^2 + p_2^2 \le 1$   
\n(2)  $p_1 = 1$ , and  $er e = 0$   $\begin{cases} \Rightarrow \rho = |\psi_1\rangle \langle \psi_1| = P_1 \\ \Rightarrow \rho^2 = \rho \end{cases}$  Reinzustand  $\Leftrightarrow$  Rang  $\rho = 1$   
\n(1.18)  
\n $\rho^2 = \rho \Rightarrow \exists |\psi\rangle$  so, dass  $\rho = |\psi\rangle \langle \psi| = P_{\psi}$ 

(4)  $\rho^{\dagger} = \rho$  hermitesch

(5)  $\rho_{unpol.} = \frac{1}{2} \mathbb{1}$ 

**Achtung:** im Allgemeinen ist  $\rho$  nicht diagonal.

Bsp.: in 
$$
|x\rangle|y\rangle
$$
-Basis:  $\rho \doteq \begin{pmatrix} p_1 & 0 \\ 0 & p_2 \end{pmatrix}$  in  $|R\rangle, |L\rangle$ -Basis  $\frac{1}{2} \begin{pmatrix} p_1 + p_2 & p_1 - p_2 \\ p_1 - p_2 & p_1 + p_2 \end{pmatrix}$ 

#### g) Doppelbrechung: Ortsentwicklung

Betrachte einen Calcit-Kristall, der Photonenstrahl selektiv aufspaltet:

Brechungsindex  $n_o$  für Photonenpolarisation senkrecht zur optischen Achse:  $\perp \vec{n}$  (ordinary)

Brechungsindex  $n_e$  für Photonenpolarisation parallel zur optischen Achse:  $\|\vec{n}\|$  (extraordinary)  $(n_e < n_o)$ Wahl: Strahl in z-Richtung,  $\vec{n}$  in x-y-Ebene, Polarisationsbasis:  $|o\rangle|e\rangle\langle\text{wie}|x\rangle|y\rangle$ ), Grenzflächen ⊥ Strahl Die Phase von  $\vec{E} \sim e^{ikz - i\omega t}$ ,  $\omega$  fest,  $k = \frac{\omega}{c} n \Rightarrow k_e < k_o$ Länge des Kristalls: L  $\Rightarrow$  Laufzeit im Vakuum  $T = \frac{L}{c}$ 

9

Zerlegung:  $|\psi_{in}\rangle = |e\rangle\langle e|\psi_{in}\rangle + |o\rangle\langle o|\psi_{in}\rangle$ 

Effekt des Calcit-Kristalls: Multiplikation der Anteile ∼ |e) und ∼ |o) mit unterschiedlichen Phasen:

$$
|\psi_{out}\rangle = e^{ik_e L - i\omega T} |e\rangle\langle e|\psi_{in}\rangle + e^{ik_o L - i\omega T} |o\rangle\langle o|\psi_{in}\rangle =: e^{-i\omega T} U_L |\psi_{in}\rangle
$$
\n(1.19)

$$
\text{mit } U_z = e^{ik_e z} |e\rangle\langle e| + e^{ik_o z} |o\rangle\langle o| \qquad (z.B. z = L) \tag{1.20}
$$

**Definition:** Übergangsamplitude von  $|\psi_{in}\rangle$  nach  $|\phi\rangle$ 

= Amplitude für  $|\phi\rangle$  in  $|\psi_{out}\rangle$ 

 $= \langle \phi | \psi_{out} \rangle$ 

 $= \langle \phi | U_L | \psi_{in} \rangle$ 

dann: Überganswahrscheinlichkeit von  $|\psi_{in}\rangle$ nach  $|\phi\rangle = |\langle \phi | U_L | \psi_{in} \rangle|^2$ 

Phasenänderung im Kristall: 
$$
|\psi_z\rangle = U_z |\psi_{in}\rangle
$$
,  $0 \le z \le L$   
 $|\psi_{z=0}\rangle = |\psi_{in}\rangle, |\psi_{z=L}\rangle = |\psi_{out}\rangle$  (1.21)

3 wichtige Eigenschaften von  $U_z$ :

 $(1)$  Multiplikativität

$$
U_z \text{ ist multiplikativ, d.h. } U_{z+a} |\psi_{in}\rangle = |\psi_{z+a}\rangle = U_a U_z |\psi_{in}\rangle \tag{1.22}
$$

Beweis:

$$
U_a U_z = (e^{ik_e a} |e\rangle\langle e| + e^{ik_o a} |o\rangle\langle o|)(e^{ik_e z} |e\rangle\langle e| + e^{ik_o z} |o\rangle\langle o|)
$$
  
\n
$$
= e^{ik_e(z+a)} |e\rangle\langle e| + e^{ik_o(z+a)} |o\rangle\langle o|
$$
  
\n
$$
= U_{z+a}
$$
  
\nfalls  $k_e a \ll 1, k_o a \ll 1$  gilt:  $U_a \approx 1 + iaK$  (1.23)

mit  $K = k_e |e\rangle\langle e| + k_o |o\rangle\langle o|$  Wellenzahloperator (in  $|e\rangle|o\rangle -$  Basis :  $K =$  $\int k_e = 0$  $0 \t k_o$  $(1.24)$ 

Beweis:

$$
U_a \approx (1 + ik_e a)|e\rangle\langle e| + (1 + ik_o a)|o\rangle\langle o|
$$
  
=  $|e\rangle\langle e| + |o\rangle\langle o| + ia(k_e|e\rangle\langle e| + k_o|o\rangle\langle o|)$   
=  $1 + iaK$ 

Bemerkung: Ein allgemeiner Zustand  $|\psi\rangle = |e\rangle \psi_e + |o\rangle \psi_o$  hat keine definierte Wellenzahl (außer  $|\psi\rangle = |e\rangle$  oder  $|\psi\rangle = |o\rangle$ ).

(2) Differentialgleichung für  $|\psi_z\rangle$  (und  $U_z$ ) Sei ka infinitesimal:

$$
\Rightarrow |\psi_{z+a}\rangle \approx (1 + iaK) |\psi_z\rangle \n\Rightarrow |\psi_{z+a}\rangle - |\psi_z\rangle \approx iaK |\psi_z\rangle \n\Rightarrow \lim_{a \to 0} (|\psi_{z+a}\rangle - |\psi_z\rangle) = iK |\psi_z\rangle \n\Rightarrow \frac{d}{dz} |\psi_z\rangle = iK |\psi\rangle \Leftrightarrow \frac{d}{dz} U_z = iK U_z
$$
\n(1.25)

explizit in  $|x\rangle|y\rangle-\text{Basis}:$ 

$$
\frac{d}{dz}\langle x|\psi_z\rangle = i\langle x|K|\psi_z\rangle = i\langle x|K|x\rangle\langle x|\psi_z\rangle + i\langle x|K|y\rangle\langle y|\psi_z\rangle
$$
\n
$$
\frac{d}{dz}\langle y|\psi_z\rangle = i\langle y|K|\psi_z\rangle = i\langle y|K|x\rangle\langle x|\psi_z\rangle + i\langle y|K|y\rangle\langle y|\psi_z\rangle
$$
\n
$$
\frac{d}{dz}\begin{pmatrix} \psi_x \\ \psi_y \end{pmatrix}(z) = i\begin{pmatrix} K_{xx} & K_{xy} \\ K_{yx} & K_{yy} \end{pmatrix}\begin{pmatrix} \psi_x \\ \psi_y \end{pmatrix}(z) \quad \text{Notation: } \begin{cases} \psi_x(z) = \langle x|\psi_z\rangle \text{ etc.} \\ K_{xx} = \langle x|K|x\rangle \end{cases}
$$

Lösung der Dgl. mit Anfangswert  $|\psi_{z=0}\rangle = |\psi_{in}\rangle$ bzw.  $U_{z=0} = \mathbb{1}$  :

$$
|\psi_z\rangle = e^{izK} |\psi_{in}\rangle \qquad \Leftrightarrow \qquad U_z = e^{izK} \tag{1.26}
$$

check:

$$
K = k_e |e\rangle\langle e| + k_o |o\rangle\langle o| \Rightarrow e^{izK} = e^{izk_e} |e\rangle\langle e| + e^{izk_o} |o\rangle\langle o| = U_z
$$

(3)  $U_a$  ändert nicht die Norm von  $|\psi_z\rangle$ , d.h.  $\langle \psi_{z+a}|\psi_{z+a}\rangle = \langle \psi_z|\psi_z\rangle$ . Beweis:

$$
\langle \psi_{z+a} | \psi_{z+a} \rangle = \langle \psi_z | U_a^\dagger U_a | \psi_z \rangle
$$
  
=  $\langle \psi_z | \psi_z \rangle$ ,  $d \mathbf{a} U_z^\dagger = e^{-izK^\dagger} K = K^\dagger U_{-z}$ 

$$
K = K^{\dagger} \qquad (K \text{ ist hermitesch}), \qquad U_a^{\dagger} U_a = \mathbb{1} \qquad (U_a \text{ ist unitär}) \tag{1.27}
$$

Es gilt sogar:

$$
U_z^{\dagger} U_z = \mathbb{1} \text{ (unitär)} \Leftrightarrow K^{\dagger} = K \text{ (hermitesch)}
$$

da man auch die andere Richtung zeigen kann:

#### Beweis:

$$
0 = \frac{d}{dz}\mathbb{1} = \frac{d}{dz}(U_z^{\dagger}U_z) = \left(\frac{d}{dz}U_z^{\dagger}\right)U_z + U_z^{\dagger}\left(\frac{d}{dz}U_z\right)
$$
  
\n
$$
= \left(\frac{d}{dz}U_z\right)^{\dagger}U_z + U_z^{\dagger}\left(\frac{d}{dz}U_z\right) \stackrel{\text{Dgl.}}{=} (iKU_z)^{\dagger}U_z + U_z^{\dagger}(iKU_z)
$$
  
\n
$$
= -iU_z^{\dagger}K^{\dagger}U_z + iU_z^{\dagger}KU_z = iU_z^{\dagger}\left(K - K^{\dagger}\right)U_z
$$
  
\n
$$
\Rightarrow K = K^{\dagger}
$$

Es gilt allgemein:

$$
\det e^{tM} = e^{t \operatorname{tr} M}
$$

Einfach zu zeigen für beliebige diagonalisierbare Matrix  $M = SDS^{-1}$  mit  $D = \text{diag}(\lambda_i)$ :

$$
\begin{aligned}\n\det e^{tM} &= \det e^{tSDS^{-1}} = \det S e^{tD} S^{-1} = \det S \cdot \det e^{tD} \cdot \det S^{-1} \\
&= \det S(\prod_i e^{t\lambda_i}) \cdot (\det S)^{-1} \\
&= e^{t\sum_i \lambda_i} = e^{t \operatorname{tr} D} = e^{t \operatorname{tr}(SDS^{-1})} = e^{t \operatorname{tr} M}\n\end{aligned}
$$

Mit dieser Identität kann man nun folgendes feststellen:

$$
K = K^{\dagger} \qquad \Rightarrow \text{ tr } K \text{ reell } \qquad \Rightarrow \text{ det } U_z = \det e^{izK} = e^{iz \text{ tr } K} = \qquad e^{i\varphi} \quad \text{mit } \varphi \in \mathbb{R}
$$
  

$$
U_z U_z^{\dagger} = \mathbb{1} \qquad \qquad \Rightarrow \text{ det } (U_z^{\dagger} U_z) = 1 \qquad \qquad \Rightarrow \text{ ( det } U_z)^* \det U_z = 1
$$

Also ist det  $U_z = e^{i\varphi}$  eine Phase.

## h) K-Mesonen: Zeitentwicklung

bisher: ebene Welle ∼  $e^{ikz-i\omega t-\lambda t}$  wobei  $-\lambda t$  durch die Absorption zustande kommt, monochromatisch:  $\omega$  fest, k variabel (mit dem Medium)

#### Erinnerung an 2 Fakten:

1. Relativistik:

$$
p^{\mu} = \begin{pmatrix} p^{0} \\ \vec{p} \end{pmatrix} = \begin{pmatrix} \frac{E}{c} \\ \vec{p} \end{pmatrix}
$$
 mit  $p^{2} = p_{\mu}p^{\mu} = \left(\frac{E}{c}\right)^{2} - \vec{p}^{2} = m^{2}c^{2}$  wobei *m* die invariante Masse ist

2. Planck – de Broglie:

$$
\begin{pmatrix}\frac{E}{c} \\ \frac{E}{p}\end{pmatrix} = \hbar \begin{pmatrix}\frac{\omega}{c} \\ \frac{E}{k}\end{pmatrix} \text{ mit } \left(\frac{\omega}{c}\right)^2 - \vec{k}^2 = \frac{m^2c^2}{\hbar^2} \qquad \begin{vmatrix} m = 0: & \text{Licht} \\ m > 0: & \text{Materie}\end{vmatrix}
$$

Welle  $\sim e^{\frac{i}{\hbar}(pz-Et)-\lambda t}$ 

Aufgrund der Absorption  $(-\lambda t)$  hat diese nur eine endliche Lebensdauer:

$$
\tau = \frac{1}{2\lambda} \tag{1.30}
$$

jetzt: fester p, variables  $E =$ p  $p^2c^2 + m^2c^4$  durch Benutzen verschiedener Massen überlagere 2 Materiestrahlen unterschiedlicher Masse  $m = m<sub>L</sub>$  und  $m = m<sub>S</sub>$ erlaube auch verschiedene Lebensdauern  $\lambda = \lambda_L$  und  $\lambda = \lambda_S$  (L= ,,long", S=,,short")

Paradebeispiel: neutrale K-Mesonen (hier vereinfacht: ohne CP-Verletzung) kommen als Zustände scharfer Masse und Lebensdauer in 2 Varianten vor:

- $K_L$  hat  $m_L \approx 500 \text{ MeV}, \tau_L \approx 500 \cdot 10^{-10} \text{s} \Leftrightarrow \lambda_L = 10^7 \text{s}^{-1}$
- $K_S$  hat  $m_S \approx 500 \,\text{MeV}, \tau_S \approx 10^{-10} \text{s} \Leftrightarrow \lambda_S = 500 \cdot 10^7 \text{s}^{-1}$

aber  $\Delta m = m_L - m_S \approx 3.5 \cdot 10^{-6} \text{eV} \approx 500 \cdot 10^7 \frac{\hbar}{c^2} \text{s}^{-1} \approx \frac{\hbar}{c^2} \lambda_S \qquad \sim \qquad \frac{\Delta m}{m} \approx 10^{-14}$ 

 $Zer$ 

\n
$$
K_S \longrightarrow \pi^+\pi^- \quad (70\%)
$$
\n $\pi^0\pi^0 \quad (30\%)$ \n

\n\n $K_L \longrightarrow \pi^{\pm}e^{\mp}\nu_e \quad (39\%)$ \n $\pi^{\pm}\mu^{\mp}\nu_\mu \quad (27\%)$ \n $\pi^0\pi^0\pi^0 \quad (21\%)$ \n $\pi^+\pi^-\pi^0 \quad (13\%)$ \n

Als Zustände scharfer Masse und Lebensdauer sind  $|K_L\rangle$  und  $|K_S\rangle$  Eigenzustände der Zeitentwicklung.  $|K_L\rangle$ und  $|K_S\rangle$  sind auch Eigenzustände eines Operators CP:

$$
CP |K_S\rangle = + |K_S\rangle \qquad CP |K_L\rangle = - |K_L\rangle \qquad \text{ON-Basis: } |K_L\rangle, |K_S\rangle
$$

aber: Erzeugung und Vernichtung von K-Mesonen werden als Eigenzustände von "Strangeness" S beschrieben:

$$
S|K^0\rangle = +|K^0\rangle
$$
  $S|\overline{K}^0\rangle = -|\overline{K}^0\rangle$  ONBasis:  $|K^0\rangle, |\overline{K}^0\rangle$ 

Zusammenhang:

$$
|K^{0}\rangle = \frac{1}{\sqrt{2}}(|K_{S}\rangle + |K_{L}\rangle) \stackrel{(1.31)}{\iff} |K_{S}\rangle = \frac{1}{\sqrt{2}}(|K^{0}\rangle + |\overline{K}^{0}\rangle)
$$
  

$$
|\overline{K}^{0}\rangle = \frac{1}{\sqrt{2}}(|K_{S}\rangle - |K_{L}\rangle) \qquad |K_{L}\rangle = \frac{1}{\sqrt{2}}(|K^{0}\rangle - |\overline{K}^{0}\rangle)
$$
  

$$
|K^{0}\rangle \stackrel{\longrightarrow}{\longrightarrow} |\overline{K}^{0}\rangle \qquad |K_{L}\rangle \stackrel{\longrightarrow}{\longrightarrow} |\overline{K}_{S}\rangle
$$

Zeitentwicklung eines Eigenzustandes  $\sim e^{-\frac{i}{\hbar}Et-\lambda t} \sim e^{-i\omega t-\lambda t}$  mit  $E=E_S$  oder  $E_L$ ,  $\lambda = \lambda_S$  oder  $\lambda_L$ , lasse gemeinsame Phase  $e^{\frac{i}{\hbar}pz}$  weg.

i) sei  $|\psi(t=0)\rangle = |K_S\rangle$ dann  $|\psi(t>0)\rangle = e^{-i\omega_S t - \lambda_S t} |K_S\rangle$  mit  $\omega_S = \frac{1}{\hbar}$ p  $\sqrt{p^2c^2+m_S^2c^4}$ Wahrscheinlichkeit, das Teilchen zu einem späteren Zeitpunkt als  $K_S$  zu detektieren:

$$
|\langle K_S | \psi(t) \rangle|^2 \stackrel{\text{OMB}}{=} |e^{-i\omega_S t - \lambda_S t}|^2 = e^{-2\lambda_S t} = e^{-\frac{t}{\tau_S}}
$$

Achtung:  $\langle \psi(t) | \psi(t) \rangle$  nimmt ab ~  $e^{-2\lambda_S t}$  (Zerfall)

ii) sei  $|\psi(t=0)\rangle = |K^0\rangle$  z.B. erzeugt durch starke Wechselwirkung  $(p\pi \rightarrow \Lambda K)$ zerlege in CP-Eigenbasis  $|K_L\rangle, |K_S\rangle$ :

$$
|\psi(t=0)\rangle = |K^0\rangle = \frac{1}{\sqrt{2}} (|K_S\rangle + |K_L\rangle)
$$

$$
|\psi(t>0)\rangle = \frac{1}{\sqrt{2}} (e^{-i\omega_S t - \lambda_S t} |K_S\rangle + e^{-i\omega_L t - \lambda_L t} |K_L\rangle)
$$

Wahrscheinlichkeit, später ein  $\overline{K}^0$  zu finden:

$$
\left| \langle \overline{K}^0 | \psi(t > 0) \rangle \right|^2 = \frac{1}{2} \left| e^{-i\omega_S t - \lambda_S t} \langle \overline{K}^0 | K_S \rangle + e^{-i\omega_L t - \lambda_L t} \langle \overline{K}^0 | K_L \rangle \right|^2
$$
  
\n
$$
= \frac{1}{4} \left( e^{-2\lambda_S t} + e^{-2\lambda_L t} - e^{-(\lambda_S + \lambda_L)t} \cos(\omega_L - \omega_S) t \right)
$$
  
\nnicht relativistisch  
\n(langsam)  $p^2 \ll m^2 c^2$   $\approx \frac{1}{4} e^{-2\lambda_S t} + \frac{1}{4} e^{-2\lambda_L t} - \frac{1}{2} e^{-\lambda_S t} \cos(\frac{1}{\hbar} \Delta mc^2 t)$  (1.32)

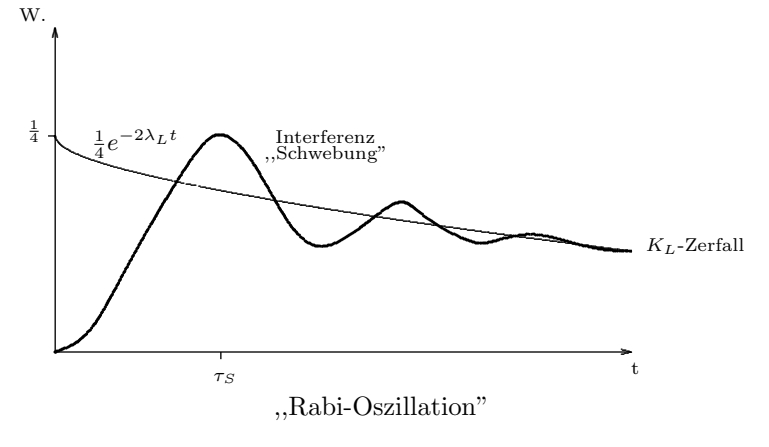

 $\Rightarrow$  Aus der Länge der Schwebung erhält man $\Delta m$ 

# Zeitentwicklung für beliebigen Eigenzustand:

Notation:  $\omega_L - i\lambda_L =: \alpha_L, \omega_S - i\lambda_S =: \alpha_S$ 

$$
\begin{aligned}\n|\psi(0)\rangle &= |K_S\rangle\langle K_S|\psi(0)\rangle + |K_L\rangle\langle K_L|\psi(0)\rangle \\
|\psi(t)\rangle &= e^{-i\alpha_S t} |K_S\rangle\langle K_S|\psi(0)\rangle + e^{-i\alpha_L t} |K_L\rangle\langle K_L|\psi(0)\rangle \\
&= \left(e^{-i\alpha_S t} |K_S\rangle\langle K_S| + e^{-i\alpha_L t} |K_L\rangle\langle K_L|\right)|\psi(0)\rangle \\
&=: U_t |\psi(0)\rangle \\
\text{mit } U_t &= e^{-i\alpha_S t} |K_S\rangle\langle K_S| + e^{-i\alpha_L t} |K_L\rangle\langle K_L|\n\end{aligned} \quad \text{Zeitentwicklungsoperator} \tag{1.33}
$$
\n
$$
(1.34)
$$

## Differentialgleichung:

$$
i\frac{d}{dt}|\psi(t)\rangle = \left(\alpha_S e^{-\alpha_S t}|K_S\rangle\langle K_S| + \alpha_L e^{-\alpha_L t}|K_L\rangle\langle K_L|\right)|\psi(0)\rangle
$$
  

$$
= \left(\alpha_S|K_S\rangle\langle K_S| + \alpha_L|K_L\rangle\langle K_L|\right) \cdot \underbrace{\left(e^{-i\alpha_S t}|K_S\rangle\langle K_S| + e^{-i\alpha_L t}|K_L\rangle\langle K_L|\right)|\psi_0\rangle}_{=|\psi(t)\rangle}
$$
(1.35)

$$
\Rightarrow i\frac{d}{dt} |\psi(t)\rangle =: \frac{1}{\hbar} H |\psi(t)\rangle
$$
 Schrödinger-Gleichung  
mit  $H = \hbar \Big( \alpha_S |K_S\rangle \langle K_S| + \alpha_L |K_L\rangle \langle K_L| \Big)$  Hamiltonoperator (1.37)

in  $|K_L\rangle$ ,  $|K_S\rangle$ -Basis:

$$
H \doteq \hbar \begin{pmatrix} \alpha_L & 0 \\ 0 & \alpha_S \end{pmatrix} = \begin{pmatrix} E_s - i\hbar\lambda_S & 0 \\ 0 & E_L - i\hbar\lambda_L \end{pmatrix}
$$

$$
U_t \doteq \begin{pmatrix} e^{-i\alpha_L t} & 0 \\ 0 & e^{-i\alpha_S t} \end{pmatrix}
$$

wenn  $\lambda_S = \lambda_L = 0 \Rightarrow H^{\dagger} = H$  und  $U_t^{\dagger} U_t = \mathbb{1}$ 

Zusammenhang zwischen  $H$  und  $U_t$ :

$$
i\hbar \frac{d}{dt} U_t = H U_t \text{ mit } U_0 = \mathbb{1}
$$
  
Lösung:  $U_t = e^{-\frac{i}{\hbar}tH} \Leftrightarrow H = U_t^{-1} \left(\frac{i}{\hbar} \frac{d}{dt} U_t\right)$  (1.38)

Versuchen Sie H und  $U_t$  in  $|K^0\rangle$ ,  $|\overline{K}^0\rangle$ -Basis aufzuschreiben!

# Zusammenfassung / Wiederholung

 $|\psi(t)\rangle = U_t |\psi(0)\rangle$  Schrödingergleichung:  $i\frac{d}{dt} |\psi(t)\rangle = \frac{1}{\hbar}$  $\frac{1}{\hbar}H\ket{\psi(t)}$ 

falls H zeitunabhängig:  $U_t = e^{-\frac{i}{\hbar}tH}$ unser Beispiel: $H = \hbar\alpha_S\left|K_S\right>\!\left< K_S\right| + \hbar\alpha_L\left|K_L\right>\!\left< K_L\right|$ 

in Eigenbasis  $|K_L\rangle, |K_S\rangle$ :

$$
H \doteq \hbar \begin{pmatrix} \alpha_S & \\ & \alpha_L \end{pmatrix} \longrightarrow U_t = \begin{pmatrix} e^{-i\alpha_S t} & \\ & e^{-i\alpha_L t} \end{pmatrix}
$$

in  $|K^0\rangle |\overline{K}^0\rangle$ -Basis:

$$
H = \frac{\hbar}{2} \begin{pmatrix} \alpha_S + \alpha_L & \alpha_S - \alpha_L \\ \alpha_S - \alpha_L & \alpha_S + \alpha_L \end{pmatrix} \longrightarrow U_t = \frac{1}{2} \begin{pmatrix} e^{-i\alpha_S t} + e^{-i\alpha_L t} & e^{-i\alpha_S t} - e^{-i\alpha_L t} \\ e^{-i\alpha_S t} - e^{-i\alpha_L t} & e^{-i\alpha_S t} + e^{-i\alpha_L t} \end{pmatrix}
$$
  
\n
$$
H = \frac{\hbar}{2} (\alpha_S + \alpha_L) \mathbb{1} + \frac{\hbar}{2} (\alpha_S - \alpha_L) \sigma_1 \longrightarrow U_t = e^{-i\frac{t}{2} (\alpha_S + \alpha_L)} \begin{pmatrix} \cos(\alpha_S - \alpha_L) \frac{t}{2} & -i \sin(\alpha_S - \alpha_L) \frac{t}{2} \\ -i \sin(\alpha_S - \alpha_L) \frac{t}{2} & \cos(\alpha_S - \alpha_L) \frac{t}{2} \end{pmatrix}
$$

Bemerkung: Wir hatten die Dichtematrix eines Gemisches definiert als

$$
\rho = p_1 |\psi_1\rangle\langle\psi_1| + p_2 |\psi_2\rangle\langle\psi_2|, \quad |\psi_1\rangle |\psi_2\rangle \text{ ist ONBasis.}
$$

Setzt sich der Strahl aus mehr Anteilen zusammen, gilt analog

$$
\rho=\sum_i^n p_i |\psi_i\rangle\langle\psi_i| \quad \text{mit } \langle\psi_i|\psi_i\rangle=1 \; , \text{ aber nicht orthogonal, trotzdem $2\times 2$  Matrix bei Photonenpolarisation.
$$

Nur die Zerlegung von  $\rho$  in zwei orthogonale Projektoren ist eindeutig.

# II Elemente der linearen Algebra

# a) Vektoren = Kets

lineare Vektorräume V über  $\mathbb C$  mit Elementen  $a, b, c \in V, \lambda, \mu, \ldots \in \mathbb C$ 

 $|\lambda a + \mu b\rangle = \lambda |a\rangle + \mu |b\rangle$  Basis  $\{|i\rangle, i = 1, \dots, d\} = \{|1\rangle, |2\rangle, \dots, |d\rangle\}; d = \dim V$ , Dimension Zerlegung  $|a\rangle = \sum$  $\sum_i |i\rangle a_i$  eindeutig,  $a_i \in \mathbb{C}$ 

# b) Dualvektoren = Bras

Linearformen in V bilden den dualen Vektorraum  $V^*, \tilde{a}, \tilde{b}, \tilde{c} \in V^*$ . Dualer Vektorraum:

$$
V^* \ni \text{ Bra: } V \longrightarrow \mathbb{C}
$$

$$
\langle \tilde{a} | : |b\rangle \longmapsto \text{ Zahl } \langle \tilde{a} | |b\rangle \in \mathbb{C}
$$

antilinear:  $\langle \lambda \tilde{a} + \mu \tilde{b} | = \lambda^* \langle \tilde{a} | + \mu^* \langle \tilde{b} |$ <br>Basis  $\{ \langle \tilde{i} |, i = 1, ..., \tilde{a} \}$  Zerlegung  $\langle \tilde{i} |$  $\mathcal{L}$  $\text{Zerlegung } \langle \tilde{a} | = \sum$  $\sum\limits_{i}\tilde{a}_i\langle\tilde{i}|$ 

Bei unendlich dimensionalen Vektorräumen kann es durchaus vorkommen, dass  $d \neq d$ .

#### c) Skalarprodukt

$$
V \times V \longmapsto \mathbb{C}
$$

$$
(|a\rangle, |b\rangle) \longmapsto \langle a|b\rangle = -\langle b|a\rangle^* \text{ sesquilinear}
$$

- wenn auf allen Vektoren erklärt, dann ist $V$  unitär, z.B.  $V = \mathbb{C}^d$
- definiert eine Konjugation  $V \stackrel{\dagger}{\rightleftarrows} V$ ,  $|a\rangle \longmapsto |a\rangle^{\dagger} = \langle \tilde{a}|$  vermöge  $\langle \tilde{a}| (|b\rangle) = \langle a|b\rangle$
- sesquilinear:  $\langle a|\lambda b + \mu c \rangle = \lambda \langle a|b \rangle + \mu \langle a|c \rangle$  $\langle \lambda b + \mu c | a \rangle = \lambda^* \langle b | a \rangle + \mu^* \langle c | a \rangle$
- definiert eine Norm:  $\text{Norm}^2(|a\rangle) = |a\rangle|^2 = |a|^2 := \langle a|a\rangle \in \mathbb{R}_{\geq 0}$  $|\langle a|b \rangle| \leq |a| \cdot |b|, |a+b| \leq |a| + |b|$
- ONBasis:  $\{|i\rangle\}$ :  $\langle i|j\rangle = \delta_{ij}$  $|a\rangle = \sum$  $\sum_{i}^{\langle i|j \rangle} i \rangle a_i = \sum_{i}$ i  $|i\rangle\langle i|a\rangle$  $\langle a|b\rangle = \sum_{i=1}^{i}$ i  $\langle a|i\rangle \langle i|b\rangle = \sum_{i=1}^{\infty}$ i  $a_i^*b_i, \langle a|a\rangle = \sum$  $\sum_{i} |a_i|^2 \geq 0$

• wir können identifizieren:  $V^* \cong V$ ,  $\langle \tilde{a} | = |a \rangle^{\dagger} =: \langle a |$ 

## d) äußeres Produkt

Das äußere Produkt ist eine lineare Abbildung von  $V$  nach  $V$ .  $V \times V^* \longrightarrow \text{Lin}(V \rightarrow V)$ 

$$
(|a\rangle, \langle \tilde{b}|) \longmapsto |a\rangle\langle \tilde{b}| : V \longrightarrow V
$$
  
mit  $|v\rangle \longmapsto |a\rangle \underbrace{\langle \tilde{b}|(|v\rangle)}_{\text{Zahl}} \overset{\text{V unit air}}{=} |a\rangle\langle b|v\rangle$ 

V sei unitär  $\Rightarrow$   $(|a\rangle\langle b|)^{\dagger} = |b\rangle\langle a|$ 

speziell: 
$$
\frac{|a\rangle\langle a|}{\langle a|a\rangle} = P_a
$$
 Projector, hermitesch, rg  $P_a = 1$ 

Zerlegung der Eins:  $1 = \sum$ i  $|i\rangle\langle i| = \sum$  $\sum_{i} P_i$  mit  $P_i P_j = \delta_{ij} P_i$  (keine Summe über *i*)

# e) lineare Operatoren

$$
\Omega: V \longrightarrow V
$$

$$
|a\rangle \longmapsto |a'\rangle = \Omega |a\rangle =: |\Omega a\rangle
$$

$$
\Omega |\lambda a + \mu b\rangle = \lambda \Omega |a\rangle + \mu \Omega |b\rangle
$$

$$
(\Lambda \Omega) |a\rangle = \Lambda (\Omega |a\rangle) = \Lambda |\Omega a\rangle = |\Lambda \Omega a\rangle
$$
 linear

Kommutator:  $[\Omega, \Lambda] := \Omega \Lambda - \Lambda \Omega = -[\Lambda, \Omega]$ 

Es gilt:  $[\Omega, \Lambda \Theta] = \Lambda [\Omega, \Theta] + [\Omega, \Lambda] \Theta$  vgl. Produktregel beim Differenzieren  $[[\Lambda, \Omega], \Theta] + [[\Theta, \Lambda], \Omega] + [[\Omega, \Theta], \Lambda] = 0$  Jacobi-Identität

In ONBasis:

$$
\langle i|\Omega|j\rangle = \Omega_{ij} \leftrightarrow \Omega = \sum_{ij} \Omega_{ij} |i\rangle\langle j| = \sum_{ij} |i\rangle\Omega_{ij}\langle j| = \sum_{ij} |i\rangle\langle i|\Omega|j\rangle\langle j|
$$

$$
(\Omega\Lambda)_{ij} = \langle i|\Omega\Lambda|j\rangle = \sum_{k} \langle i|\Omega \underbrace{|k\rangle\langle k|}_{1} \Lambda|j\rangle = \sum_{k} \Omega_{ik}\Lambda_{kj}
$$

# f) adjungierte Operatoren

Zu  $\Omega$  adjungierter Operator:  $\Omega^{\dagger}: V^* \longrightarrow V^*$  $\langle \tilde{a} | \longmapsto \langle \tilde{a}' | = \langle \tilde{a} | \Omega^{\dagger} = \langle \Omega \tilde{a} | \rangle = |\Omega a \rangle^{\dagger} = (\Omega | a) \rangle^{\dagger}$ .......... . ... ............ .........  $\Rightarrow$  $\sqrt{2}$  $|a\rangle$  $\langle \tilde{a} |$  $|\Omega a\rangle$  $\langle \widetilde{\Omega}a|$ † †  $\Omega$  $\Omega$ 

Es gilt:  $(\Omega \Lambda)^{\dagger} = \Lambda^{\dagger} \Omega^{\dagger}$  (analog:  $(\Omega \Lambda)^{-1} = \Lambda^{-1} \Omega^{-1}$ ) **Beweis:**  $\langle \tilde{a} | (\Omega \Lambda)^{\dagger} = \langle \widetilde{(\Omega \Lambda) a} | = \langle \widetilde{\Omega} (\widetilde{\Lambda a}) | = \langle \widetilde{\Lambda a} | \Omega^{\dagger} = (\langle \tilde{a} | \Lambda^{\dagger}) \Omega^{\dagger} = \langle \tilde{a} | \Lambda^{\dagger} \Omega^{\dagger}$ Ferner ist  $(\Omega^{\dagger})^{\dagger} = \Omega$ .

$$
\langle a|\Omega|b\rangle^* = \langle a|\Omega b\rangle^* = \langle \Omega b|a\rangle
$$
  
||  $\leftarrow$  V unitär  $\longrightarrow$  ||  
 $\langle \Omega^{\dagger}a|b\rangle^* = \langle b|\Omega^{\dagger}a\rangle = \langle b|\Omega^{\dagger}|a\rangle$ 

# g) Eigenkets, Eigenwerte

Definition:  $\Omega |\omega\rangle = \omega |\omega\rangle$ 

Dabei ist  $|\omega\rangle$  Eigenket zum Eigenwert  $\omega$ . Im Falle von Entartung (mehrere Eigenkets zu einem (mehrfachen) Eigenwert), schreibe  $|\omega, \alpha\rangle$ ,  $\alpha = 1, \ldots, g$ . Dabei ist g der Grad der Entartung = Dimension des Eigenraums.

$$
P_a |a\rangle = \frac{|a\rangle\langle a|}{\langle a|a\rangle} = 1 \cdot |a\rangle, \quad P_a |a^{\perp}\rangle = 0 \text{ mit } |a^{\perp}\rangle \text{ senkrecht zu } |a\rangle.
$$

Es sind auch  $\sum_{\alpha} \lambda_{\alpha} |\omega, \alpha\rangle$  Eigenkets zum Eigenwert  $\omega$ .

Falls es eine vollständige ONBasis {  $|\omega_i\rangle$ } von  $\Omega$ -Eigenkets gibt, gilt:

$$
\langle \omega_i | \Omega | \omega_j \rangle = \delta_{ij} \omega_i \text{ (keine Summe)} \qquad (\Omega_{ij}) \doteq \begin{pmatrix} \omega_1 & & \\ & \omega_2 & \\ & & \ddots \end{pmatrix} , \quad \Omega | \omega_i \rangle = \omega_i | \omega_i \rangle , \quad \langle \omega_i | \omega_j \rangle = \delta_{ij}
$$

Spektralzerlegung:

$$
\Omega = \sum_{i} \omega_i |\omega_i\rangle\langle\omega_i| = \sum_{i} \omega_i P_i \doteq \text{diag}(\omega_i)
$$

 $\{\omega_i\}$  heißt **Spektrum** des Operators  $\Omega$ .

$$
\operatorname{tr}\Omega = \sum_{i} \omega_i, \ \det \Omega = \prod_{i} \omega_i, \ \operatorname{rg}\Omega = \#(\omega_i \neq 0)
$$
   
 Anzahl

# h) Unitäre Operatoren

U unitär  $\Leftrightarrow U^{\dagger}U = \mathbb{1} = UU^{\dagger}$ 

Das Skalarprodukt ist invariant unter Transformationen  $U$ , d.h.  $U$  erhält das Skalarprodukt:  $\langle U a | U b \rangle = (\langle a | U^{\dagger}) (U | b \rangle) = \langle a | U^{\dagger} U$ 1  $|b\rangle = \langle a|b\rangle$ . Es gilt sogar

$$
\langle Ua|Ub\rangle = \langle a|b\rangle \ \forall \, |a\rangle, \ |b\rangle \quad \Leftrightarrow \quad UU^{\dagger} = \mathbb{1} \quad \Leftrightarrow \quad U \text{ unitär.}
$$

Ferner ergibt sich folgende Ähnlichkeitstransformation von  $\Omega$ :

 $\langle Ua|\Omega|Ub\rangle = \langle a|U^{\dagger}\Omega U|b\rangle$ ; vergleiche mit  $\langle a|\Omega|b\rangle$ 

#### Es sind äquivalent

- (1) Transformation der Zustände  $|a\rangle \longrightarrow |a'\rangle = |Ua\rangle, \Omega \longrightarrow \Omega$
- (2) Transformation der Operatoren  $|a\rangle \longrightarrow |a\rangle$ ,  $\Omega \longrightarrow \Omega' = U^{\dagger} \Omega U$

 $\det(U^{\dagger} \Omega U) = \det \Omega, \quad \text{tr}(U^{\dagger} \Omega U) = \text{tr} \Omega$ 

Eigenwerte und Eigenkets von U: Betrachte zwei Eigenkets:  $U|u_i\rangle = u_i|u_i\rangle, U|u_j\rangle = u_j|u_j\rangle \quad \curvearrowright \quad \langle u_j|U^{\dagger} = u_j^* \langle u_j|$  $\bigwedge \langle u_j | u_i \rangle = \langle u_j | U^{\dagger} U | u_i \rangle = u_j^* u_i \langle u_j | u_i \rangle$ 

2 Fälle:

 $i = j$ :  $\langle u_i | u_i \rangle \neq 0 \sim u_i^* u_i = 1 \sim u_i = e^{i\phi}$  Phase.

 $i \neq j$ : entweder  $u_i \neq u_j$  (nicht entartet)  $\alpha u_j^* u_i \neq 1 \quad \alpha \langle u_j | u_i \rangle = 0$ . oder  $u_i = u_j$  (entartet)  $\alpha_i u_j^* u_i = 1$   $\alpha_i u_j |u_i\rangle$  unbestimmt.

**Fazit:**  $\exists$  vollständige ONBasis aus Eigenkets, falls U, U<sup>†</sup> auf ganz V definiert sind.

# i) hermitesche Operatoren  $H^{\dagger} = H$

 $[\det(H - \lambda \mathbb{1})]^* = \det(H - \lambda \mathbb{1})^{\dagger} = \det(H - \lambda^* \mathbb{1}) \Rightarrow$  Nullstellen  $\lambda_i$  sind reell  $\Rightarrow$  Eigenwerte reell, Eigenkets? betrachte 2 Eigenkets:  $H|h_i\rangle = h_i|h_i\rangle, H|h_j\rangle = h_j|h_j\rangle \rightarrow h_i\langle h_j|h_i\rangle = \langle h_j|H|h_i\rangle = \langle h_j|H^{\dagger}|h_i\rangle = h_j^*\langle h_j|h_i\rangle$ 

- $\bullet i = j:$  $|h_i\rangle \neq 0 \ \sim \ h_i = h_i^*$  (Eigenwerte reell)
- $i \neq j$  : entweder  $h_i \neq h_j \sim h_i \neq h_j^* \sim \langle h_j | h_i \rangle = 0$ oder  $h_i = h_j$  (Entartung)  $\curvearrowright h_i = h_j^* \curvearrowright \langle h_j | h_i \rangle$  unbestimmt  $\curvearrowright$ kann in  $\{\lambda | h_i \rangle + \mu | h_j \rangle\}$  orthogonalisieren

Fazit: ∃ ONB aus Eigenkets, vollständig falls  $H, H^{\dagger}$  auf ganz V definiert

# j) Diagonalisierung hermitescher Operatoren

- gegeben H in einer ONB  $\{|i\rangle\}$ , gesucht: "Rotation" U in eine Eigenbasis  $\{|h_i\rangle\}$ , dann  $\exists U$  unitär, so dass  $U^{\dagger}HU = H' = \text{diag}(h_i)$
- gegeben zwei hermitesche Operatoren  $H, G$ , die kommutieren:  $[H, G] = 0$ , dann gibt es eine gemeinsame Eigenbasis  $\{|h_i, g_i\rangle\}$ , d.h.  $H|h_i, g_i\rangle = h_i|h_i, g_i\rangle$  und  $G|h_i, g_i\rangle = g_i|h_i, g_i\rangle \quad \forall i$

**Beweis:** nehme an, dass G oder H nicht entartet ist (z.B. H), H-Eigenkets  $H|h_i\rangle = h_i|h_i\rangle$  $H | Gh_i \rangle = H \cdot G |h_i \rangle = G \cdot H |h_i \rangle = G \cdot h_i |h_i \rangle = h_i \cdot G |h_i \rangle = h_i |G h_i \rangle$  $\Rightarrow |Gh_i\rangle$  ist wie  $|h_i\rangle$  ein H-Eigenket zum Eigenwert  $h_i$ H nicht entartet  $\left\langle \bigcup_i G h_i \right\rangle \propto |h_i\rangle \left\langle \bigcap_i G |h_i \right\rangle = g_i |h_i\rangle$ , schreibe fortan  $|h_i\rangle := |h_i, g_i\rangle$ 

 $\bullet$  ein Satz kommutierender hermitescher Operatoren kann simultan (mit einem U) diagonalisiert werden, d.h. die Eigenkets geben simultan Eigenwerte aller Operatoren

# III Bewegung von Teilchen

# a) unendlich viele Freiheitsgrade, Hilbertraum

bisher 2 Freiheitsgrade  $\rightarrow$  Zustandsraum  $\mathbb{C}^2$ , können mehr haben  $\rightarrow \{ |i\rangle \}$  Basis  $i = 1, ..., d$ neu: d kann ∞ werden → abzählbar: Basis { $|i\rangle, i \in \mathbb{N}$ }  $\rightarrow$  überabzählbar: Basis  $\{ |x\rangle, x \in \mathbb{R}\}\$ Beispiel: Orts- und Impulsmessung eines Teilchens in einer Dimension

etwa Ortsmessung: Wahrscheinlichkeit, das Teilchen im Intervall [x,  $x + dx$ ] zu finden

für  $dx \rightarrow 0$  ist diese Wahrscheinlichkeit  $\propto dx$  und demnach:

 $W_{[x,x+dx]}(\ket{\psi}) = w_x(\ket{\psi})dx$ ,  $w_x$  ist die Wahrscheinlichkeitsdichte am Ort x (3.1)

nach bisherigen Regeln

$$
w_x(\ket{\psi}) = |\langle x|\psi\rangle|^2, \quad \text{mit } _n\text{Filterzustand} \text{`` } |x\rangle \text{ (keine Polarisation!)}\tag{3.2}
$$

ist das Absolutquadrat einer (Wahrscheinlichkeitsdichten-) Amplitude

$$
\psi(x) := \langle x | \psi \rangle \in \mathbb{C} \quad , \text{Wellenfunktion} \tag{3.3}
$$

Schreibweise  $\langle x|\psi\rangle$  suggeriert Existenz eines Skalarprodukts

 $|\phi\rangle, |\psi\rangle \longmapsto \langle \phi|\psi\rangle \in \mathbb{C}$ 

auch im ∞-dimensionalen Zustandsraum V, d.h. auch eine Bijektion  $V \leftrightarrow V^*$  über die Konjugation

$$
|\phi\rangle \stackrel{\dagger}{\longrightarrow} |\phi\rangle^{\dagger} = \langle \phi | \,, \quad \langle \phi | \stackrel{\dagger}{\longmapsto} \langle \phi |^{\dagger} = |\phi\rangle
$$

Basis-Darstellung: endlich abz¨ahlbar uberabz ¨ ¨ahlbar

$$
\langle \phi | \psi \rangle = \underbrace{\sum_{i=1}^{d} \langle \phi | i \rangle \langle i | \psi \rangle}_{\equiv \sum_{i=1}^{d} \phi_{i}^{*} \psi_{i}} \longrightarrow \underbrace{\sum_{i=1}^{\infty} \langle \phi | i \rangle \langle i | \psi \rangle}_{\equiv \sum_{i=1}^{\infty} \phi_{i}^{*} \psi_{i}} \longrightarrow \underbrace{\int_{\mathbb{R}} \langle \phi | x \rangle \langle x | \psi \rangle dx}_{\equiv \int_{\mathbb{R}} \phi_{i}^{*}(x) \psi_{i}(x) dx}
$$
\n(3.4)

neu bei  $d = \infty$ :  $\sum$  $_{i}$ bzw.  $\int dx$  muss konvergieren → Einschränkungen an Zustände, somit V

**Definition:** ein Hilbertraum  $\mathscr H$  ist

- (i) ein Vektorraum über  $\mathbb C$  [linear]
- (ii) mit einem sesquilinearen Skalarprodukt [unitär]
- (iii) in dessen Norm jede Cauchy-Folge konvergiert [Vollständigkeit]
- (iv) und mit einer abzählbaren Basis [separabel]

Anmerkungen:

- zu (iii): *Cauchy-Folge*  $\{ |\psi_n\rangle, n \in \mathbb{N} \}$  derart, dass  $\forall \varepsilon > 0 \exists N \in \mathbb{N}$ , so dass  $|\psi_l\rangle - |\psi_m\rangle$  $\vert \epsilon \in \forall l, m \geq N$ Konvergenz heißt, dass Grenz-Ket  $|\psi_{\infty}\rangle$  in  $\mathscr{H}$  liegt
- $\chi$  and  $\chi$  is  $\chi$  on  $\chi$  and  $\chi$  and  $\chi$  and  $\chi$  is  $\chi$  and  $\chi$  is  $\chi$  and  $\chi$  is  $\chi$  and  $\chi$  is  $\chi$  and  $\chi$  is  $\chi$  and  $\chi$  is  $\chi$  and  $\chi$  and  $\chi$  and  $\chi$  and  $\chi$  and  $\chi$  and  $\chi$  and  $\chi$  and  $\chi$  $\langle i|i\rangle\langle i|\psi\rangle \quad \forall \, |\psi\rangle \in \mathscr{H}$ (Mathematiker lassen auch überabzählbare Basen zu!)

Vorteil von  $\mathscr{H}: V^* \simeq V$ 

#### Zentraler Satz (Spektraldarstellung)

Zu jedem selbstadjungierten ( $\to$  hermitesch,  $D(A) = D(A^{\dagger})^1$  Operator A in  $\mathscr{H}$  gibt es eine Zerlegung

$$
A = \sum_{i} |a_{i}\rangle a_{i} \langle a_{i}| + \int_{S_{\text{kont}}} |\alpha\rangle \alpha \langle \alpha| d\alpha \qquad (S_{\text{kont}} = , \text{kontinuierliches Spektrum}^{\alpha})
$$
 (3.5)

mit  $A|a_i\rangle = a_i|a_i\rangle, a_i \in S_{\text{diskret}}$  bzw.  $A|\alpha\rangle = \alpha|\alpha\rangle, \alpha \in S_{\text{kont}}$ , wobei das Spektrum  $S_{\text{diskret}} \cup S_{\text{kont}} \subseteq \mathbb{R}$ 

Mathematik:  $\alpha, |\alpha\rangle$  sind keine Eigenwerte bzw. Eigenkets, es existiert nur  $|\alpha\rangle\langle\alpha| d\alpha$ 

 ${}^{1}$ D : Definitionsbereich

 $R(A) = (z\mathbb{1} - A)^{-1} \rightarrow \text{Spektrum} = \{ \text{ Singularitäten von } R \}$ 

Jedes solche  $A$  ist selbstadjungiert. Eigenkets von  $A$  taugen nur als vollständiges Orthonormalsystem (VONS) von  $\mathscr{H}$ , falls  $S_{\text{kont}} = \emptyset$ . **Vorsicht:**  $|\alpha\rangle \notin \mathscr{H}$  !

 $\textbf{Beispiel:} \quad L^{\text{per}}_2$  $([0, 1]) = \{$  quadratintegrable periodische komplexe Funktionen auf  $[0, 1]$  }

Skalarprodukt: 
$$
(f, g) \mapsto \int_0^1 f^*(y)g(y) dy =: \langle f|g \rangle
$$
  
\nNorm:  $|f|^2 = \int_0^1 |f(y)|^2 dy < \infty \quad \forall f$   
\nBasis:  $\{e_n, n = 0, 1, 2, ...\}$  mit  $e_0(y) = 1$  bzw.  $e_{n>0}(y) = \sqrt{2} \cdot \sin n\pi y \rightarrow \int_0^1 e_m^* e_n dy = \delta_{mn}$   
\nVollständigkeit:  $\sum_{n=0}^{\infty} e_n(x)e_n^*(y) = \delta(x - y)$ , Zerlegung der Eins"  
\nEntwick lung:  $f(y) = \sum_n e_n(y)f_n$  mit  $f_n = \int_0^1 e_n^*(y)f(y) dy$ 

Nachteil des Hilbertraums als Zustandraum: "Eigenvektoren" zum kontinuierlichen Teil des Spektrums eines selbstadjungierten Operators sind nicht normierbar:  $\langle \alpha | \alpha \rangle = \infty$ , d.h.  $| \alpha \rangle \notin \mathcal{H}$ . Bezeichnung: "uneigentliche Kets".

Beispiel: Orts-"Eigenbasis" auf  $\mathbb{R}$ : Ortmessung  $\leftrightarrow$  selbstadjungierter Operator X mit "Eigenkets"  $|x\rangle$  zu jedem reellen Messwert x:

$$
X|x\rangle = x|x\rangle \qquad x \in \mathbb{R} \tag{3.6}
$$

Betrachte  $\mathscr{H} = L_2(\mathbb{R}),$  d.h.  $|\psi\rangle$  ist quadratintegrable Funktion,  $\langle \psi |$  die komplex-konjugierte Funktion. Nehme  $|x\rangle \notin L_2(\mathbb{R})$  hinzu, dann korrespondiert über das Skalarprodukt dazu auch ein  $\langle x |$ :

$$
\psi^*(x) = \langle x | \psi \rangle^* = \langle \psi | x \rangle = \int dy \, \psi^*(y) f_x(y) \qquad f_x = \text{Fkt., die zu } |x\rangle \text{ gehört}
$$
  

$$
\curvearrowright f_x(y) = \delta(y - x) \qquad \curvearrowright \qquad f_x = \delta(. - x)
$$

Norm:

$$
\langle x|x\rangle = |f_x|^2 = \int_{-\infty}^{\infty} dy |f_x(y)|^2 = \int_{-\infty}^{\infty} dy [\delta(y-x)]^2 = \int_{-\infty}^{\infty} dy \, \delta(y-x) \delta(0) = \delta(0) = \infty
$$

außerdem enthält  $\mathscr H$  auch unstetige und singulär quadratintegrable Funktionen  $\psi$ , d.h.  $\langle x|\psi\rangle$  ist nicht überall eindeutig oder endlich.

**Fazit:** weder  $|x\rangle$  noch  $\langle x|$  sind in  $\mathcal{H}$ . Auswege:

- (a) Verkleinere auf  $V \subset \mathcal{H}$ , z.B. fordere dass  $\psi$  stetig, diffbar., etc.  $\sim V^* \supset \mathcal{H}$ , enthält  $|x\rangle$ , weil dann  $\langle x|\psi\rangle = \int dy \,\delta(y-x)\psi(y) = \psi(x)$  eindeutig und endlich.  $\odot$ Aber:  $\langle x | \notin V \leadsto \odot$
- (b) Vergrößere auf  $V \supset \mathscr{H}$ , z.B. lasse Distributionen zu.  $\curvearrowright \mathcal{V}^* \subset \mathscr{H}$ , enthält kein  $\langle x | \in \mathscr{P}$ Dafür haben wir  $|x\rangle \in \mathcal{V} \rightsquigarrow \mathbb{G}$ .

mathematisch sauber: entweder  $\mathcal{V}^* \supset \mathcal{H} \supset \mathcal{V}$ , oder  $\mathcal{W}^* \subset \mathcal{H} \subset \mathcal{W}$  (Stichwort: "Gelfandsche Raumtripel")

Wie gehen wir mit diesem Problem um?

Benutze  $|x\rangle$ ,  $\langle x|$  als praktisches formales Konzept. Im Notfall können wir immer mit "Wellenpaketen" regularisieren: 2

$$
|x, \varepsilon\rangle: \qquad \langle y|y, \varepsilon\rangle = f_{x, \varepsilon}(y) = \frac{1}{\varepsilon\sqrt{\pi}} e^{-\frac{(y-x)^2}{\varepsilon^2}} \underset{\varepsilon \to 0}{\longrightarrow} \delta(y-x)
$$

$$
\langle x, \varepsilon|: \qquad f \longmapsto \langle x, \varepsilon|f\rangle = \frac{1}{\varepsilon\sqrt{\pi}} \int_{-\infty}^{\infty} dy \, e^{-\frac{(y-x)^2}{\varepsilon^2}} f(y) \underset{\varepsilon \to 0}{\longrightarrow} f(x)
$$

$$
\langle x_1, \varepsilon|x_2, \varepsilon\rangle = \frac{1}{\varepsilon^2\sqrt{\pi}} \int_{-\infty}^{\infty} dy \, e^{-\frac{(y-x)^2}{\varepsilon^2}} e^{-\frac{(y-x)^2}{\varepsilon^2}} = \frac{1}{\varepsilon\sqrt{2\pi}} e^{-\frac{(x_1-x_2)^2}{2\varepsilon^2}} \underset{\varepsilon \to 0}{\longrightarrow} \delta(x_1 - x_2)
$$

$$
\Rightarrow \langle x, \varepsilon | x, \varepsilon \rangle = | \, |x, \varepsilon \rangle |^{2} = \frac{1}{\varepsilon \sqrt{2\pi}} \xrightarrow[\varepsilon \to 0]{} \infty
$$

Wir rechnen mit kontinuierlicher "Basis" { $|x\rangle$ ,  $x \in \mathbb{R}$ }.

Orthonormiertheit : 
$$
\langle x_1 | x_2 \rangle = \delta(x_1 - x_2)
$$
, delta-normiert" (3.7)

$$
\text{Vollständigkeit}: \qquad \int dx \, |x\rangle\langle x| = 1 \qquad \text{Zerlegung der Eins} \tag{3.8}
$$

$$
\Rightarrow |\psi\rangle = \int dx |x\rangle\langle x|\psi\rangle = \int dx |x\rangle\psi(x) \quad \text{Test} : \langle y|\psi\rangle = \int dx \langle y|x\rangle\psi(x) = \int dx \delta(y-x)\psi(x) = \psi(y) \quad \checkmark
$$

$$
\langle \phi|\psi\rangle = \int dx \langle \phi|x\rangle\langle x|\psi\rangle = \int dx \phi^*(x)\psi(x) \quad \checkmark \quad (L_2 - \text{SKP})
$$

$$
|\psi\rangle = \sum_i |i\rangle\langle i|\psi\rangle = \int dx |x\rangle\langle x|\psi\rangle = \int dx |x\rangle\psi(x)
$$

Basiswechsel: von  $\{ |x\rangle \}$  zu  $\{ |i\rangle \}$  mit  $\langle x|i\rangle =: f_i(x)$ :

$$
\psi_i = \langle i | \psi \rangle \stackrel{(3.8)}{=} \int dx \, \langle i | x \rangle \langle x | \psi \rangle = \int dx \, f_i^*(x) \psi(x) \tag{3.9}
$$

von  $\{|i\rangle\}$  zu  $\{|x\rangle\}$ :

$$
\psi(x) = \langle x | \psi \rangle = \sum_{i} \langle x | i \rangle \langle i | \psi \rangle = \sum_{i} f_{i}(x) \psi_{i}
$$
\n(3.10)

(3.9) und (3.10): Entwicklung von  $\psi(x)$  nach ONB  $\{f_i(x)\}.$ 

Basiswechsel von  $\{|x\rangle\}$  zu  $\{|k\rangle\}$  mit  $\langle x|k\rangle =: f_k(x)$ :

$$
\tilde{\psi}(k) = \langle k|\psi\rangle = \int dx \,\langle k|x\rangle\langle x|\psi\rangle = \int dx \, f_k^*(x)\psi(x) \tag{3.11}
$$

und zurück:

$$
\psi(x) = \langle x | \psi \rangle = \int dx \, \langle x | k \rangle \langle k | \psi \rangle = \int dk \, f_k(x) \psi(k) \tag{3.12}
$$

wichtig: Zustand  $|\psi\rangle$  ist immer der gleiche Vektor im  $\mathcal{H}$ , nur dargestellt durch Wellenfkt.  $\psi(x)$  in einer, oder  $\tilde{\psi}(k)$  in einer anderen Basis.

# b) Operatoren im Hilbertraum V

linearer Operator  $\Omega : \mathcal{V} \to \mathcal{V}$  mit  $|\psi\rangle \mapsto \Omega |\psi\rangle$ . in Ortseigenbasis  $\{|x\rangle\}$ :

$$
\psi(x) = \langle x | \psi \rangle \stackrel{\Omega}{\mapsto} \langle x | \Omega | \psi \rangle = \int dy \, \langle x | \Omega | y \rangle \langle y | \psi \rangle =: \int dy \, \Omega(x, y) \psi(y) \tag{3.13}
$$

 $\sim$  allg. homogene lineare Transformation von  $\psi(x)$   $\langle x|\Omega|y\rangle =:\Omega(x, y)$  Integralkern

Eigenwertproblem:  $\Omega |\omega\rangle = \omega |\omega\rangle$  in Ortseigenbasis:

$$
\int dy \langle x | \Omega | y \rangle \langle y | \omega \rangle = \omega \langle x | \omega \rangle \quad \leftrightarrow \quad \int dy \, \Omega(x, y) f_{\omega}(y) = \omega f_{\omega}(x)
$$

Achtung: Definitionsbereich von  $\Omega$  beeinflußt das Spektrum  $\{\omega\},$ z.B.:  $L_2(\mathbb{R}) \neq L_2^{\text{period.}}([0, 1]) \neq L_2^{\text{Dirichlet}}([0, 1]).$ 

in diskreter Basis  $\{|i\rangle\}$ :

$$
\psi_i = \langle i | \psi \rangle \stackrel{\Omega}{\longrightarrow} \langle i | \Omega | \psi \rangle = \sum_j \langle i | \Omega | j \rangle \langle j | \psi \rangle =: \sum_j \Omega_{ij} \psi_j \tag{3.14}
$$

Zusammenhang per Basiswechsel:

$$
\Omega_{ij} = \langle i|\Omega|j\rangle = \int dx \int dy \,\langle i|x\rangle\langle x|\Omega|y\rangle\langle y|j\rangle = \int dx \int dy \, f_i^*(x)\Omega(x,y)f_j(x) \n\Omega(x,y) = \langle x|\Omega|y\rangle = \sum_{i} \sum_{j} \langle x|i\rangle\langle i|\Omega|j\rangle\langle j|y\rangle = \sum_{i} \sum_{j} f_i(x)\Omega_{ij}f_j^*(y)
$$
\n(3.15)

Wichtige Operatoren auf  $L_2(\mathbb{R})$ :

• Identität:  $1 = Id : 1 | \psi \rangle = | \psi \rangle$ 

$$
\mathbb{1}_{ij} = \langle i|\mathbb{1}|j\rangle = \delta_{ij}; \qquad \mathbb{1}(x,y) = \langle x|\mathbb{1}|y\rangle = \delta(x-y)
$$
\n(3.16)

• Multiplikationsoperator = Ortsoperator X :  $X |x\rangle = x |x\rangle$  auf Ortseigenzustände

$$
\psi(x) = \langle x | \psi \rangle \xrightarrow{X} \langle x | X | \psi \rangle = \langle x | X^{\dagger} | \psi \rangle = x \langle x | \psi \rangle = x \cdot \psi(x) = \check{\psi}(x) \quad \text{mit } \check{\psi} = x \cdot \psi
$$

$$
\langle x|X|y\rangle = \langle x|y\rangle y = \delta(x-y) \cdot y = x \cdot \delta(x-y) \tag{3.17}
$$

$$
\langle \phi | X | \psi \rangle = \int dx \int dy \, \langle \phi | x \rangle \langle x | X | y \rangle \langle y | \psi \rangle = \int dx \, \phi^*(x) \, x \, \psi(x) \tag{3.18}
$$

• Ableitungsoperator  $D, K := -iD$   $D : |\psi\rangle \mapsto |\psi'\rangle$ 

$$
\psi(x) = \langle x | \psi \rangle \stackrel{D}{\mapsto} \langle x | D | \psi \rangle = \langle x | \psi' \rangle = \left(\frac{d}{dx} \psi\right)(x)
$$
\n(3.19)

$$
\curvearrowright \int dy \langle x|D|y\rangle\langle y|\psi\rangle = \int dy \,\delta(x-y)\frac{d}{dy}\langle y|\psi\rangle
$$

$$
\curvearrowright \langle x|D|y\rangle = \delta(x-y)\frac{d}{dy}
$$
(3.20)

$$
\langle \phi | D | \psi \rangle = \int dx \, \phi^*(x) \frac{d}{dx} \psi(x) \tag{3.21}
$$

X existiert nicht immer, z.B. nicht auf  $L_2^{\text{periodisch}}$  $([0, 1])$  $\Delta$  existent ment immer, z.B. nicht auf  $C^0([0,1])$ <br>D existiert nicht immer, z.B. nicht auf  $C^0([0,1])$ 

D ist nicht hermitesch:

$$
\langle \psi | D^{\dagger} | \phi \rangle = \langle \phi | D | \psi \rangle^* = \left( \int dx \, \phi^*(x) \psi'(x) \right)^*
$$
  
= 
$$
\int dx \, \psi'^*(x) \phi(x) \stackrel{\text{p.i.}}{=} \psi^* \phi \Big|_{\text{Rand}} - \int dx \, \psi^* \phi'(x)
$$
  
= 
$$
\psi^* \phi \Big|_{\text{Rand}} - \langle \psi | D | \phi \rangle
$$

falls  $V$  so gewählt ist, dass die Randterme Null sind, ist  $D$  antihermitesch  $\curvearrowright$  definiere  $K := -iD$  ist hermitesch auf  $L_2^{\text{periodisch}}$  oder  $L_2^{\text{Dirichlet}}$  oder  $L_2(\mathbb{R})$ Spektrum von  $X$ ist bekannt, nämlich $\mathbb R$ Spektrum von K?

Eigenwertproblem von  $K$  auf  $L_2^{\text{periodisch}}$  $\left( [0,1] \right) : -i \frac{d}{dx} f_k(x) = k f_k(x) \text{ mit } f_k(x+L) = f_k(x)$ Lösung:

$$
S(K) = \{k_n = \frac{2\pi n}{L}, n \in \mathbb{Z}\}, f_n(x) \equiv f_{k_n}(x) = \frac{1}{\sqrt{L}} e^{\frac{2\pi i nx}{L}} = \langle x | n \rangle
$$
\n(3.22)

Eigenwertproblem von $K$  auf  $L_2(\mathbb{R})$  : wie oben, mit  $L\to\infty$ Lösung:

$$
S(K) = \{k \in \mathbb{R}\}, f_k(x) = \frac{1}{\sqrt{2\pi}} e^{ikx} = \langle x|k\rangle
$$
\n(3.23)

Die k-Eigenkets  $|k\rangle$  sind nicht normierbar:

$$
\langle k_1 | k_2 \rangle = \frac{1}{2\pi} \int_{-\infty}^{\infty} dx \, e^{-ik_1 x} e^{ik_2 x} = \delta(k_1 - k_2)
$$
\n(3.24)

Übergang  $\{|x\rangle\}$ -Basis zur  $\{|k\rangle\}$ -Basis auf R:

$$
\langle x|\psi\rangle = \psi(x)
$$

$$
\langle k|\psi\rangle = \int dx \,\langle k|x\rangle \langle x|\psi\rangle = \int dx \, f_k^*(x)\psi(x) = \int \frac{dx}{\sqrt{2\pi}} e^{-ikx}\psi(x) =: \tilde{\psi}(k)
$$
(3.25)

Fourier-Transformation verbindet  $X$ -Eigenbasis mit  $K$ -Eigenbasis:

 $\langle \phi | K | \psi \rangle$  = −

$$
\langle x|X|\psi\rangle = x\langle x|\psi\rangle
$$
  
\n
$$
\langle k|X|\psi\rangle = i\frac{d}{dk}\langle k|\psi\rangle
$$
  
\n
$$
\langle k|K|\psi\rangle = k\langle k|\psi\rangle
$$
  
\n
$$
X = \int_{\mathbb{R}} dx |x\rangle x\langle x|
$$
  
\n
$$
\langle \phi|X|\psi\rangle = \int dx \phi^*(x) x \psi(x) = \int dk \tilde{\phi}^*(k) i \frac{d}{dk} \tilde{\psi}(k)
$$
  
\n
$$
\langle \phi|K|\psi\rangle = -\int dx \phi^*(x) i \frac{d}{dx} \psi(x) = \int dk \tilde{\phi}^*(k) i \tilde{\psi}(k)
$$
  
\n
$$
\langle \phi|K|\psi\rangle = -\int dx \phi^*(x) i \frac{d}{dx} \psi(x) = \int dk \tilde{\phi}^*(k) k \tilde{\psi}(k)
$$
  
\n(3.26)

Kommutator:  $[X, K]$ :

$$
\begin{aligned}\n\left( [X,K]\psi \right)(x) &= \left( XK\psi \right)(x) - \left( KX\psi \right)(x) = x \left( -i\frac{d}{dx}\psi \right)(x) - \left( -i\frac{d}{dx} \right) \left( x\psi(x) \right) \\
&= -ix\psi'(x) + ix\psi'(x) + i\psi(x) = i\psi(x) \\
&\Rightarrow [X,K] = i\mathbb{1}\n\end{aligned} \tag{3.27}
$$

## Interpretation:

ebene Welle mit Wellenzahl $\hat{k}$ fest, $p = \hbar \hat{k}$ 

$$
\langle x|\psi(t=0)\rangle = \frac{1}{\sqrt{2\pi}}e^{i\hat{k}x} = \psi(x,t=0) = \langle x|\hat{k}\rangle
$$
  
\n
$$
\Rightarrow \langle x|\psi(t)\rangle = \frac{1}{\sqrt{2\pi}}e^{i\hat{k}x - i\omega t} = \langle x|\hat{k}\rangle e^{-i\omega t} \quad \text{in } x\text{-Basis}
$$
  
\n
$$
\langle k|\psi(t)\rangle = \delta(k-\hat{k})e^{-i\omega t} = \tilde{\psi}(k,t) = \langle k|\hat{k}\rangle e^{-i\omega t} \quad \text{in } k\text{-Basis}
$$
  
\n
$$
P := \hbar K = -i\hbar D \tag{3.28}
$$

heißt Impulsoperator, weil für ebene Welle

$$
\langle x|P|\psi(t)\rangle = \frac{\hbar}{i}\langle x|D|\psi(t)\rangle = \frac{\hbar}{i}\frac{\partial}{\partial x}\langle x|\psi(t)\rangle = \hbar k\langle x|\psi(t)\rangle = p\langle x|\psi(t)\rangle
$$
  
  $\curvearrowright$   $[X, P] = i\hbar 1$  kanonische Vertauschungsrelation (3.29)

# c) Das freie Teilchen

klassisch:

Energie-Impuls-Beziehung 
$$
\begin{cases}\n\text{Licht} & E(\vec{p}) = c|\vec{p}|\n\\ \text{Materia} & E(\vec{p}) = \sqrt{mc^2 + \vec{p}^2c^2} \text{ relativistisch} \\
E(\vec{p}) = \overline{mc^2 + \frac{\vec{p}^2}{2m} + \mathcal{D} \in \mathbb{Z}}\n\end{cases}
$$
relativistisch nichtrelativistisch

in einer Dimension $\vec{p} \rightarrow p$ 

Eigenzustand  $|k\rangle$  zu k ist Materiewelle mit  $p = \hbar k$  und  $E(p) = \frac{p^2}{2m}$ wene mno  $p = nk$  und  $E(p) = \frac{1}{2m}$ Zeitabhängigkeit:  $e^{i\omega t} = e^{-\frac{i}{\hbar}E(p)t}$ 

Allgemeiner Zustand  $|\psi\rangle$  ist Superposition von  $|p\rangle = \frac{1}{\sqrt{p}}$  $_{\overline{\hbar}}$   $|k\rangle$ , zu allen Zeiten:

$$
|\psi(t)\rangle = \int dp \, |p\rangle\langle p|\psi(t)\rangle = \underbrace{\int dp \, |p\rangle e^{-\frac{i}{\hbar}E(p)t}\langle p| \, |\psi(0)\rangle}_{U(t)} =: U(t) \, |\psi(0)\rangle \tag{3.30}
$$

Normierung:

$$
|p'\rangle \stackrel{!}{=} \delta(p - p') \stackrel{p = \hbar k}{=} \frac{1}{\hbar} \delta(k - k') = \frac{1}{\hbar} \langle k|k'\rangle \quad \curvearrowright \quad |p\rangle = \frac{1}{\sqrt{\hbar}} |k\rangle
$$

$$
P |p\rangle = p |p\rangle, \langle x|p\rangle = \frac{1}{\sqrt{2\pi\hbar}} e^{\frac{i}{\hbar}px} \tag{3.31}
$$

Damit ist die Wellenfunktion:

 $\langle p$ 

$$
\psi(x,t) = \langle x|\psi(t)\rangle = \int dp \langle x|p\rangle e^{-\frac{i}{\hbar}E(p)t} \langle p|\psi(0)\rangle = \int \frac{dp}{\sqrt{2\pi\hbar}} e^{\frac{i}{\hbar} \left(px - E(p)t\right)} \tilde{\psi}(p,0) \tag{3.32}
$$

Differentialgleichung für  $|\psi(t)\rangle$  ist die zeitabhängige Schrödinger-Gleichung:

$$
i\hbar\partial_t |\psi(t)\rangle \stackrel{(3.30)}{=} \int dp |p\rangle E(p)e^{-\frac{i}{\hbar}E(p)t}\langle p|\psi(0)\rangle = \int dp E(P) |p\rangle\langle p|\psi(t)\rangle
$$
  

$$
= E(P) |\psi(t)\rangle := H |\psi(t)\rangle
$$
(3.33)

mit dem Hamilton-Operator H aus der Hamilton-Funktion  $h(x, p)$ :

$$
H = h(X, P) = \frac{P^2}{2m} + V(X)
$$
\n(3.34)

Hier für  $V = 0:$   $H = \frac{P^2}{2m} = E(P)$ 

$$
\begin{aligned}\n\varphi \quad i\hbar \partial_t \psi(x,t) &= i\hbar \partial_t \langle x|\psi(t) \rangle \stackrel{(3.33)}{=} \langle x|H|\psi(t) \rangle \\
&= \frac{1}{2m} \langle x|P^2|\psi(t) \rangle = \frac{\hbar^2}{2m} \langle x|K^2|\psi(t) \rangle = -\frac{\hbar^2}{2m} \frac{\partial^2}{\partial x^2} \langle x|\psi(t) \rangle \\
\text{d.h.} \quad i\hbar \partial_t \psi(x,t) &= -\frac{\hbar^2}{2m} \partial_x^2 \psi(x,t)\n\end{aligned} \tag{3.35}
$$

 $Schrödinger-Gleichung = Diffusionsgleichung in imaginärer Zeit.$ 

#### Eigenschaften:

- 1. linear in  $\psi \leftrightarrow$  Superpositionsprinzip
- 2. homogen $\leftrightarrow$ <br/> $\psi\text{-}\mathrm{Normierung}$ ist frei
- 3. 1. Ordnung in  $t \to \psi(x, t)$  determiniert aus Anfangswert  $\psi(x, 0)$

4. ebene Wellen sind Lösungen bei  $V \equiv 0$ 

 $V \equiv 0$ : Lösung ist wegen  $E(p) = \frac{p^2}{2m}$  $\overline{2m}$ 

$$
\psi(x,t) = \int_{-\infty}^{\infty} \frac{dp}{\sqrt{2\pi\hbar}} e^{\frac{i}{\hbar} \left( px - \frac{p^2}{2m}t \right)} \tilde{\psi}(p,0)
$$

für ein Anfangsprofil  $\tilde{\psi}(p,0)$  in den Impulsen. Diese Lösung nennt man Wellenpaket. einfachste Situation: Anfangsprofil im Impulsraum  $\tilde{\psi}(p,0) = |\tilde{\psi}(p,0)|e^{i\alpha(p)}$ :

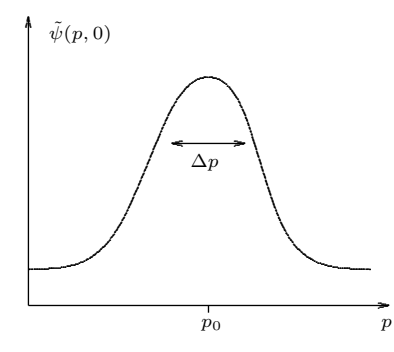

Analyse des p-Integrals  $\sim \psi(x,t)$  ist konzentriert um  $x_{\text{klassisch}}(t) = \frac{p_0}{m}t - \hbar \alpha'(p_0) =: vt + x_0$ 

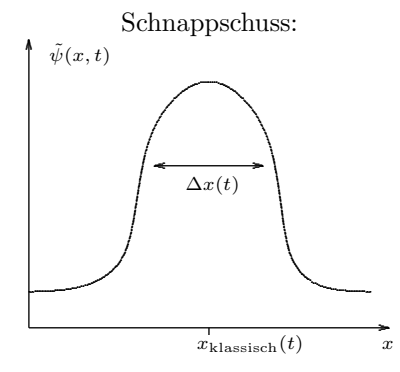

mit  $|\Delta x \cdot \Delta p| \gtrsim \pi \hbar$  Unschärfe.

Schrödingergleichung:

$$
i\hbar\partial_t\left|\psi\right\rangle=H\left|\psi\right\rangle\qquad\curvearrowright\quad\text{Lösung: }\left|\psi(t)\right\rangle=U(t)\left|\psi(0)\right\rangle
$$

falls H zeitunabhängig:  $U(t) = e^{-\frac{i}{\hbar}tH}$ freies Teilchen:  $H = \frac{P^2}{2m}$ in der Ortsbasis  $\{|x\rangle\}$ :  $\langle x|\psi(t)\rangle \equiv \psi(x,t)$ 

$$
i\hbar\partial_t\psi(x,t)=-\frac{\hbar^2}{2m}\partial_x^2\psi(x,t)
$$

Berechnungsarten:

• 
$$
\psi(x,t) = \int \frac{dp}{\sqrt{2\pi\hbar}} e^{\frac{i}{\hbar}(px - \frac{p^2}{2m}t)} \tilde{\psi}(p,0)
$$

• 
$$
\psi(x,t) = \int dy \underbrace{\langle x|U(t)|y\rangle}_{U(t;x,y)} \psi(y,0)
$$
  
mit  $U(t;x,y) = \sqrt{\frac{m}{2\pi i\hbar t}} e^{\frac{im(x-y)^2}{2\hbar t}}$ 

•  $\psi(x,t) = e^{-\frac{i\hslash t}{2m}\partial_x^2}\psi(x,0)$ 

Welches Wellenpaket  $\psi(x)$  minimiert die Unschärfe  $\Delta X \Delta P$ ? Zeitentwicklung? Unschärfe folgt aus einer Vertauschungsrelation!

Beweis: (allgemein für zwei hermitesche Operatoren  $A, B$ ) definiere  $\hat{A} := A - \langle A \rangle \mathbb{1}$  und  $\hat{B} := B - \langle B \rangle \mathbb{1}$ , so dass  $\langle \hat{A} \rangle = \langle \hat{B} \rangle = 0$ ,  $\langle \hat{A}^2 \rangle = (\Delta A)^2$ ,  $\langle \hat{B}^2 \rangle = (\Delta B)^2$ . **Achtung:** Dies hängt vom Zustand  $|\psi\rangle$  ab, da  $\langle A \rangle \equiv \langle \psi | A | \psi \rangle$  ist.

$$
\left[\hat{A}, \hat{B}\right] = [A, B]
$$

**Trick:** betrachte Schar von Kets  $|\Phi(\lambda)\rangle := (\hat{A} + i\lambda\hat{B})|\psi\rangle$  für  $|\psi\rangle$  fest und  $\lambda \in \mathbb{R}$ .

$$
\begin{array}{rcl}\n\text{Es gilt: } 0 \le \langle \Phi(\lambda) | \Phi(\lambda) \rangle & = & \langle \psi | (\hat{A} - i\lambda \hat{B}) (\hat{A} + i\lambda \hat{B}) | \psi \rangle \\
& = & \langle \psi | \hat{A}^2 + i\lambda \hat{A} \hat{B} - i\lambda \hat{B} \hat{A} + \lambda^2 \hat{B}^2 | \psi \rangle \\
& = & (\Delta A)^2 + \lambda^2 (\Delta B)^2 + i\lambda \langle [A, B] \rangle \\
& \text{reelles quadratische Polynom in } \lambda\n\end{array}
$$

$$
\begin{array}{ll}\n\curvearrowright & \text{Diskriminante ist} \leq 0 & \curvearrowright & (i\langle [A,B]\rangle)^2 - 4(\Delta A)^2(\Delta B)^2 \leq 0 \\
& \curvearrowright & (\Delta A)(\Delta B) \geq \frac{1}{2} \left| \langle [A,B]\rangle \right| \quad \forall \, |\psi\rangle\n\end{array} \tag{3.36}
$$
\nallgemeine Unschärferelation

minimale Unschärfe bei Sättigung der Ungleichung, d.h. für einen Zustand  $|\psi\rangle$  mit der Bedingung

$$
0 = \langle \Phi(\lambda)|\Phi(\lambda)\rangle \Leftrightarrow |\Phi(\lambda)\rangle = 0 \Leftrightarrow (\hat{A} + i\lambda\hat{B})|\psi\rangle = 0
$$
  
\n
$$
\sim |\hat{A}|\psi\rangle = \lambda|\hat{B}|\psi\rangle| \sim \langle \psi| \underbrace{\hat{A}^2}_{=(\Delta A)^2} |\psi\rangle = \lambda^2 \langle \psi| \underbrace{\hat{B}^2}_{=(\Delta B)^2} |\psi\rangle \sim \lambda = \frac{\Delta A}{\Delta B}
$$
  
\n
$$
\sim \frac{\hat{A}}{\Delta A} |\psi\rangle + i\frac{\hat{B}}{\Delta B} |\psi\rangle = 0
$$
\n(3.37)

bestimmt ,,minimales Wellenpaket"  $|\psi\rangle$  für gegebene Operatoren A, B Achtung:  $\Delta A$ ,  $\Delta B$  hängen auch von  $|\psi\rangle$  ab. Für diese  $|\psi\rangle$  gilt  $\Delta A \cdot \Delta B = \frac{1}{2} |\langle [A, B] \rangle|$ 

Zurück zu  $A = X$ ,  $B = P$ ,  $[A, B] = i\hbar 1$ 

Unschärfe (3.36) 
$$
\Rightarrow \Delta X \cdot \Delta P \ge \frac{\hbar}{2}
$$
 (3.38)

minimales Paket  $(3.37)$   $\Rightarrow$   $\frac{\hat{X}}{\Delta X} |\psi\rangle + i \frac{\hat{P}}{\Delta P} |\psi\rangle = 0$ Projektion in den Ortsraum

$$
\text{Ortseigenbasis:}\quad \curvearrowright \quad \langle x|\frac{X-\langle X\rangle}{\Delta X}|\psi\rangle+i\langle x|\frac{P-\langle P\rangle}{\Delta P}|\psi\rangle
$$

Verwende  $x_0 := \langle X \rangle, p_0 := \langle P \rangle.$ 

$$
\therefore \frac{x - x_0}{\Delta X} \psi(x) + i \frac{\hbar/i \partial_x - p_0}{\Delta P} \psi(x) = 0
$$

minimales Wellenpaket:  $\Delta X \cdot \Delta P = \frac{\hbar}{2}$ 

$$
\curvearrowright \quad \hbar \partial_x \psi(x) = ip_0 \psi(x) - \frac{\Delta P}{\Delta X}(x - x_0)\psi(x) = \left(ip_0 - \frac{\hbar(x - x_0)}{2(\Delta X)^2}\right)\psi(x)
$$

Lösung der Differentialgleichung:

$$
\psi(x) = N \cdot e^{\frac{i}{\hbar} p_0 x - \frac{(x - x_0)^2}{4(\Delta x)^2}} \qquad \text{,minimales Gauß-Paket"} \tag{3.39}
$$

Normierung:  $1 = \int dx |\psi|^2 \quad \curvearrowright \quad N =$ £  $2\pi(\Delta X)^2$ <sup>- $\frac{1}{4}$ </sup> Phase frei: man kann  $p_0x \longrightarrow p_0(x-x_0)$  durch Phase  $e^{-\frac{i}{\hbar}p_0x_0}$  verschieben.

#### Eigenschaften dieses minimalen Paketes:

- (i)  $\langle \psi | X | \psi \rangle = x_0 ; \quad \langle \psi | P | \psi \rangle = p_0 ; \quad \langle \psi | (x x_0)^2 | \psi \rangle = (\Delta X)^2$
- (ii)  $\langle p|\psi\rangle \equiv \tilde{\psi}(p) = N' \cdot e^{-\frac{i}{\hbar}x_0p \frac{(\Delta X)^2}{\hbar^2}(p-p_0)^2}$ wieder Gauß-Paket mit  $\Delta P = \frac{\hbar}{2\Delta X}$

(iii) 
$$
w(x) = |\psi(x)|^2 = \frac{1}{\sqrt{2\pi}\Delta X}e^{-\frac{(x-x_0)^2}{2(\Delta X)^2}}
$$

(iv) Zeitliche Entwicklung?  $|\psi(0)\rangle =$  Gaußsches Minimal-Paket  $(x_0, p_0, \Delta X)$ 

$$
\psi(x,t) = \left[2\pi(\Delta X)^2(t)\right]^{-\frac{1}{4}} e^{\frac{i}{\hbar}p_0x - \frac{(x-x_0(t))^2}{4(\Delta X)^2(t)}}\tag{3.40}
$$

$$
\text{mit } \langle P \rangle(t) = p_0, \ \Delta P(t) = \frac{\hbar}{2\Delta X} = \text{const}, \ \langle X \rangle(t) = x_0(t) = x_0 + \frac{p_0}{m}t
$$
\n
$$
(\Delta X)^2(t) = (\Delta X)^2 + \frac{\hbar^2 t^2}{\Delta X}
$$
\n(3.

$$
(\Delta X)^2(t) = (\Delta X)^2 + \frac{n \tau}{4m^2 (\Delta X)^2}
$$
\n(3.41)

 $\Rightarrow$  nicht-minimales Paket für  $t > 0$ , Zerfließen des Wellenpaketes"

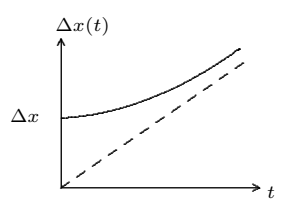

#### Zwei Zahlenbeispiele

betrachte Objekt mit Masse m, lokalisiere es im Ort auf  $\Delta x \approx d$  ("Größe") Abschätzung:  $\Delta p \sim \frac{\hbar}{2\Delta x}$ ;  $\Delta V \sim \frac{\Delta P}{m}$   $\curvearrowright$   $\Delta x(t) \stackrel{t \text{ groß}}{\sim} t \cdot \Delta V \sim \frac{\hbar t}{2m\Delta x}$ (a) Staubkorn:  $m = 10^{-15}$ kg  $d \approx 1 \mu$ m  $\sim \Delta x (650a) \approx 1$ mm (b) Elektron:  $m = 10^{-30}$ kg  $d \approx 10^{-5}$ cm  $\sim \Delta x(1\text{s}) \approx 1$ km

#### d) Summe über Pfade

Der Propagator  $U(t)$  kann ausgedrückt werden durch die Wirkung  $S$  der klassischen Teilchenbahn. Betrachte freies klassisches Teilchen, dass sich von  $(y, 0)$  nach  $(x, t)$  entlang einer Bahn  $\xi(\tau)$  bewege.

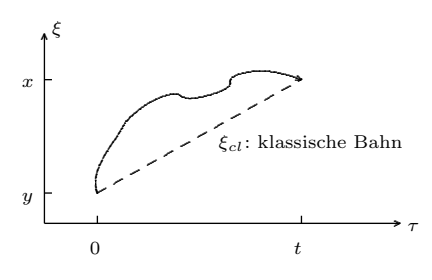

berechne Wirkung

$$
S[\xi|y,0\,;\,x,t] = \int_{0}^{t} d\tau \, L(\xi,\dot{\xi}) = \int_{0}^{t} d\tau \, \frac{m}{2} \dot{\xi}^{2}
$$

klassische Bahn

$$
\ddot{\xi}_{\text{cl}} = 0 \quad \curvearrowright \quad \dot{\xi}_{\text{cl}} = v = \frac{x - y}{t} \quad \curvearrowright \quad \xi_{\text{cl}}(\tau) = y + \frac{x - y}{t} \cdot \tau
$$
\n
$$
\text{Wert von } S_{\text{cl}}(y, 0; x, t) := S[\xi_{\text{cl}}|y, 0; x, t] = \frac{m}{2} \int_{0}^{t} d\tau \left(\frac{x - y}{t}\right)^{2} = \frac{m(x - y)^{2}}{2t}
$$

Wir hatten gefunden

$$
\langle x|U(t)|y\rangle = \sqrt{\frac{m}{2\pi i\hbar t}} \, e^{\frac{i m(x-y)^2}{2\hbar t}} = \sqrt{\frac{m}{2\pi i\hbar t}} \, e^{\frac{i}{\hbar}S_{\text{cl}}(y,0\,;\,x,t)} \tag{3.42}
$$

 $\sim$  Ortsabhängigkeit gegeben durch Phasenfaktor mit Phase =  $\frac{i}{\hbar}$  (Wirkung der klassischen Teilchenbahn). Zerlegung des Propagators über seine Kompositionseigenschaft  $\ddot{U}(t_2) \cdot U(t_1) = U(t_1 + t_2)$ 

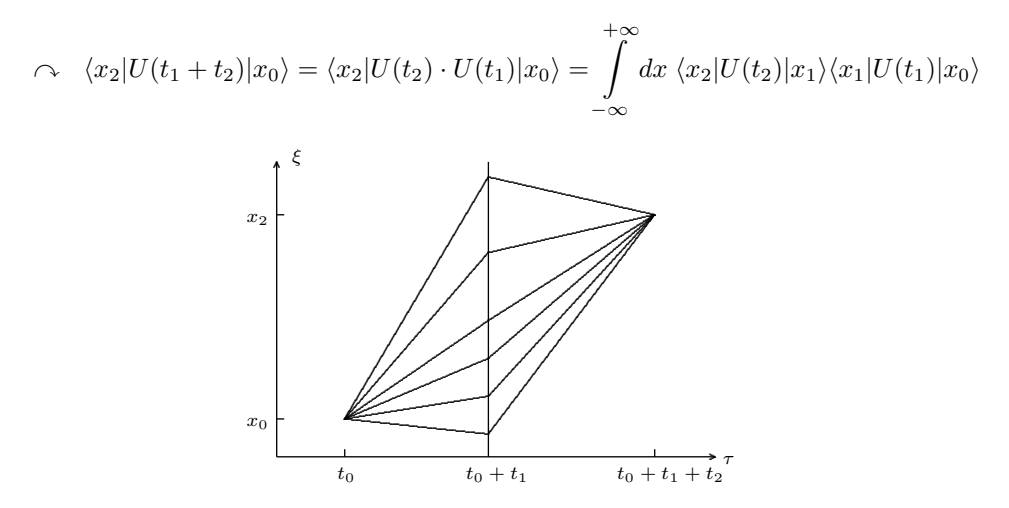

 $\sim$  Wahrscheinlichkeitsamplitude von  $(x_0, t_0)$  nach  $(x, t) = (x_2, t_0 + t_1 + t_2)$  ist die "Summe" ( $\int dx$ ) aller Amplituden

$$
(x_0, t_0) \longrightarrow (x_1, t_0 + t_1) \longrightarrow (x, t)
$$

über beliebige Zwischenstopps x bei  $\tau = t_0 + t_1$  $\sim$  Amplitude mit Zwischenstopps = Produkt der "Stück-Amplituden"

$$
\begin{aligned}\n&\text{Phase} \quad &= \quad \frac{1}{\hbar} \left( S_{\text{cl}}(x_0, t_0 \,; \, x_1, t_0 + t_1) + S_{\text{cl}}(x_1, t_0 + t_1 \,; \, x_2, t_0 + t_1 + t_2) \right) \\
&= \quad \frac{1}{\hbar} S_2(x_0, t_0 \,; \, x_2, t_0 + t_1 + t_2) \text{ für speziellen 2-stückigen Weg über } (x, t_0 + t_1)\n\end{aligned}
$$

Diese Wegaufspaltung lässt sich nun beliebig iterieren

$$
\langle x_3|U(t_1+t_2+t_3)|x_0\rangle = \int dx_1 \int dx_2 \underbrace{\langle x_3|U(t_3)|x_2\rangle \langle x_2|U(t_2)|x_1\rangle \langle x_1|U(t_1)|x_0\rangle}_{\text{Wirkung von Dreistückigem Weg } \sim e^{i/\hbar \cdot S_3(x_0,t_0\,;\,x,t)}}
$$

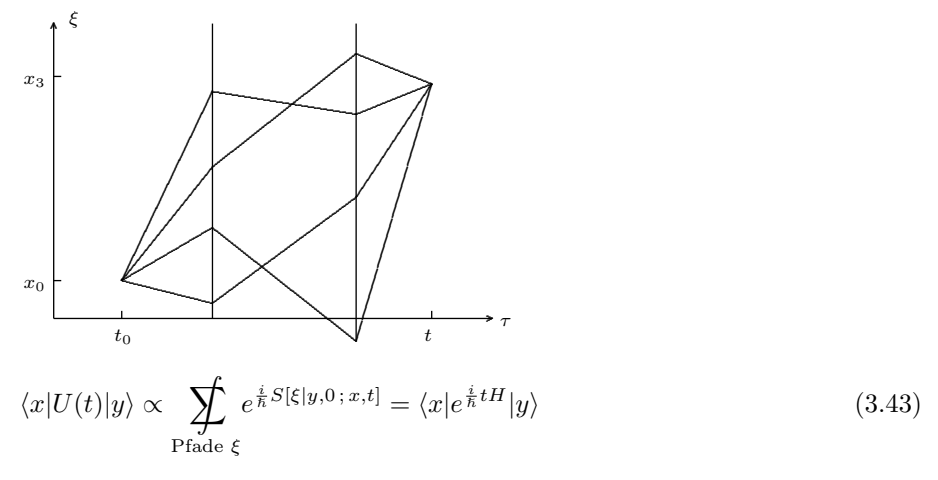

Pfadintegraldarstellung des Propagators

Feynman-Integral

Notation: 
$$
\sum_{\text{Pfade }\xi} \longrightarrow \int\limits_{y}^{x} \mathscr{D}\xi(t)
$$

# IV Hamilton-Formalismus

#### a) Postulate

- P I. Den Observablen eines physikalischen Systems entsprechen die selbstadjungierten Operatoren Ω in einem Hilbertraum. Die möglichen Messwerte bei Einzelmessung an einem physikalischen System sind bestimmt durch das Spektrum Ω.
- P II. Die Operatoren, die den kartesischen Orts- und Impulskoordinaten eines Teilchens zugeordnet sind, genügen der heisenbergschen Vertauschungsrelation:

$$
[Q_j, Q_k] = 0 = [P_j, P_k], \quad [Q_j, P_k] = i\hbar \delta_{jk} \mathbb{1}
$$
\n(4.1)

Kommentare:

- klassisch  $\omega(q, p) \longleftrightarrow$  Quantentheorie  $\Omega = \omega(q \rightarrow Q, p \rightarrow P)$ , i. A. nicht eindeutig, z. B.  $\omega = qp^2 \longrightarrow Q_1 = \frac{1}{2}(QP^2 + P^2Q)$  oder  $Q_2 = PQP$
- P III. Die Quantentheorie gibt quantitative Vorhersagen uber das Verhalten von Gesamtheiten von physika- ¨ lischen Systemen. Uber das Ergebnis einer Messung an den Systemen der Gesamtheit sind (i. A.) nur ¨ Wahrscheinlichkeitsvorhersagen möglich. Der Zustand einer quantenmechanischen Gesamtheit zu einer festen Zeit ist zu beschreiben durch einen Dichteoperator

$$
\rho = \sum_{i} p_i |i\rangle\langle i|,\tag{4.2}
$$

wobei die  $|i\rangle\langle i|$  Orthogonalprojektoren in  $\mathscr{H}$  sind und  $p_i \in \mathbb{R}$  mit  $0 \leq p_i \leq 1, \sum$  $i$   $p_i = 1$ . Der Erwartungswert  $\langle \Omega \rangle$  für die Messung der Observablen  $\Omega$  in dem so charakterisierten Zustand p ist

$$
\langle \omega \rangle = \text{tr}(\rho \Omega) = \sum_{i} p_i \langle i | \Omega | i \rangle \tag{4.3}
$$

Kommentare:

• Ausnahme (sicheres Messergebnis):

Ω ist entartet im Zustand ρ, dann ist das Messergebnis sicher.

**Beispiel:**  $\mathcal{H} = \mathbb{C}^3$ ,  $\rho = p_1|1\rangle\langle 1| + p_2|2\rangle\langle 2|$   $(p_3 = 0)$  $\Omega = \alpha |1\rangle\langle 1| + \alpha |2\rangle\langle 2| + \beta |3\rangle\langle 3|$  $\Rightarrow \langle \Omega \rangle = \text{tr}(\rho \Omega) = \alpha p_1 + \alpha p_2 + \beta \cdot 0 = \alpha$  (Eigenwert)

• Ja/Nein-Observablen:

$$
W_{\omega_0}(\rho) = \text{ Wahrscheinlichkeit des Auftretens eines bestimmten Messwertes } \omega_0
$$
für die Zerlegung 
$$
\Omega = \sum_k \omega_k |k\rangle\langle k| \text{ (bzw. } \Omega = \int \omega_k |k\rangle\langle k| dk)
$$

Die dazu gehörige Observable ist  $P_0 = |\omega_0\rangle\langle\omega_0|$  (falls  $\omega_0$  nicht entartet), denn entweder EW = 1 ←→  $\omega_0$  gemessen ("ja") oder EW = 0 ←→ nicht  $\omega_0$  gemessen ("nein"). Der Erwartungswert von  $P_0$  ist die relative Häufigkeit des  $\omega_0$ -Messwerts im Zustand  $\rho$ :

$$
W_{\omega_0}(\rho) = \langle P_0 \rangle = \text{tr}(\rho P_0) = \text{tr}(\sum_i p_i |i\rangle \langle i|\omega_0\rangle \langle \omega_0|) = \text{tr}(\sum_i p_i \langle \omega_0 |i\rangle \langle i|\omega_0\rangle) = \sum_i p_i |\langle \omega_0 |i\rangle|^2 \tag{4.4}
$$

• Spezialfall reiner Zustand:

$$
p_i = \delta_{i0} \quad \curvearrowright \quad \rho = |0\rangle\langle 0| =: |\psi\rangle\langle\psi| \quad \curvearrowright \quad \langle \Omega \rangle = \text{tr}\left(|\psi\rangle\langle\psi|\Omega\rangle\right) = \langle\psi|\Omega|\psi\rangle \tag{4.5}
$$

Für Ja/Nein-Observable  $P_0$ :

$$
W_{\omega_0}(|\psi\rangle) = \langle \psi | P_0 | \psi \rangle = |\langle \omega_0 | \psi \rangle|^2 = |P_0 | \psi \rangle|^2 \tag{4.6}
$$

Wann sicher? Wenn  $|\psi\rangle = |\omega_0\rangle \sim \langle \Omega \rangle = \omega_0$ ,  $W_{\omega_0}(|\omega_0\rangle) = 1$ 

P IV. Wenn eine Gesamtheit durch den Dichteoperator  $\rho$  beschrieben wird, so verändert eine ideale Messung von Ω mit Ergebnis ω die Beschreibung zu

$$
\rho' = \frac{P_{\omega}\rho P_{\omega}}{\text{tr}(P_{\omega}\rho P_{\omega})} =: \rho_{\omega}, \qquad \text{"Zustandsreduktion"},
$$
\n(4.7)

wobei $P_{\omega}$ auf den Ω-Eigenraum zu $\omega$  projiziert.

#### Kommentare:

- i. A. ist  $P_{\Omega} = \sum^{r_{\omega}}$  $\sum_{s=1} |\omega, s\rangle \langle s, \omega|,$   $r_{\omega}$ : Entartungsgrad  $(r_{\omega} = \text{Rang von } P_{\omega})$ wobei  $\{|\omega, s\rangle, s = 1, \ldots, r_{\omega}\}\$ den Eigenraum als Orthonormalbasis aufspannen.
- Spezialfall Nichtentartung:  $r_{\omega} = 1$ , d. h.  $P_{\omega} = |\omega\rangle\langle\omega|$

$$
\curvearrowright \qquad \rho' = \frac{|\omega\rangle\langle\omega|\rho|\omega\rangle\langle\omega|}{\langle\omega|\rho|\omega\rangle} = |\omega\rangle\langle\omega| = P_{\omega} \quad \text{rein!} \qquad \Leftrightarrow \quad |\psi'\rangle = |\omega\rangle \tag{4.8}
$$

• Spezialfall reiner Ausgangszustand:  $\rho = |\psi\rangle\langle\psi|$ , dann folgt nach Messung von  $\Omega : \omega$  (lies: "mit Ergebnis  $\omega^{\omega}$ )

$$
\curvearrowright \qquad \rho' = \frac{P_{\omega}|\psi\rangle\langle\psi|P_{\omega}}{\langle\psi|P_{\omega}|\psi\rangle} = \frac{|\psi'\rangle\langle\psi'|}{\langle\psi'|\psi'\rangle} = P_{|\psi\rangle'} \quad \text{rein!} \qquad \Leftrightarrow \quad |\psi'\rangle = P_{\omega}|\psi\rangle \tag{4.9}
$$

Anwendung: aufeinander folgende Messungen

• Messe erst  $\Omega$ , dann  $\Lambda$  an einem System  $\rho$ , wobei  $\omega =$  Eigenwert von  $\Omega$ ,  $\lambda =$  Eigenwert von  $\Lambda$ .

• Wie groß ist  $W_{\omega,\lambda}(\rho)$  nacheinander erst  $\omega$ , dann  $\lambda$  zu messen?

$$
W_{\omega}(\rho) = \text{tr}(\rho \Omega) \quad \text{und} \quad \rho \longmapsto \rho_{\omega} = \frac{P_{\omega}\rho P_{\omega}}{\text{tr}(P_{\omega}\rho P_{\omega})}
$$

$$
W_{\lambda}(\rho_{\omega}) = \text{tr}(\rho_{\omega}P_{\lambda}) = \frac{\text{tr}(P_{\lambda}P_{\omega}\rho P_{\omega}P_{\lambda})}{\text{tr}(P_{\omega}\rho P_{\omega})} = \frac{\text{tr}(P_{\omega}P_{\lambda}P_{\omega}\rho)}{\text{tr}(P_{\omega}\rho)}
$$

$$
\Rightarrow \quad W_{\omega,\lambda}(\rho) = W_{\lambda}(\rho_{\omega}) \cdot W_{\omega}(\rho) = \text{tr}(P_{\omega}P_{\lambda}P_{\omega}\rho)
$$

• Wie groß ist  $W_{\lambda,\omega}(\rho)$  für die umgekehrte Reihenfolge?

$$
\Rightarrow \quad W_{\lambda,\omega}(\rho) = \text{tr}(P_{\lambda}P_{\omega}\rho)
$$

• Was vereinfacht sich bei einem reinem Zustand  $\rho = |\psi\rangle \langle \psi|?$ 

$$
W_{\omega}(\ket{\psi}) = \langle \psi | P_{\omega} | \psi \rangle \quad \text{und} \quad \ket{\psi} \longmapsto \ket{\psi_{\omega}} = \frac{P_{\omega} |\psi\rangle}{|P_{\omega} |\psi\rangle|}
$$

$$
W_{\lambda}(\ket{\psi_{\omega}}) = \langle \psi_{\omega} | P_{\lambda} | \psi_{\omega} \rangle = \frac{\langle \psi | P_{\omega} P_{\lambda} P_{\omega} | \psi \rangle}{\langle \psi | P_{\omega} | \psi \rangle}
$$

$$
\Rightarrow \quad W_{\omega,\lambda}(\,|\psi\rangle) = \langle \psi | P_{\omega} P_{\lambda} P_{\omega} | \psi \rangle \qquad \text{war klar!}
$$

• Wann hängt die Wahrscheinlichkeit in keinem Zustand  $|\psi\rangle$  von der Messreihenfolge ab?

$$
\Rightarrow P_{\omega} P_{\lambda} P_{\omega} \stackrel{!}{=} P_{\lambda} P_{\omega} P_{\lambda} \Leftrightarrow [P_{\omega}, P_{\lambda}] \stackrel{!}{=} 0 \Leftrightarrow P_{\omega} P_{\lambda} = P_{\omega \cap \lambda} \setminus \text{geneinsamer Eigenraum}
$$
\n(4.10)

falls dies auch noch für alle möglichen Messwerte  $(\omega, \lambda)$  gelten soll, dann folgt aus der Spektralzerlegung:

$$
[\Omega, \Lambda] = 0 \tag{4.11}
$$

- Paar von selbstadjungierten Operatoren  $(\Omega, \Lambda)$  fallen in 3 Klassen:
	- a) kompatibel:  $[\Omega, \Lambda] = 0 \quad \sim \quad$ ,gleichzeitig messbar", gemeinsame Eigenkets
	- b) inkompatibel:
	- $[\Omega, \Lambda] = \Gamma$  und  $0 \notin \text{Spektrum}(\Gamma) \quad \curvearrowright \text{ es gibt keine gemeinsamen Eigenkets}$ c) andere:

sind a) oder b) auf Unterräumen, je nach Eigenwerten

#### Zusammengefasst:

Bei vielen Messungen:  $\Omega_1, \Omega_2, \Omega_3, \ldots$ 

$$
\rho \rightarrow \frac{\ldots P_2 P_1 \rho P_1 P_2 \ldots}{\text{tr}(\ldots P_2 P_1 \rho P_1 P_2 \ldots)} \text{ bzw. } |\psi\rangle \rightarrow \frac{\ldots P_2 P_1 |\psi\rangle}{|\ldots P_2 P_1 |\psi\rangle|}
$$

mit Ergebnissen:  $\omega_1$ ,  $\omega_2$ ,  $\omega_3$ , ...

$$
\begin{array}{ccccc}\n\downarrow & \downarrow & \downarrow \\
P_1, & P_2, & P_3, & \dots\n\end{array}
$$

 $W_{1,2,3,...,N}(\rho) = \text{tr}(P_1 \cdots P_N \cdots P_1 \rho)$ 

$$
\text{bzw.} \quad W_{1,2,3,\dots,\dots,N}(\,|\psi\rangle) = \text{tr}(\,|\psi_1\rangle\langle\psi_1|\psi_2\rangle\langle\psi_2|\,\cdots|\psi_N\rangle\langle\psi_N|\cdots|\psi_1\rangle\langle\psi_1|\psi\rangle\langle\psi|\,)
$$
\n
$$
= \left|\langle\psi|\psi_1\rangle\langle\psi_1|\psi_2\rangle\cdots\langle\psi_{N-1}|\psi_N\rangle\right|^2
$$
\n\nfulls pick contract

falls nicht entartet!

vollständiger Satz von kommutierenden Operatoren führt zu simultanen Eigenzuständen:

$$
\varphi,\lambda,\gamma,\cdots >
$$
Eigenwerte heißen  
,  
Quantenzahlen

P V. Die zeitliche Entwicklung einer Gesamtheit wird durch einen unitären Operator  $U(t)$  beschrieben, der der Differenzialgleichung

$$
i\hbar \dot{U}(t) = H U(t) \tag{4.12}
$$

genügt. dabei ist H der Hamilton-Operator des Systems. Die Zeitabhängigkeit der Erwartungswerte folgt aus

$$
\langle \Omega \rangle = \text{tr}\left( U(t)\rho U^{\dagger}(t)\Omega \right) \tag{4.13}
$$

#### Kommentare:

• reine Zustände  $\rightarrow$  Schrödinger-Gleichung  $\sin \theta = \sin \theta$  is the amount of  $\sin \theta$  in  $\sin \theta$  in  $\sin \theta$  in  $(\psi \rangle \langle \psi | U^{\dagger}(t) \Omega U(t))$ ¢  $=\langle \psi | U^{\dagger}(t) \Omega U(t) | \psi \rangle$  für jedes  $\Omega$ 

$$
\curvearrowright \quad |\psi(t)\rangle = U(t) \, |\psi(t=0)\rangle \quad \curvearrowright \quad i\hbar \partial_t \, |\psi(t)\rangle = H \, |\psi(t)\rangle \tag{4.14}
$$

• Gemisch  $\rightarrow$  Zeitentwicklung des Dichteoperators Schreibe (4.13) als

$$
\langle \Omega \rangle(t) =: \text{tr}\left(\rho(t)\Omega\right) \quad \sim \quad \rho(t) = U(t)\rho U^{\dagger}(t) \tag{4.15}
$$

Differentialgleichung für  $\rho(t)$  lautet

$$
i\hbar \frac{d}{dt}\rho(t) = [H, \rho(t)] \qquad \text{, Liouville-Gleichung''} \tag{4.16}
$$

Beweis:

$$
i\hbar \frac{d}{dt}\rho(t) \stackrel{(4.15)}{=} i\hbar \frac{d}{dt} \Big( U(t)\rho(0)U^{\dagger}(t) \Big)
$$
  
\n
$$
= i\hbar \Big( \dot{U}(t)\rho(0)U^{\dagger}(t) + U(t)\rho(0)\dot{U}^{\dagger}(t) \Big)
$$
  
\n
$$
= HU(t)\rho(0)U^{\dagger}(t) - U(t)\rho(0)U^{\dagger}(t)H
$$
  
\n
$$
= H\rho(t) - \rho(t)H \qquad \text{q.e.d.}
$$

• Dgl. für  $\langle \Omega \rangle(t)$ :

$$
i\hbar \frac{d}{dt} < \Omega > (t) \stackrel{(4.13)}{=} i\hbar \frac{d}{dt} \operatorname{tr} (U\rho U^{\dagger} \Omega)
$$
  
\n
$$
= i\hbar \operatorname{tr} (\dot{U}\rho U^{\dagger} \Omega + U\rho \dot{U}^{\dagger} \Omega + U\rho U^{\dagger} \dot{\Omega})
$$
  
\n
$$
= \operatorname{tr} ([H, \rho(t)] \Omega) + i\hbar < \dot{\Omega} >
$$
  
\n
$$
= \operatorname{tr} (\rho(t) [\Omega, H]) + i\hbar < \dot{\Omega} >
$$

$$
\curvearrowright \quad i\hbar \frac{d}{dt} < \Omega > (t) = < [\Omega, H] > (t) + i\hbar < \dot{\Omega} > (t) \tag{4.17}
$$

<sup>2</sup>Nebenrechnung: tr  $[A, B]C = -$  tr  $B[A, C]$  wegen  $[A, BC] = [A, B]C + B[A, C]$ 

## b) Bilder der Zeitentwicklung

Bei Messungen treten immer nur Kombinationen von Operatoren und Zuständen auf. Zeitentwicklung interpretiert als Evolution von  $\rho$  oder  $\psi$ , kann aber auch als Evolution der Observablen gelesen werden.

$$
\langle \Omega \rangle (t) = \text{tr}\left( U(t)\rho U^{\dagger}(t)\Omega \right) \qquad \text{bzw.} \quad = \langle \psi | U^{\dagger}(t)\Omega U(t) | \psi \rangle
$$

bisher interpretiert als:

$$
\begin{array}{ll}\n\Omega \text{ zeitunabhängig} \\
(4.15) & \rho(t) = Ut \rho U^{\dagger}(t) \\
(4.14) & |\psi(t)\rangle = U(t) |\psi\rangle\n\end{array}\n\right\},\text{Schrödinger-Bild"}
$$

 $\ddot{\phantom{a}}$ 

alternative Leseart:

(4.18) 
$$
\rho
$$
,  $|\psi\rangle$  zeitunabhängig  
(4.18)  $\Omega(t) = U^{\dagger}(t)\Omega U(t)$ , Heisenberg-Bild"

zugehörige Differentialgleichungen (mit unterdrückten Zeitargumenten):

$$
i\hbar \frac{d}{dt} \rho = [H, \rho]
$$
\n
$$
i\hbar \frac{d}{dt} |\psi\rangle = H |\psi\rangle
$$
\n(4.16)\n  
\n
$$
i\hbar \frac{d}{dt} |\psi\rangle = [Q, H]
$$
\n(4.14) Schrödinger-Gleichung  
\n(4.19), Heisenberg-Gleichung

dritte Möglichkeit bei Aufspaltung  $H = H_o + H_{I_{\infty}}$ <sub>interaction</sub>

$$
\langle \Omega \rangle(t) = \text{tr}\left(U_0^\dagger U \rho U^\dagger U_0 U_0^\dagger \Omega U_0\right) =: \text{tr}\left(\rho_I(t)\Omega_I(t)\right) \tag{4.20}
$$

bzw. 
$$
= \underbrace{\langle \psi | U^{\dagger} U_0 U_0^{\dagger} \Omega U_0 U_0^{\dagger} U |\psi \rangle}_{=: \langle \psi_I(t) | \Omega_I(t) | \psi_I(t) \rangle}
$$
(4.21)

also: 
$$
\Omega_I(t) = U_0^{\dagger} \Omega U_0(t)
$$
 (4.22)

$$
\rho_I(t) = W(t)\rho W^{\dagger}(t) \text{ mit } W(t) = U_0^{\dagger}(t)U(t) |\psi_I(t)\rangle = W(t) |\psi\rangle
$$
\n(4.23)

heißt Wechselwirkungs-Bild (oder ,,Dirac-Bild")

# c) Klassischer Grenzwert

Heisenberg-Gleichung (mit  $\dot{F} = 0$ ):  $i\hbar \frac{d}{dt} F = [F, H]$ erinnert an  $\frac{d}{dt}f = \{f, H\}$ <sup>3</sup> für  $f(q, p)$  mit Poisson-Klammer  $\{\cdot, \cdot\}$ 

• für Erwartungswerte:  $\frac{d}{dt} < F> = -\frac{i}{\hbar} < [F, H] > + <\dot{F} >$ nehme im weiteren an, dass  $\langle \vec{F} \rangle = 0$ außerdem  $H = \frac{P^2}{2m} + V(X)$  und  $F = X$  bzw. P

$$
[X, H] = \frac{1}{2m}[X, P^2] \stackrel{4}{=} \frac{2i\hbar}{2m}P
$$
  
\n
$$
[P, H] = [P, V(X)] = -i\hbar V'(X)
$$
  
\n
$$
\Rightarrow \frac{d}{dt} < X > (t) = \frac{1}{m} < P > (t)
$$
  
\n
$$
\Rightarrow \frac{d}{dt} < P > (t) = -\langle V'(X) > (t) \rangle
$$
,  
\nEhrenfest-Theorem" (4.24)

Die Erwartungswerte genügen den klassischen Gleichungen.

*Bemerkung:* Allerdings ist im Allgemeinen  $\langle V'(X) \rangle \neq V'(\langle X \rangle)$ 

$$
{}^{3}\{f,H\} = \frac{\partial f}{\partial q} \frac{\partial H}{\partial p} - \frac{\partial f}{\partial p} \frac{\partial H}{\partial q}
$$
  

$$
{}^{4}[X, f(P)] = f'(P) \cdot [X, P] = i\hbar f'(P)
$$

# • Deformations-Quantisierung

klassischer Phasenraum  $(q, p) \stackrel{\hbar}{\rightarrow}$  Quantenphasenraum  $(q, p)_{\hbar}$ Wahl der Operator-Ordnungsvorschrift: "Weyl-Ordnung" (symmetrische Ordnung) z.B.  $q^2p \mapsto \frac{1}{3}(Q^2P + QPQ + PQ^2)$ damit gibt es eine 1:1-Korrespondenz zwischen Operatoren  $F(Q, P)$  und Funktionen  $f(q, p)$  vermöge

$$
F(Q, P) = f(q \to Q, p \to P)_{\vert_{\text{Weyl-Ordnung}}}
$$
  
\n
$$
f_{\hbar}(q, p) = F_*(Q \to q, P \to p)
$$
\n(4.26)

Wobei F<sup>∗</sup> gebildet ist mit einem neuen Produkt:

$$
(f * g)(q, p) = f(q, p) \cdot e^{\frac{i\hbar}{2} \left(\overleftrightarrow{\partial_q}\overrightarrow{\partial_p} - \overleftrightarrow{\partial_p}\overrightarrow{\partial_q}\right)} \cdot g(q, p) = fg + \frac{i\hbar}{2} \{f, g\} + \dots, \qquad \text{"Stern-" oder } \text{oder, } \tag{4.27}
$$

damit:  $[F, G] \to f * g - g * f = i\hbar \{f, g\} + \mathcal{O}(\hbar^2)$ 

$$
\frac{d}{dt}f_{\hbar} = -\frac{i}{\hbar}(f_{\hbar} \star H - H \star f_{\hbar}) = \{f_{\hbar}, H\} + \mathcal{O}(\hbar^2)
$$
\n(4.28)

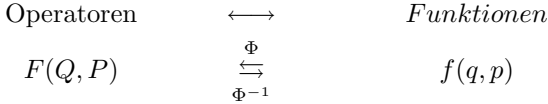

Multiplikation  
\n
$$
\Phi(f) \cdot \Phi(g) = \Phi(f \star g) \qquad \begin{array}{c} Stern - Multiplikation\n\Phi^{-1}(F) \star \Phi^{-1}(G) = \Phi^{-1}(FG) \end{array}
$$

$$
f, g \longrightarrow f \star g
$$
  
\n
$$
\Phi \downarrow \qquad \downarrow \Phi
$$
  
\n
$$
F, G \longrightarrow FG
$$

$$
f \star g = fg + \frac{i\hbar}{2} \{f, g\} + \mathcal{O}(\hbar^2) \}
$$
  
+ Associativität\n
$$
\left.\begin{array}{c}\right\} \Rightarrow \text{Eindeutigkeit bis auf Koordinatentransformation}\end{array}
$$

## d) Wahrscheinlichkeitsstrom

Zustandsnorm  $\langle \psi | \psi \rangle$  ist zeitlich konstant (bei unitärer Zeitentwicklung):

$$
i\hbar \frac{d}{dt} \langle \psi | \psi \rangle = i\hbar \langle \dot{\psi} | \psi \rangle + i\hbar \langle \psi | \dot{\psi} \rangle = -\langle \psi | H | \psi \rangle + \langle \psi | H | \psi \rangle = 0
$$
  

$$
\Rightarrow \langle \psi | \psi \rangle (t) = \text{const.}
$$
 (4.29)

Im Ortsraum:

$$
0 = \frac{d}{dt} \int |\psi(x,t)|^2 dx = \frac{d}{dt} \int w(x,t) dx = \int \frac{\partial}{\partial t} w(x,t) dx \stackrel{\text{kann sein}}{=} - \int \frac{\partial}{\partial x} j(x,t) dx = -j \Big|_{\text{Rand}}
$$

Kontinuitätsgleichung für Wahrscheinlichkeitsdichte:

$$
\partial_t w(x,t) + \partial_x j(x,t) = 0 \tag{4.30}
$$

,,Wahrscheinlichkeits-Erhaltung".

Was ist j? Sei  $H = \frac{P^2}{2m} + V(X)$ 

$$
\curvearrowright i\hbar \partial_t \psi(x,t) = -\frac{\hbar^2}{2m} \partial_x^2 \psi(x,t) + V(x)\psi(x,t)
$$

also:

$$
\partial_t w = (\partial_t \psi^*) \psi + \psi^* (\partial_t \psi)
$$
\n
$$
= \frac{i}{\hbar} \Big( -\frac{\hbar^2}{2m} \partial_x^2 \psi^* + V(x) \psi^* \Big) \psi - \frac{i}{\hbar} \Big( -\frac{\hbar^2}{2m} \partial_x^2 \psi + V(x) \psi \Big) \psi^*
$$
\n
$$
= \frac{i\hbar}{2m} (\psi^* \partial_x^2 \psi - \psi \partial_x^2 \psi^*)
$$
\n
$$
= -\partial_x \Big( \frac{\hbar}{2mi} (\psi^* \partial_x \psi - \psi \partial_x \psi^*) \Big)
$$
\n
$$
\sim j(x, t) = \frac{\hbar}{2mi} (\psi^* \partial_x \psi - \psi \partial_x \psi^*)
$$
\n
$$
\Big[ \text{Dimension} > 1: \quad \vec{j} = \frac{\hbar}{2mi} (\psi^* \nabla \psi - \psi \nabla \psi^*); \quad \partial_t \varrho + \nabla \cdot \vec{j} = 0 \Big]
$$
\n
$$
(4.31)
$$

**Beispiel:** ebene Welle:  $\psi(x,t) = \frac{1}{\sqrt{2}}$  $\frac{1}{2\pi\hslash}e^{\frac{i}{\hslash}(px-Et)}$ 

$$
\Rightarrow w = \frac{1}{2\pi\hbar} = \text{const.}, \qquad j = \frac{1}{2\pi\hbar} \frac{\hbar}{2mi} \left( \frac{i}{\hbar} p - \frac{-i}{\hbar} p \right) = \frac{1}{2\pi\hbar} \frac{p}{m} = w \cdot v = \text{const.}
$$

allgemein:  $\psi(x,t) = \sqrt{w(x,t)}e^{\frac{i}{\hbar}S(x,t)}$ 

$$
\stackrel{(4.31)}{\curvearrowright} j(x,t) = \frac{1}{m} w(x,t) \partial_x S(x,t) \qquad \left[ d > 1: \vec{j} = \frac{w}{m} \nabla S \right] \tag{4.32}
$$

# e) Lösen der Schrödinger-Gleichung

 $i\hbar \frac{d}{dt} |\psi\rangle = H |\psi\rangle$ , Lösung:  $|\psi(t)\rangle = U(t) \cdot |\psi(0)\rangle$ falls  $\partial_t H = 0$ , dann  $U(t) = e^{\frac{i}{\hbar}tH}$ dann gilt auch:  $i\hbar \frac{d}{dt} < H > = <[H, H] > = 0 \quad \sim \quad < H > = \text{const.}$ Die Lösung ist einfach in der Eigenbasis von H:  $H |E\rangle = E |E\rangle$ ,  $E \in S(H)_{\leq \text{Spektrum von H}}$ 

$$
U(t) = e^{-\frac{i}{\hbar}tE} |E\rangle = |E(t)\rangle
$$
\n(4.33)

Wellenfunktion im E-Raum:  $\psi(E,t) = \langle E|\psi(t)\rangle = e^{-\frac{i}{\hbar}Et} \langle E|\psi(0)\rangle = e^{-\frac{i}{\hbar}Et}\psi(E,0)$  $|E(t)\rangle$  heißen "stationäre Zustände"

Erwartungswerte sind zeitunabhängig für stationäre Zustände  $|\psi(t)\rangle = |E(t)\rangle$ Ist ω ein Eigenwert von Ω. Wahrscheinlichkeiten:

$$
W_{\omega}(\,|E(t)\rangle)\,\mathop{=}\limits_{\text{entartet}}^{\text{nicht}}\,|\langle\omega|E(t)\rangle|^2=\big|\langle\omega|E\rangle e^{-\frac{i}{\hbar}Et}\big|^2=|\langle\omega|E\rangle|^2=\text{const.}
$$

falls  $\partial_t H \neq 0$  (Vorsicht:  $[\partial_t H, H] \neq 0$ )

$$
\rightarrow U(t) = Te^{-\frac{i}{\hbar}\int_0^t H(t')dt'} = \sum_{n=0}^{\infty} (-\frac{i}{\hbar})^n \int_0^t \int_0^{t_1} \cdots \int_0^{t_{n-1}} H(t_1)\cdots H(t_n)dt_n \cdots dt_1 \quad \text{,.} \text{Dyson-Rei} \quad (4.34)
$$

wobei  $t \geq t_1 \geq t_2 \geq \cdots \geq t_n$ 

#### Zeitordnung:

$$
TA(t)B(t') = \begin{cases} A(t)B(t') & \text{falls } t > t' \\ B(t')A(t) & \text{falls } t < t' \end{cases}
$$

zentral ist das Eigenwertproblem

$$
H \left| E \right\rangle = E \left| E \right\rangle \tag{4.35}
$$

 $\left\langle \right\rangle$ 

hierzu kommt man auch durch Seperationsansatz für die Schrödinger-Gleichung:  $|\psi(t)\rangle = f(t) \cdot |\Phi\rangle$ 

$$
i\hbar \frac{d}{dt} |\psi(t)\rangle = H |\psi(t)\rangle \qquad \curvearrowright \qquad i\hbar \frac{\dot{f}}{f} |\Phi\rangle = H |\Phi\rangle
$$
  

$$
\stackrel{\partial_t H = 0}{\curvearrowright} \qquad \text{rechte Seite zeitunabhängig} \qquad \curvearrowright \qquad \text{linke Seite ebenfalls}
$$

$$
\curvearrowright \qquad i\hbar \frac{f}{f} = E = \text{const.} \qquad \curvearrowright \qquad f(t) = e^{-\frac{i}{\hbar}Et}
$$

wir dürfen schreiben:  $|\Phi\rangle = |E\rangle \quad \curvearrowright \quad |\psi(t)\rangle = e^{-\frac{i}{\hbar}Et} |E\rangle$ und  $H |\Phi\rangle = E |\Phi\rangle$  bzw.  $H |E\rangle = E |E\rangle$   $\checkmark$ 

im Ortsraum:  $\langle x|E \rangle = \Phi_E(x)$ ,  $\langle x|E(t) \rangle = \psi_E(x,t) = e^{-\frac{i}{\hbar}Et}\Phi_E(x)$ für  $H = \frac{P^2}{2m} + V(X)$  lautet (4.35):

$$
\left(-\frac{\hbar^2}{2m}\partial_x^2 + V(x)\right)\Phi_E(x) = E \cdot \Phi_E(x) \quad \text{,,stationäre Schrödinger-Gleichung"} \tag{4.36}
$$

#### Wahl einer Basis

1. Beispiel:  $H = \frac{P^2}{2m} + \frac{1}{\cosh^2(X)}$ 

Ortsbasis: 
$$
-\frac{\hbar^2}{2m}\partial_x^2 \Phi_E + \frac{1}{\cosh^2(x)} \Phi_E = E\Phi
$$
  
Impulsbasis: 
$$
\left(\frac{p^2}{2m} + \frac{1}{\cosh^2(i\hbar\partial_p)}\right) \tilde{\Phi}_E(p) = E\tilde{\Phi}_E(p)
$$

**2.** Beispiel:  $H = \frac{P^2}{2m} + f \cdot X$ 

Ortshasis: 
$$
-\frac{\hbar^2}{2m}\partial_x^2\Phi_E + f \cdot x \cdot \Phi_E = E\Phi_E
$$
  
Impulshasis: 
$$
\frac{p^2}{2m}\tilde{\Phi}_E + i\hbar f \partial_p \tilde{\Phi}_E = E\tilde{\Phi}_E
$$

Warnung: Ortseigenwerte = physikalische Raumkoordinaten?

 $\rightarrow$  O.k. für ein Teilche, z.B. in 3 Dimensionen:

$$
X_i | x_1, x_2, x_3 \rangle = x_i | x_1, x_2, x_3 \rangle
$$

 $\rightarrow$  aber für zwei Teilchen gibt es zwei Sätze von Operatoren:

$$
X_i^{(1)}, X_i^{(2)}; i = 1, 2, 3; \alpha = 1, 2
$$
  

$$
\curvearrowright X_i^{(\alpha)} | x_1^{(1)}, x_2^{(1)}, x_3^{(1)}, x_1^{(2)}, x_2^{(2)}, x_3^{(2)} = x_i^{(\alpha)} | \cdots
$$

 $\sim$  Wellenfunktion  $\psi(\vec{x}^{(1)}, \vec{x}^{(2)})$  lebt in 6D-Zustandsraum (besser: Konfigurationsraum)

# V Einfache Systeme (1D)

# a) Potentialstufe

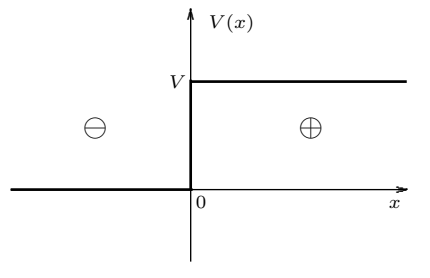

zu lösen:  $-\frac{\hbar^2}{2m}\partial_x^2\Phi_E(x) + V(x)\Phi_E(x) = E\Phi_E(x)$ für den Fall  $V(x) = \Theta(x)V$ 

$$
\Phi''_E = -\frac{2m}{\hbar^2} (E - V)\Phi_E(x) \quad \curvearrowright \quad \begin{cases} \begin{array}{ccc} E - V > 0 & \curvearrowright & \text{Oszillation} \\ E - V < 0 & \curvearrowright & \text{exponential} \end{array} \end{cases}
$$

an der Stufe gilt:

$$
\Phi'' \sim V \sim \text{Stufe} \qquad \Phi' \sim \int^x V \sim \text{Spitze} \quad \bigvee \qquad \Phi \sim \int^x \int^x V \sim \text{glatt}
$$
\n
$$
\to \text{ Fallunterscheidung:} \quad \Phi_E(x) = \begin{cases} \Phi_E^-(x) & \text{für } x < 0 \\ \Phi_E^+(x) & \text{für } x > 0 \end{cases}
$$
\n
$$
\text{mit} \quad \Phi_E^{+\prime\prime}(x) = -k_{\pm}^2 \Phi_E^{\pm}(x), \quad \text{wobei } \hbar k_{-} = \sqrt{2mE}, \ \hbar k_{+} = \sqrt{2m(E - V)} \tag{5.1}
$$

definiere $k_\pm =: i \kappa_\pm,$ falls imaginär

Welche E-Werte sind möglich? 5 Fälle:  $\,$ 

L,

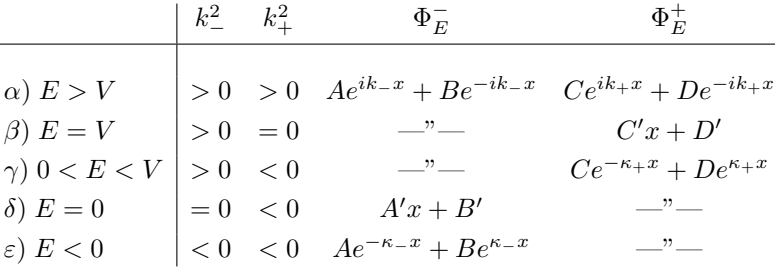

 $\Phi_E^\pm(x)$ beschränkt für $|x|\to\infty$ 

$$
\curvearrowright \quad \delta), \, \varepsilon): \quad A = D = A' = 0 \quad \curvearrowright \quad \text{nicht differenzierbar bei } x = 0
$$

 $\alpha$ ,  $\beta$ ,  $\gamma$ ) o.k.  $\rightarrow$  Spektrum  $S(H) = \mathbb{R}_+$ , d.h.  $E > 0$ 

#### Anschlussbedingungen:

$$
\Phi_E^-(0) = \Phi_E^+(0), \qquad \Phi_E^{-'}(0) = \Phi_E^{+'}(0)
$$
\n(5.2)

Für  $E > 0$  sind die Anschlussbedingungen (5.2) zwei Gleichungen mit vier Unbekannten.  $\longrightarrow$  2 lineare Beziehungen für  $A, B, C, D$ 

$$
\alpha) E > V
$$
  
\n
$$
\beta) E = V
$$
  
\n
$$
\alpha e^{ik_{-}x} + Be^{-ik_{-}x}
$$
  
\n
$$
C e^{ik_{+}x} + De^{-ik_{+}x}
$$
  
\n
$$
C'x + D'
$$
  
\n
$$
\gamma) 0 < E < V
$$
  
\n
$$
C'x + De^{k_{+}x}
$$

Lösung des linearen Gleichungssystems:

$$
\begin{pmatrix} C \\ D \end{pmatrix} = Q(E) \cdot \begin{pmatrix} A \\ B \end{pmatrix}
$$
mit Transmissionsmatrix  $Q(E) = \frac{1}{2k_+} \begin{pmatrix} k_+ + k_- & k_+ - k_- \\ k_+ - k_- & k_+ + k_- \end{pmatrix}$  (5.3)

Wie hängen einlaufende und auslaufende Amplituden zusammen?

$$
\begin{pmatrix} C \\ B \end{pmatrix} = S(E) \cdot \begin{pmatrix} A \\ D \end{pmatrix} \quad \text{mit Streamatrix } S(E) = \frac{1}{k_+ + k_-} \begin{pmatrix} 2k_- & k_+ - k_- \\ k_- - k_+ & 2k_+ \end{pmatrix} \tag{5.4}
$$

Einschränkung durch Zusatzbedingung:  $D = 0$ , von rechts läuft nichts ein.

$$
\curvearrowright \quad B = \frac{k_{-} - k_{+}}{k_{+} + k_{-}} A \, ; \qquad C = \frac{2k_{-}}{k_{+} + k_{-}} A \tag{5.5}
$$

Wahrscheinlichkeitsstromdichten

$$
j = \frac{\hbar}{2m} (\Phi^* \partial_x \Phi - \Phi \partial_x \Phi^*)
$$
  
\n
$$
\Delta j = j_A - j_B = \frac{\hbar k}{m} (|A|^2 - |B|^2), \qquad j_+ = \frac{\hbar k_+}{m} |C|^2 =: j_C
$$
  
\ncheck:  $j_- = \frac{\hbar k_-}{m} |A|^2 \left( 1 - \left( \frac{k_- - k_+}{k_+ + k_-} \right)^2 \right) = \frac{\hbar k_-}{m} |A|^2 \left( \frac{4k_+ k_-}{(k_+ + k_-)^2} \right) = \frac{\hbar k_+}{m} |A|^2 \left( \frac{2k_-}{k_+ + k_-} \right)^2 = j_+ \quad \checkmark$ 

Reflexionskoeffizient: 
$$
R := \frac{j_B}{j_A} = \frac{|B|^2}{|A|^2} = \left(\frac{k_- - k_+}{k_+ + k_-}\right)^2
$$
  
Transmissionskoeffizient: 
$$
T := \frac{j_C}{j_A} = \frac{k_+}{k_-} \cdot \frac{|C|^2}{|A|^2} = \frac{4k_+ k_-}{(k_+ + k_-)^2}
$$

$$
R + T = 1
$$
(5.6)

#### Grenzfälle

 $\rightarrow$   $E \gg V$  (Fall  $\alpha)$ ):

 $\rightarrow$   $E = V$  (Fall  $\beta$ ) :

$$
k_+ \approx k_-, B \approx 0, C \approx A \qquad \Rightarrow R \searrow 0, T \nearrow 1
$$
  

$$
k_+ \longrightarrow 0, B \approx A, C \approx 2A \qquad \Rightarrow R \nearrow 1, T \searrow 0
$$

 $\rightarrow$  0 < E < V (Fall  $\gamma$ ) :

$$
\Phi_E^{-} = A e^{ik_- x} + B e^{-ik_- x} , \ \Phi_E^{+} = C e^{-\kappa_+ x} \quad (k_+ = i \kappa_+)
$$

Aus den Anschlussbedingungen (5.2) folgt

$$
A + B = C, \ ik_{-}(A - B) = -\kappa_{+}C
$$

$$
B = \frac{k_{-} - i\kappa_{+}}{k_{-} + i\kappa_{+}}A, \qquad C = \frac{2k_{-}}{k_{-} + i\kappa_{+}}A
$$
(5.7)

$$
R = \frac{|B|^2}{|A|^2} = 1 \quad \Rightarrow \quad T = 0 \qquad \text{Totalreflexion} \qquad \text{(verwende } (a+ib)/(a-ib) = e^{i\varphi})
$$

Phasenshift 
$$
\delta(E)
$$
 über  $\frac{B}{A} =: -e^{2i\delta(E)}$   $(5.8)$   

$$
\tan \delta = \frac{k_{-}}{k_{+}} = \sqrt{\frac{E}{V - E}} \quad \text{Grenzfälle} \quad \begin{cases} E = V & \delta = \frac{\pi}{2} \\ E \searrow 0 & \delta = 0 \end{cases}
$$

lokalisiertes Wellenpaket, bei $t=0$ auf Stufe treffend

$$
x < 0: \qquad \psi(x,t) = \int_{0}^{\infty} dE \langle E|\psi(0)\rangle e^{-iEt/\hbar} \left(e^{ik-x} + \frac{k_- - k_+}{k_+ + k_-} e^{-ik_+x}\right) = \psi_{\text{in}}(x,t) + \psi_{\text{R}}(x,t)
$$

$$
x > 0: \qquad \psi(x,t) = \int_{0}^{\infty} dE \langle E|\psi(0)\rangle e^{-iEt/\hbar} \frac{2k_-}{k_+ + k_-} e^{ik_+x} = \psi_{\text{T}}(x,t)
$$

lokalisiere  $\langle E|\psi(0)\rangle$  um  $E = E_0 = \frac{\hbar^2 k_0^2}{2m} > V$   $\curvearrowright$   $k_- \approx k_0$ ,  $k_+ \approx \sqrt{\frac{E_0 - V}{E_0}} k_0$  $\curvearrowright$  Paket lokalisiert um

$$
x(t) = \begin{cases} \frac{\hbar k_0}{2m} t & \text{für } t < 0\\ -\frac{\hbar k_0}{2m} t \text{ und } \frac{\hbar k_0}{2m} \sqrt{\frac{E_0 - V}{E_0}} t & \text{für } t > 0 \end{cases}
$$

$$
R = \int dx \left| \psi_{\mathcal{R}} \right|^2 , \quad T = \int dx \left| \psi_{\mathcal{I}} \right|^2 \text{ falls } \int dx \left| \psi \right|^2 = 1 \quad \text{(normiert)} \tag{5.9}
$$

# b) Potentialtopf

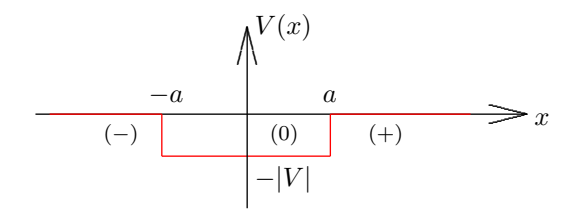

Drei Regionen  $\curvearrowright$  zwei Anschlusspunkte  $x = \pm a$ Definiere dimensionslose "Stärke" des Potentialtopfes $\zeta = \frac{p \cdot x}{\hbar} =$  $\sqrt{2m|V|} \cdot \frac{a}{\hslash}$ 

$$
\Phi_E^{\prime\prime}=-k^2\Phi_E\quad\text{mt }\hbar^2k^2=\left\{\begin{array}{ll} \hbar^2k_\pm^2=2mE & \text{im Bereich } (+),(-)\\[2mm] \hbar^2k_0^2=2m(E+|V|) & \text{im Bereich }(0) \end{array}\right.
$$

#### Energiespektrum

- Kontinuum für  $E > 0$  (Fall  $\alpha$ )
- möglicherweise auch  $|V| < E \leq 0$  (Fall  $\beta$ )

Fall  $\beta$ :  $\frac{2}{\pm} < 0$   $\curvearrowright$   $k_{\pm} = i\kappa = \frac{i}{\hbar}$ p  $2m|E|$ Lösung:  $\Phi_E^- = C_- e^{\kappa x}$ ,  $\Phi_E^0 = A \cos k_0 x + B \sin k_0 x$ ,  $\Phi_E^+ = C_+ e^{-\kappa x}$ 

Verwende  $c \equiv \cos k_0 a$  und  $s \equiv \sin k_0 a$ . Anpassung bei  $x = -a$ :

$$
C_{-}e^{-\kappa a} = Ac - Bs
$$
 (1)  

$$
\kappa C_{-}e^{-\kappa a} = k_0 As + k_0 Bc
$$
 (2)

Anpassung bei  $x = a$ :

$$
C_{+}e^{-\kappa a} = Ac + Bs \tag{3}
$$

$$
-\kappa C_- e^{-\kappa a} = -k_0 A s + k_0 B c \quad (4)
$$

$$
\frac{(2)}{(1)} \quad \curvearrowright \quad \kappa = k_0 \frac{As + Bc}{Ac - Bs} \qquad \qquad \frac{(4)}{(3)} \quad \curvearrowright \quad -\kappa = k_0 \frac{-As + Bc}{Ac + Bs}
$$

Vergleichen liefert:

$$
(As + Bc)(Ac + Bs) = (As - Bc)(Ac - Bs)
$$
  

$$
AB(s2 + c2) = -AB(s2 + c2)
$$

 $\Rightarrow AB = 0 \quad \sim \quad A = 0$  (sin im Potentialtopf) oder  $B = 0$  (cos im Potentialtopf). Es kann keine Superposition von cos und sin im Potentialtopf sein!

#### Zwei Fälle:

• gerade Zustände  $B = 0$  symmetrisch cos  $C_{+} = C_{-}$ 

Bedingung an E aus  $(2)/(1)$ :  $\kappa = k_0 \tan k_0 a$ 

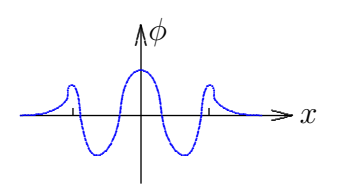

 $\bullet$ ungerade Zustände  ${\cal A}=0$ antisymm. Bedingung an E aus (2)/(1):  $\kappa = -k_0 \cot k_0 a$ 

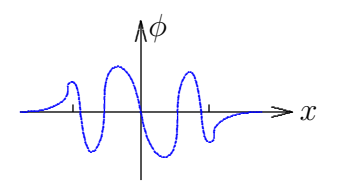

 $\quad$  Für beide Fälle:

$$
\begin{aligned}\n\tan k_0 a \\
-\cot k_0 a\n\end{aligned}\n\bigg\} = \frac{\kappa}{k_0} = \sqrt{\frac{2m|E|}{2m(-|E|+|V|)}} = \sqrt{\frac{|V|}{|V|-|E|} - 1} = \sqrt{\frac{|V|a^2/\hbar^2}{(|V|-|E|)a^2/\hbar^2} - 1} \\
= \sqrt{\frac{\zeta^2}{k_0^2 a^2} - 1}\n\tag{5.10}
$$

 $\sin$ 

 $C_{+} = -C_{-}$ 

Definiere  $z := k_0 a$  dimensionslos.

$$
\bigcap_{\substack{z \text{at } x \\ z \to z}} \frac{\tan z}{z} = \sqrt{\frac{\zeta^2}{z^2 - 1}} \qquad \text{Gleichung für } z \to k_0 \implies E \qquad 0 < z \le \zeta
$$

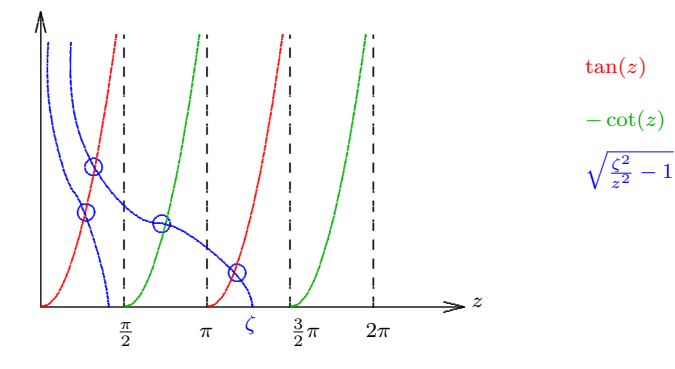

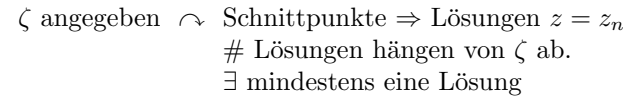

Energien:

$$
E_n = -|V| + \frac{\hbar^2}{2m} k_{0,n}^2 = |V| \left( \frac{\hbar^2 k_{0,n}^2}{2m|V|} - 1 \right) = |V| \left( \frac{z_n^2}{\zeta^2} - 1 \right)
$$
\n(5.11)

nur diskrete Energien zugelassen.

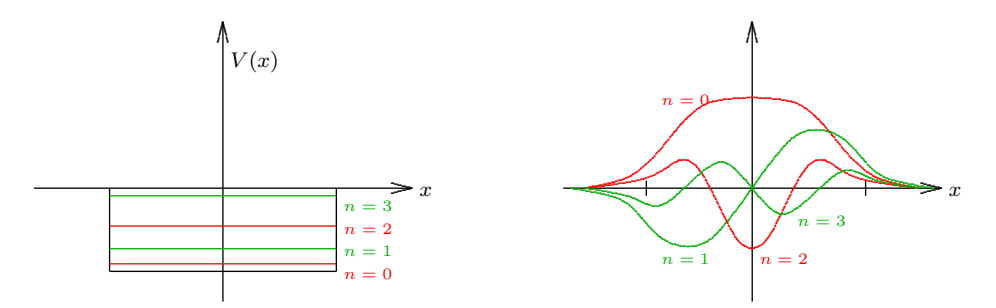

Grundzustandsenergie  $E_0 = -|V| + \frac{\hbar^2}{2m} k_{0,0}^2 > -|V|$ Grenzfall  $V \to 0: \quad \zeta \searrow 0, \quad \tan z \approx z \searrow 0, \quad E_0 \to -2 m \frac{V^2 a^2}{\hbar^2} \searrow 0$ 

#### Parität

Definiere den Spiegelungsoperator P durch:

$$
(Pf)(x) = f(-x) \tag{5.12}
$$

Klar:  $P^2 = 1 \Rightarrow EW$  von P müssen  $\pm 1$  sein.

#### Beispiel: symmetrisches Potenzial

 $PV = V$  und sogar  $PHf = HPf \Leftrightarrow (PHP)Pf = H'f' \Leftrightarrow H'f' = Hf' \Leftrightarrow [H, P] = 0$ Daraus folgt:  $H\phi_E = E\phi_E \stackrel{P}{\curvearrowright} H(P\phi_E) = E(P\phi_E) \sim P\phi_E$  löst die Schrödinger-Gleichung zum gleichen Eigenwert. Wir können  $H, P$  gleichzeitig diagonalisieren:

$$
\phi_g(x) = \phi(x) + \phi(-x) = ((1+P)\phi)(x) \text{ zum Eigenvert }, +1a
$$
  

$$
\phi_u(x) = \phi(x) - \phi(-x) = ((1-P)\phi)(x) \text{ zum Eigenvert }, -1a
$$

 $\Rightarrow$  Wir können eine E-Basis aus geraden und ungeraden Eigenfunktionen wählen.

⇒ 2fache Entartung wird nur vermieden, falls  $\phi_g \equiv 0$  oder  $\phi_u \equiv 0$ 

 $\sim \phi$  ist symmetrisch oder antisymmetrisch.

#### Komplexe Konjugation

 $H\phi_E = E\phi_E \sim H\phi_E^* = E\phi_E^*$  (falls  $V = V^*$ )  $\longrightarrow$  Konjugation vertauscht mit H Eigenfunktionen zur Konjugation sind Re $\phi_E$ ,Im $\phi_E \Rightarrow$  entweder zweifache Entartung (Streuzustände) oder keine Entartung  $\phi_E^* \sim \phi_E$  (Bindungszustände)

Fall  $\alpha$ :  $E > 0$  kontinuierliches Spektrum

$$
\phi_E^{-} = Ae^{ikx} + Be^{-ikx}
$$
  
\n
$$
\phi_E^{0} = Fe^{ik_0x} + Ge^{-ik_0x}
$$
  
\n
$$
\phi_E^{+} = Ce^{ikx} + De^{-ikx}
$$
  
\n
$$
\leftarrow \text{setze } D = 0
$$

(A: einfallend, B: reflektiert, C: transmittiert)

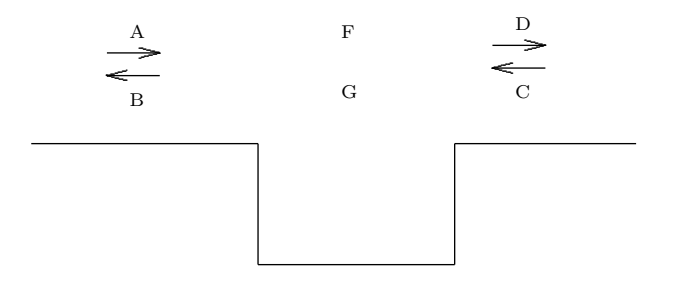

 $\longrightarrow$  definiere  $S(E)$  durch:  $C = Ae^{-2ika} \cdot S(E)$ ,  $k =$ √  $2mE/\hbar$ ,  $k_0 =$ p  $2m(E+|V|)/\hslash$ 

> Transmissionsamplitude  $S(E) = ... =$ ·  $\cos 2k_0 a - \frac{i}{2}$ 2  $\sqrt{k}$  $\frac{k}{k_0} + \frac{k_0}{k}$ k  $\mathbf{r}$  $\sin 2k_0a$ ¸−<sup>1</sup> **Transmissionskoeffizient**  $T(E) = |S(E)|^2$  = "  $1 + \frac{\sin^2 2k_0 a}{4E_0(a) + E_0(a)}$  $4\frac{E}{|V|}(1+\frac{E}{|V|})$  $\frac{7}{7}$  – 1 (5.13)

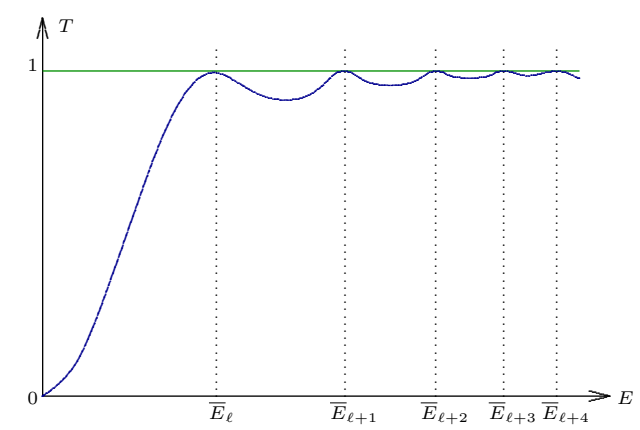

Resonanzen bei  $E = \overline{E}_n \Leftrightarrow T(\overline{E}_n) = 1$ 

 $\longrightarrow$  Bedingung:  $\sin 2\bar{k}_{0,n}a = 0 \sim \bar{k}_{0,n} = \frac{n\pi}{2n}$  $\frac{n}{2n}$ ,  $n = 0, 1, 2, \dots$  und  $\overline{E}_n > 0$ 

Energien  $\overline{E}_n = \frac{\hbar^2 \overline{k}_0^2}{2m}$  $_{0,n}$  $\frac{1}{2m}$  -  $|V|$   $>$  0, erfüllt für  $n \ge$  einem gewissen  $\ell$ 

Andere interessante Eigenschaften von  $S(E)$ :

• Pole bei negativen Energien:  $-|V| < E < 0$  ( $k = i\kappa$ )  $\longrightarrow$  Bedingung:  $\cos 2k_0 a = \frac{i}{2}$ 2  $\frac{1}{i}$  $\frac{i\kappa}{k_0} + \frac{k_0}{i\kappa}$  sin 2k<sub>0</sub>a  $\Leftrightarrow$  tan 2k<sub>0</sub>a = 2  $\left(\frac{k_0}{\kappa}\right)$  $\frac{k_0}{\kappa} - \frac{\kappa}{k_0}$  $k_0$  $\sqrt{-1}$  $\Leftrightarrow$  tan  $k_0 a = \frac{\kappa}{L}$  $\frac{\kappa}{k_0}$   $\vee$   $-\cot k_0 a = \frac{\kappa}{k_0}$  $k_0$ 

(unter Verwendung der Indentität  $\tan 2x = 2(\cot x - \tan x)^{-1}$ )

• Pole im Komplexen nahe der Resonanzen  $\overline{E}_n$ :

 $\longrightarrow$  Bedingung:  $\tan 2\overline{k}_{0,n}a = 0$ , setze  $k_0 \approx \overline{k}_{0,n}$ 

$$
\begin{aligned}\n&\triangle E \approx \overline{E} + \mathcal{O}(E - \overline{E}) \quad \curvearrowright \quad \left(\frac{k}{k_0} + \frac{k_0}{k}\right) \tan 2k_0 a = \frac{4}{\Gamma}(E - \overline{E}) + \dots \\
&\triangle S(E) = \left[\cos 2k_0 a \left(1 - \frac{i}{2} \left(\frac{k}{k_0} + \frac{k_0}{k}\right) \tan 2k_0 a\right)\right]^{-1} \\
&\approx \frac{1}{\cos 2k_0 a} \left(1 - \frac{2i}{\Gamma}(E - \overline{E})\right)^{-1} \approx \frac{\pm \frac{i\Gamma}{2}}{E - \overline{E} + \frac{i\Gamma}{2}} \\
&\triangle \text{ Pol bei } E = \overline{E} - \frac{i\Gamma}{2} \quad \curvearrowright \quad T(E) \approx \frac{\frac{\Gamma^2}{4}}{(E - \overline{E})^2 + \frac{\Gamma^2}{4}}\n\end{aligned}
$$

• Wurzelschnitt von  $S(E)$  auf positiver reeller Achse  $S = f(\hbar k) = f(k)$ √  $2mE)$  $\Rightarrow S(E)$  in komplexer E-Ebene

#### c) Periodisches Potenzial

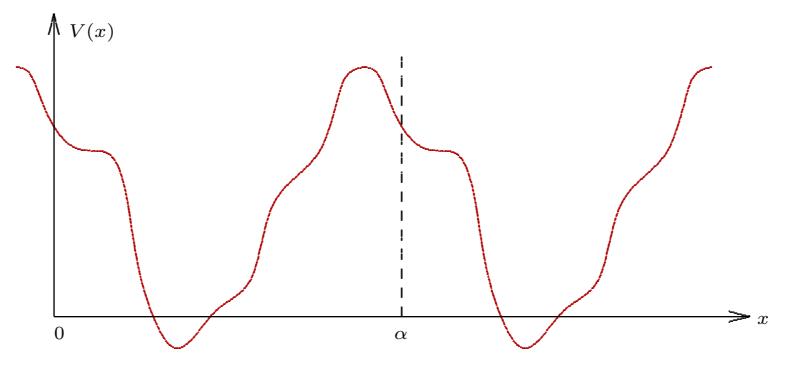

Symmetrie unter  $x \mapsto x + n\alpha$ ,  $n \in \mathbb{Z}$ Translationen im Ortsraum implizieren Transformationen im Zustandsraum

 $T_{\alpha}$ :  $|x\rangle \longmapsto |x-\alpha\rangle$  verschiebt den Eigenwert von X

Dies wird geleistet von  $T_{\alpha} = e^{\frac{i}{\hbar}\alpha P}$ 

#### Eigenschaften

 $T_{\alpha}T_{\beta} = T_{\alpha+\beta}, \quad T_{\alpha}^{\dagger} = T_{-\alpha} \Rightarrow T_{\alpha}^{\dagger}T_{\alpha} = \mathbb{1} \rightarrow \text{ unitär!}$ Auf Zuständen:  $\langle x|\psi\rangle \longmapsto \langle x|T_{\alpha}\psi\rangle = \langle x + \alpha|\psi\rangle$ Eigenwerte: Phasen  $e^{ik\alpha}$  für  $k \in \mathbb{R}$ Spektrum: Einheitskreis im Komplexen Symmetrie  $\Leftrightarrow$   $[H, T_{\alpha}] = 0$ Gemeinsame Eigenfunktionen von  $H, T_\alpha \longleftrightarrow$  Zustände  $|E, k\rangle$  mit  $\left\{ \begin{array}{c} H \, |E, k\rangle = E \, |E, k\rangle \end{array} \right\}$  $T_{\alpha} |E,k\rangle = e^{ik\alpha} |E,k\rangle$ **Vorsicht:**  $\langle x + \alpha | k \rangle = \langle x | T_{\alpha} | k \rangle = e^{ik\alpha} \langle x | k \rangle$ , periodisch bis auf Phase: "quasi-periodisch"  $\longrightarrow$  mache periodisch:  $|u_k\rangle := e^{ikX} |k\rangle \Leftrightarrow \langle x|u_k\rangle = e^{-ikx}\langle x|k\rangle$  $\begin{split} \begin{aligned} \nabla \sqrt{x} + \alpha |u_k\rangle &= \langle x|T_\alpha |u_k\rangle = e^{-ik(x+\alpha)}\langle x+\alpha |k\rangle = e^{-ik(x+\alpha)}e^{ik\alpha}\langle x|k\rangle = e^{-ikx}\langle x|k\rangle = \langle x|u_k\rangle \end{aligned} \end{split}$ Zugehörige Wellenfunktion:  $\langle x|k\rangle =:\phi_k(x) = e^{ikx}\langle x|u_k\rangle =: e^{ikx}u_k(x)$ quasi-periodisch: "Blochwelle",  $|k\rangle$ : "Blochzustand" "

 $|\phi_k| < \infty \Rightarrow k$  reell,  $e^{ikx} = e^{i(k + \frac{2\pi n}{\alpha})\alpha} \Rightarrow$  beschränkt auf Intervall  $-\frac{\pi}{\alpha} \le k \le \frac{\pi}{\alpha}$ , Brioullin-Zone" Im Ortsraum: Gitterzelle  $0 \leq x \leq \alpha$ 

**Frage:**  $|k\rangle = |E, k\rangle$  Welche  $E = E(k)$  sind fur gegebenes Potenzial V erlaubt?

rechenbares Beispiel: Dirac-Kamm (Kronig-Penney-Potential)

$$
V(x) = w \sum_{-\infty}^{\infty} \delta(x - n\alpha), \quad w > 0
$$

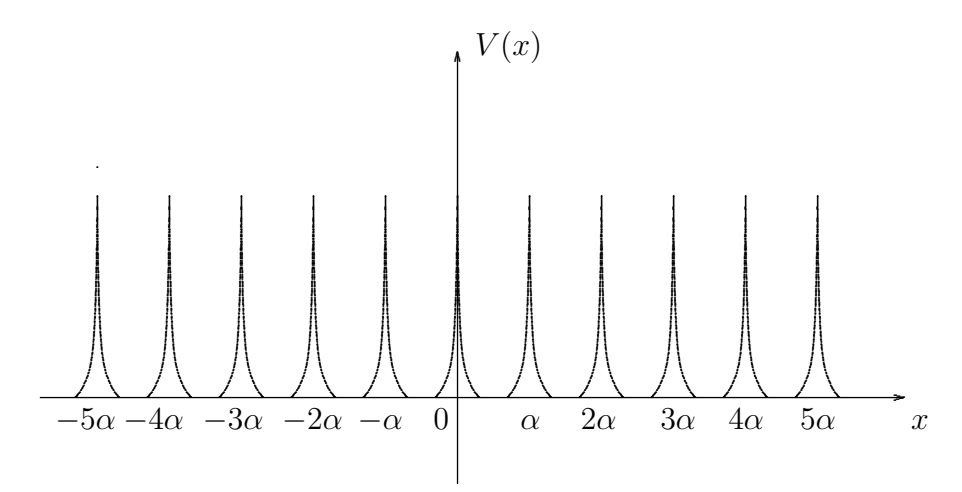

Ansatz:  $\phi_{E,k}(x) = Ae^{iqx} + Be^{-iqx}$  $\begin{array}{llll} \text{dann: } E=E(q)=\frac{\hbar^2 q^2}{2m} \, \Leftrightarrow \, \hbar q=\sqrt{2mE}\geq 0 \qquad (V=0 \ \ \curvearrowright \ \ q=\pm k)\\ \quad \rightarrow \text{ gesucht : erlaubte Werte } q(k) \end{array}$ 

2 Bedingungen an  $\phi_{E,k}$ :

1. Periodizität von  $u_k(x) = e^{-ikx} \phi_{E,k}(x)$ 

$$
e^{-ik\alpha}\phi_{E,k}(\alpha) = e^{-i0}\phi_{E,k}(0) \quad \sim \quad Ae^{i(q-k)\alpha} + Be^{-i(q+k)\alpha} = A + B \qquad (*)
$$

2. Anschluss an den Zacken:

$$
(E + \frac{\hbar^2}{2m}\partial_x^2)\phi_{E,k}(x) = \sum w\delta(x - n\alpha)\phi_{E,k}(x) \qquad \left| \int_{-\epsilon}^{+\epsilon} \phi_{E,k}(x) \right|_{-\epsilon}
$$
  
\n
$$
\Leftrightarrow \qquad E \int_{-\epsilon}^{+\epsilon} \phi_{E,k}(x) dx + \frac{\hbar^2}{2m} (\phi'_{E,k}(\epsilon) - \phi'_{E,k}(-\epsilon)) = w\phi_{E,k}(0) \qquad \left| \lim_{\epsilon \to 0} \phi_{E,k}(0^+) - \phi'_{E,k}(0^-) \right|_{-\epsilon}
$$
  
\n
$$
\Leftrightarrow \qquad \frac{\hbar^2}{2m} (\phi'_{E,k}(0^+) - \phi'_{E,k}(0^-)) = w\phi_{E,k}(0)
$$
  
\n
$$
\text{verwende } \phi'_{E,k}(0^-) = e^{-ik\alpha}\phi'_{E,k}(\alpha^-)
$$
  
\n
$$
\wedge \qquad \frac{\hbar^2}{2m} i q(A - B - Ae^{i(q-k)\alpha} + Be^{-i(q+k)\alpha}) = w(A + B) \qquad (*)
$$

 $\Rightarrow$  (\*), (\*\*) sind 2 homogene lineare Gleichungen für A, B

 $\Rightarrow$  Koeffizienten-Determinante muss = 0 sein für nicht-triviale Lösung

$$
\curvearrowright \cos(k\alpha) - \cos(q\alpha) - \frac{mw}{\hbar^2 q} \sin(q\alpha) = 0 \ \curvearrowright \ q = q(k) \ \curvearrowright \ E = \frac{\hbar^2 q^2}{2m} = E(k)
$$

 $\rightarrow$ graphische Lösung: $cos(k\alpha)=cos(q\alpha)+\frac{mw\alpha}{\hbar^2}\cdot\frac{sin(q\alpha)}{q\alpha}$ 

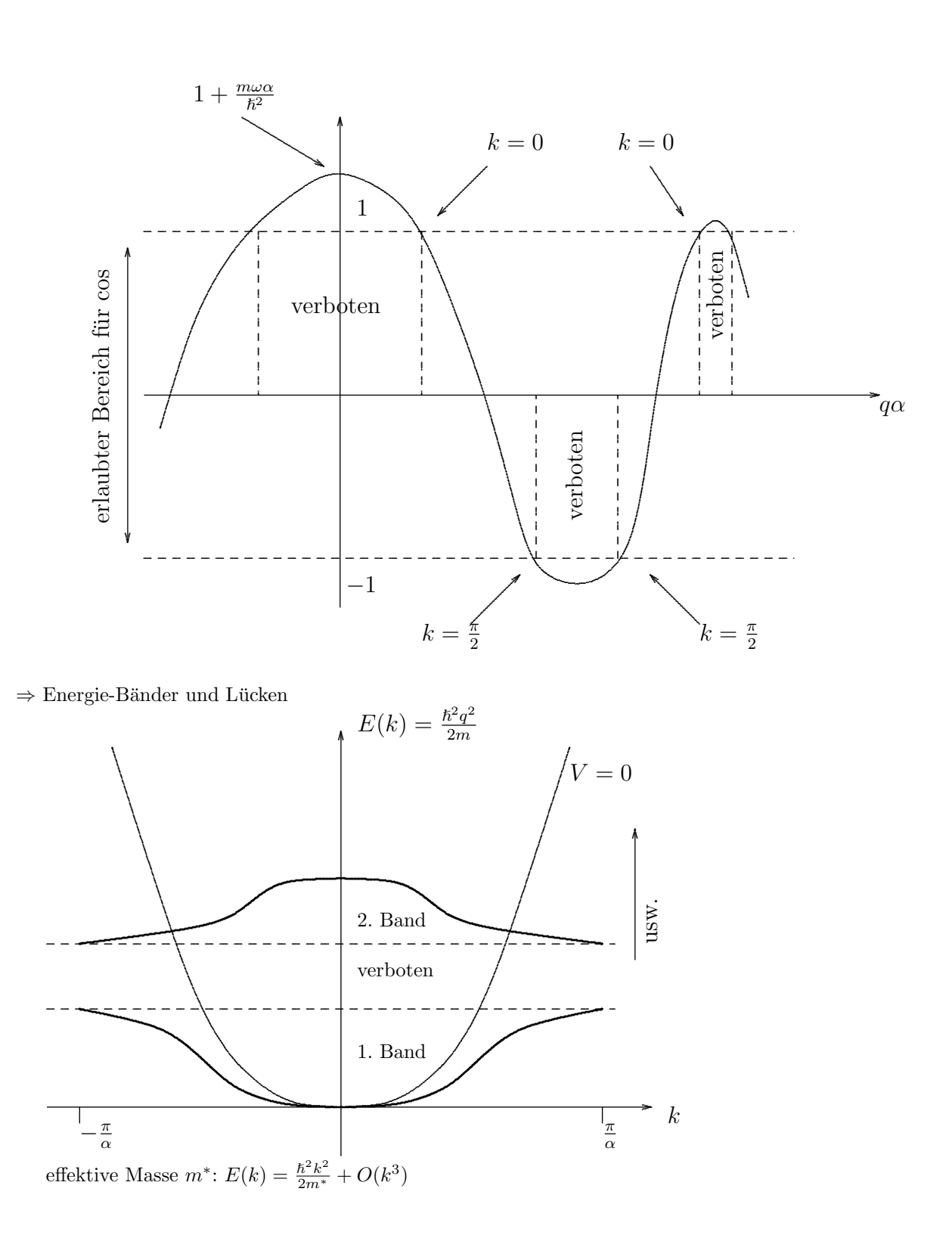

 $\rm 45$ 

## d) Allgemeine Resultate

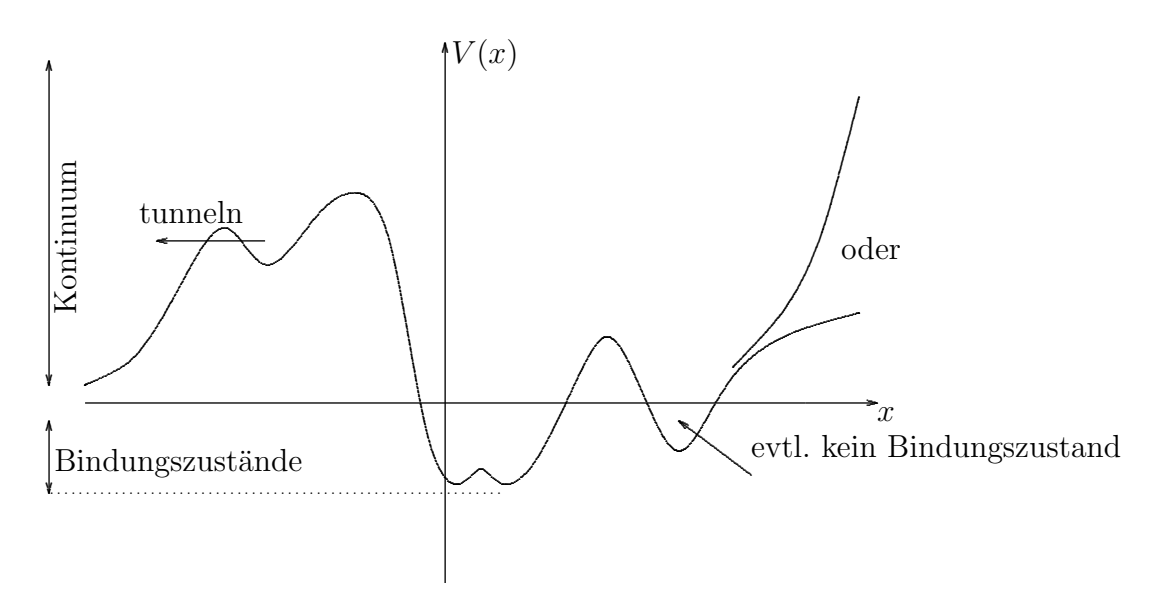

- 1. nur  $E > V_{min}$
- 2. für  $E > E_{asympt.}$ : Kontinuum 2-fach entartet
- 3. in tiefster Mulde gibt es mindestens einen Bindungszustand  $E_0$ ,  $\phi_0$  hat keinen Knoten
- 4. Bindungszustände bilden diskretes Spektrum
- 5. Bindungszustände sind nicht entartet Beweis durch Widerspruch:

(1) 
$$
H\phi_1 = E\phi_1 \quad |\cdot \phi_2
$$
 (2)  $H\phi_2 = E\phi_2 \quad |\cdot \phi_1$   
\n(1)  $-(2) \Rightarrow \phi_2 \phi_1'' - \phi_1 \phi_2'' = 0 \quad \curvearrowright \quad (\phi_2 \phi_1' - \phi_1 \phi_2')' = 0$   
\n $\curvearrowright \quad \phi_2 \phi_1' - \phi_1 \phi_2' = const. = c$ 

Bindungszustände  $\setminus 0$  für $|x| \to \infty$ , also  $c = 0$ 

$$
\begin{array}{ccc}\n\curvearrowright & \frac{\phi_1'}{\phi_1} = \frac{\phi_2'}{\phi_2} & \curvearrowright & (ln\phi_1 - ln\phi_2)' = 0 & \curvearrowright & ln\frac{\phi_1}{\phi_2} = const. = d \\
& \curvearrowright & \phi_1 = e^d \cdot \phi_2 \text{ (proportional)} & \curvearrowright & \text{k eine Entartung} & \# \n\end{array}
$$

- 6. mit E zunehmend haben die Bindungszustände  $\phi_n(x)$ ,  $n = 1, 2, ...$  genau n Knoten; falls  $V(-x) = V(x)$ , gilt  $\phi_n(-x) = (-1)^n \phi(x)$
- 7. Asymptotik bei  $|x| \to \infty$ , falls  $V(x) \stackrel{|x| \to \infty}{\longmapsto} \sim -x^{-s}$

 $\frac{d}{d} \left\{ \begin{array}{c} s > 2 : \text{ Bindungszustände nahe 0: } \# < \infty \\ s > 2 : F_{\text{sub}} \text{ high example (} \end{array} \right.$  $s < 2$ :  $E_n$  haben Häufungspunkt  $(n \to \infty)$  bei E=0

- 8. singuläre Potentiale (z.B. Singularität  $V(x \to 0) \to -\infty$ )  $V(\approx 0) \sim -x^{-r}$  $\frac{\text{dann}}{\text{dann}} \left\{ \begin{array}{l} r < 2 \\ r > 0 \end{array} \right.$  Energien nach unten beschränkt, d.h.  $E_n \ge E_m in = E_0$  $r > 2$ :  $E_n$ Spektrum nach unten beschränkt!
- 9. hochangeregt Bindungszustände haben Ortsraum-Wahrscheinlichkeitsdichten  $|\phi_n|^2$ , die um die klassischen Umkehrpunkte von V konzentriert sind
- 10.  $E_0$  liegt wenigstens um  $\Delta E = \frac{\hbar}{2}$ p  $V^n(x_{min})/m$  über  $V_{min} = V(x_{min})$

# e) Der harmonische Oszillator

$$
H = \frac{P^2}{2m} + \frac{m\omega^2}{2}X^2
$$
\n(5.14)

(universell wegen harmonischer Näherung:  $V(x) = V_0 + \frac{1}{2}V''_0(x - x_0)^2 + ...$  mit  $V'(x_0) = 0$ ,  $V_0 = V(x_0)$ ,  $V''_0 =$  $V''(x_0) \ge 0 \quad \curvearrowright \quad \omega^2 = \frac{V''_0}{m}$ r

charakteristische Größen:

$$
E_0 = \hbar \omega, \ p_0 = \sqrt{mE_0} = \sqrt{\hbar m \omega}, \ x_0 = \frac{\hbar}{p_o} = \sqrt{\frac{\hbar}{m \omega}} \tag{5.15}
$$

 $\rightarrow$  skaliere Dimension raus!

$$
E = \epsilon E_0, p = \pi p_0, x = \xi x_0 \qquad \epsilon, \pi, \xi \text{ dimensions} \text{loss}
$$

$$
\Rightarrow H = \frac{\hbar \omega}{2} \left( \frac{P^2}{\hbar m \omega} + \frac{m \omega}{\hbar} X^2 \right) \qquad \sim \qquad \frac{H}{E_0} = \frac{1}{2} (\Pi^2 + \Xi^2)
$$

mit Π: Operator mit EW=π, Ξ: Operator mit EW=ξ Vertauschungsrelation:

$$
[\Xi, \Pi] = \frac{1}{x_0 p_0} [X, P] = \frac{1}{\hbar} i\hbar = i
$$
  
stationäre Schrödinger-Gleichung:  $\frac{H}{\hbar \omega} |\phi\rangle = \frac{1}{2} (\Pi^2 + \Xi^2) |\phi\rangle = \epsilon |\phi\rangle$  (5.16)

gesucht: diskretes Energiespektrum  $\{E_n\}$  und Eigenkets  $|\phi_n\rangle$ Ortsraum:  $\Xi \rightarrow \xi$ ,  $\Pi \rightarrow -i\partial_{\xi}$ 

Schrödinger-Gleichung: 
$$
-\partial_{\xi}^{2}\phi(\xi) + \xi^{2}\phi(\xi) = 2\epsilon\phi(\xi) \quad |\phi| < \infty, \int |\phi|^{2} d\xi = 1
$$

noch besser: Faktorisierung

• klassisch:  $\xi^2 + \pi^2 = (\xi + i\pi)(\xi - i\pi)$ 

• quantentheoretisch: 
$$
\Xi^2 + \Pi^2 = \frac{1}{2}(\Xi + i\Pi)(\Xi - i\Pi) + \frac{1}{2}(\Xi - i\Pi)(\Xi + i\Pi)
$$

definiere:

$$
a := \frac{1}{\sqrt{2}} (\Xi + i\Pi) = \sqrt{\frac{m\omega}{2\hbar}} X + \frac{i}{\sqrt{2m\hbar\omega}} P
$$

$$
a^{\dagger} := \frac{1}{\sqrt{2}} (\Xi - i\Pi) = \sqrt{\frac{m\omega}{2\hbar}} X - \frac{i}{\sqrt{2m\hbar\omega}} P
$$

 $\Rightarrow$  a, a<sup>†</sup> nicht hermitesch!

$$
\Rightarrow H = \frac{1}{2}\hbar\omega(aa^{\dagger} + a^{\dagger}a)
$$
  

$$
[\Xi, \Pi] = i \qquad \sim \qquad [a, a^{\dagger}] = 1 \tag{5.17}
$$

$$
H = \frac{1}{2}\hbar\omega(a^{\dagger}a + a^{\dagger}a + [a, a^{\dagger}]) = \hbar\omega(a^{\dagger}a + \frac{1}{2}) =: \hbar\omega(N + \frac{1}{2}), \text{ mit } N = a^{\dagger}a \text{ hermitesch}
$$
 (5.18)

zu lösen:

Eigenwertproblem für 
$$
N: N|n\rangle = n|n\rangle
$$
 mit ON-Basis:  $\langle n|m\rangle = \delta_{n,m}$  (5.19)

Heisenberg-Algebra:  $[a, a^{\dagger}] = 1$   $([a, 1] = 0 = [a^{\dagger}, 1]$ ) Oszillator-Algebra:  $[N, a] = -a$ ,  $[N, a^{\dagger}]$  $=a^{\dagger}$  zusätzlich zur H-Algebra denn:  $[N, a] = a^{\dagger} a a - a a^{\dagger} a = -[a, a^{\dagger}] a = -a, [N, a^{\dagger}]$  $=a^{\dagger}aa^{\dagger} - a^{\dagger}a^{\dagger}a = a^{\dagger} [a, a^{\dagger}]$  $= a^{\dagger}$ 

- $n = \langle n|N|n\rangle = \langle n|a^{\dagger}a|n\rangle = (\langle n|a^{\dagger})$ (Hilbertraum: Norm<sup>2</sup> > 0)
- $N(a |n\rangle) = Na |n\rangle = aN |n\rangle + [N, a] |n\rangle = aN |n\rangle a |n\rangle = (n 1)a |n\rangle$  $\alpha$  a  $|n\rangle \sim |n-1\rangle$ ; Normierung:  $|n-1\rangle = \frac{1}{\sqrt{n}} a |n\rangle$ , d.h.:  $a |n\rangle = \sqrt{n} |n-1\rangle$ iteriere:

$$
a^{2} |n\rangle = \sqrt{n}a |n-1\rangle = \sqrt{n(n-1)} |n-2\rangle
$$
  

$$
a^{k} |n\rangle = \sqrt{n(n-1)\cdot...\cdot(n-k+1)} |n-k\rangle
$$
; *a* heisst "Absteiger "oder "Vernichter "

• Problem: beim Absteigen finden wir Eigenwerte  $n, n-1, n-2..., n-k, ... \rightarrow$  wird irgendwann negativ ∃ Eigenzustände  $|n - k\rangle$  mit  $||n - k\rangle||^2 < 0$  für  $k$  genügend groß! Ausweg:  $|n\rangle \stackrel{a}{\rightarrow} |n-1\rangle \stackrel{a}{\rightarrow} ... \stackrel{a}{\rightarrow} |1\rangle \stackrel{a}{\rightarrow} |0\rangle \stackrel{a}{\rightarrow} 0$  Abbruch, da  $a|0\rangle = 0$  (Vorsicht:  $|0\rangle \neq 0$ !)

 $\exists$  Grundzustand "Vakuum"  $|0\rangle$  mit  $a|0\rangle = 0 \Rightarrow$  Spektrum $(N) = \{0, 1, 2, 3, ...\}$  (5.20)

•  $N(a^{\dagger} | n) = Na^{\dagger} | n \rangle = a^{\dagger} N + [N, a^{\dagger}]$  $|n\rangle = a^{\dagger} n |n\rangle + a^{\dagger} |n\rangle = (n+1)(a^{\dagger} |n\rangle)$ Normierung:  $|n+1\rangle = \frac{1}{\sqrt{n+1}} a^{\dagger} |n\rangle$ , weil  $\langle n+1|n+1\rangle = \frac{1}{n+1} \langle n |aa^{\dagger} |n\rangle = \frac{1}{n+1} \langle n |N+1|n\rangle = 1$ , d.h.:  $a^{\dagger} |n\rangle = \sqrt{n+1} |n+1\rangle$ 

iteriere, starte bei  $n = 0$ :

 $|1\rangle$ 

$$
= a^{\dagger} |0\rangle, \qquad |2\rangle = \frac{1}{\sqrt{2}} a^{\dagger 2} |0\rangle, \qquad |3\rangle = \frac{1}{\sqrt{2 \cdot 3}} a^{\dagger 3} |0\rangle
$$

$$
|n\rangle = \frac{1}{\sqrt{n!}} (a^{\dagger})^n |0\rangle \qquad a^{\dagger} \text{ heisst, Aufsteiger "oder, Erzeuger "}
$$
(5.21)

• Konstruktion der Wellenfunktion zuerst finden:  $\phi_0(\xi) := \langle \xi | 0 \rangle$  a =  $\frac{1}{\sqrt{\xi}}$  $\frac{1}{2}(\Xi + i\Pi) \doteq \frac{1}{\sqrt{2}}$  $\frac{1}{2}(\xi + i\frac{1}{i}\partial_{\xi})$ definiere Gleichung:  $\langle \xi | a | 0 \rangle = 0$   $\curvearrowright$   $(\partial_{\xi} + \xi) \phi_0(\xi) = 0$ 

$$
\text{Lösung: } \phi_0(\xi) = \pi^{-\frac{1}{4}} e^{-\frac{1}{2}\xi^2} \qquad \text{minimales Gauss-Paket} \tag{5.22}
$$

angeregte Zustände:

$$
\phi_n(\xi) = \langle \xi | n \rangle = \frac{1}{\sqrt{n!}} \langle \xi | (a^\dagger)^n | 0 \rangle = \frac{1}{\sqrt{n!}} 2^{-\frac{n}{2}} (-\partial_\xi + \xi)^n \phi_0(\xi) = \frac{1}{\sqrt{2^n n! \sqrt{\pi}}} H_n(\xi) e^{-\frac{1}{2}\xi^2}
$$
(5.23)

Hermite-Polynome:  $H_n(\xi) = e^{\frac{1}{2}\xi^2}(\xi - \partial_{\xi})^n e^{-\frac{1}{2}\xi^2}$  Identität  $(-1)^n e^{\xi^2} \partial_{\xi}^n e^{-\xi^2} = 2^n \xi^n + \mathcal{O}(\xi^{n-2})$ 

- − orthogonal bzgl. des Integrationsmaßes  $d\mu = d\xi e^{-\xi^2}$ , d.h.:  $\int_{-\infty}^{\infty} d\xi e^{-\xi^2} H_n(\xi) H_m(\xi) = \sqrt{\pi} 2^n n! \delta_{n,m}$
- − erzeugende Funktion:  $e^{-t^2+2t\xi} = \sum_{n=1}^{\infty}$  $\sum_{n=0}^{\infty} \frac{1}{n!} t^n H_n(\xi)$
- erfüllen Dgl.:  $(\partial_{\xi}^2 2\xi \partial_{\xi} + 2n)H_n(\xi) = 0$
- Symmetrie und Knotenzahl:  $H_n(-ξ) = (-1)^n H_n(ξ)$ ,  $H_n$  hat n Knoten

Beispiele:  $H_0 = 1$ ,  $H_1 = 2\xi$ ,  $H_2 = 4\xi^2 - 2$ ,  $H_3 = 8\xi^3 - 12\xi$ ,  $H_4 = 16\xi^4 - 48\xi^2 + 12$ , ...

• Form der Operatoren in Energie-Eigenbasis  $\{|n\rangle\}$ :

$$
a \doteq (a_{lm}) \qquad a_{lm} = \langle l|a|m\rangle = \sqrt{m} \langle l|m-1\rangle = \sqrt{m} \delta_{l,m-1}
$$

$$
a_{lm}^{\dagger} = \langle l|a^{\dagger}|m\rangle = \sqrt{m+1} \langle l|m+1\rangle = \sqrt{m+1} \delta_{l,m+1}
$$

$$
N_{lm} = \langle l|N|m\rangle = m \langle l|m\rangle = m \delta_{l,m}
$$

$$
(a_{lm}) \doteq \begin{pmatrix} 0 & \sqrt{1} & \cdots & & 0 \\ 0 & 0 & \sqrt{2} & \cdots & \vdots \\ \vdots & & 0 & \sqrt{3} & \\ 0 & \cdots & & \cdots & 0 \\ 0 & \cdots & & & \cdots & 0 \end{pmatrix} \qquad (a_{lm}^{\dagger}) \doteq \begin{pmatrix} 0 & \cdots & & \cdots & 0 \\ \sqrt{1} & 0 & & & \\ 0 & \sqrt{2} & 0 & & \\ \vdots & & & \ddots & & \\ 0 & \cdots & & & \cdots & 0 \\ 0 & & & & \cdots & & 0 \end{pmatrix} \Rightarrow aa^{\dagger} - a^{\dagger}a = \mathbb{1}
$$

$$
aa^{\dagger} \doteq \begin{pmatrix} 1 & 0 & \cdots & \cdots & 0 \\ 0 & 2 & 0 & & \vdots \\ \vdots & & 3 & & \\ 0 & & & & \ddots \end{pmatrix} \qquad a^{\dagger}a \doteq \begin{pmatrix} 0 & 0 & \cdots & \cdots & 0 \\ 0 & 1 & 0 & & \vdots \\ \vdots & & 2 & \ddots & \\ 0 & & & & & \ddots \end{pmatrix}
$$

man sieht explizit, dass dim  $\mathscr{H} = \infty$  nötig:

$$
0 = \text{tr}(aa^{\dagger}) - \text{tr}(a^{\dagger}a) = \text{tr}(aa^{\dagger} - a^{\dagger}a) = \text{tr}([a, a^{\dagger}]) = \text{tr}(\mathbb{1}) = \dim \mathcal{H}
$$

 $\sim \dim \mathscr{H} = \infty$ 

zurück zu dimensionalen Größen:

$$
\langle x|n\rangle = \phi_n(x) = \left(\frac{m\omega}{\pi\hbar}\right)^{\frac{1}{4}} \frac{1}{\sqrt{2^n n!}} H_n(\sqrt{\frac{m\omega}{\hbar}}x) e^{-\frac{m\omega}{2\hbar}x^2}, E_n = \hbar\omega(n+\frac{1}{2}), \text{ (da } H = \hbar\omega(N+\frac{1}{2})) \tag{5.24}
$$

• Schwankungen und Erwartungswerte:

$$
X = \frac{1}{\sqrt{2}}(a + a^{\dagger})x_0 \qquad P = \frac{1}{i\sqrt{2}}(a - a^{\dagger})p_0
$$

$$
\langle n|X|n\rangle \sim \langle n|a + a^{\dagger}|n\rangle = 0, \qquad \langle n|P|n\rangle = 0
$$

$$
df(\Delta X)^2 \text{ für } |n\rangle = \langle n|X^2|n\rangle = \frac{1}{2}x_0^2\langle n|a^2 + aa^{\dagger} + a^{\dagger}a + a^{\dagger}^2|n\rangle
$$

$$
= \frac{1}{2}x_0^2\langle n|2N + 1|n\rangle = \frac{1}{2}x_0^2(2n + 1)
$$

$$
(\Delta P)^2 \text{ für } |n\rangle = \frac{1}{2}p_0^2(2n + 1)
$$

$$
\Rightarrow \Delta X \Delta P = x_0p_0(n + \frac{1}{2}) = \hbar(n + \frac{1}{2}) \tag{5.25}
$$

2

Virialsatz:  $\langle n|T|n\rangle = \langle n|V|n\rangle = \frac{1}{2} = \frac{1}{2}\hbar\omega(n + \frac{1}{2})$ 

• Wellenpaket für  $n \to \infty$  (klassischer Grenzwert):

Wahrscheinlichkeitsverteilung im Ortsraum: $w_x(\,|\psi\rangle)=|\langle x|\psi\rangle|^2$ klassisch:  $w_{kl}(x)dx = \frac{dt}{T}$  mit  $dt =$  Aufenthaltsdauer in  $[x, x + dx]$ ,  $T = \frac{2\pi}{\omega}$ ,  $x(t) = A \sin \omega t$ ,  $E = \frac{1}{2}m\omega^2 A^2$ 

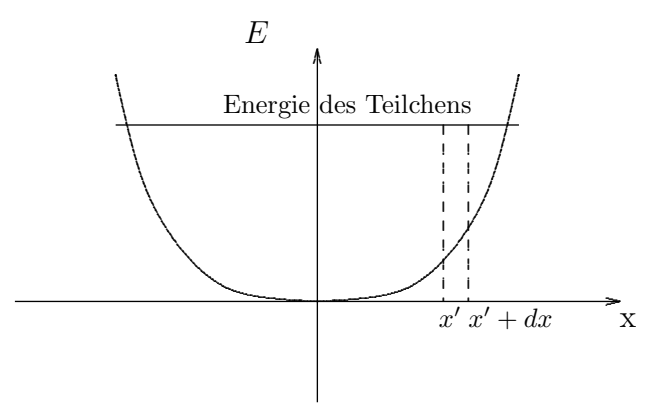

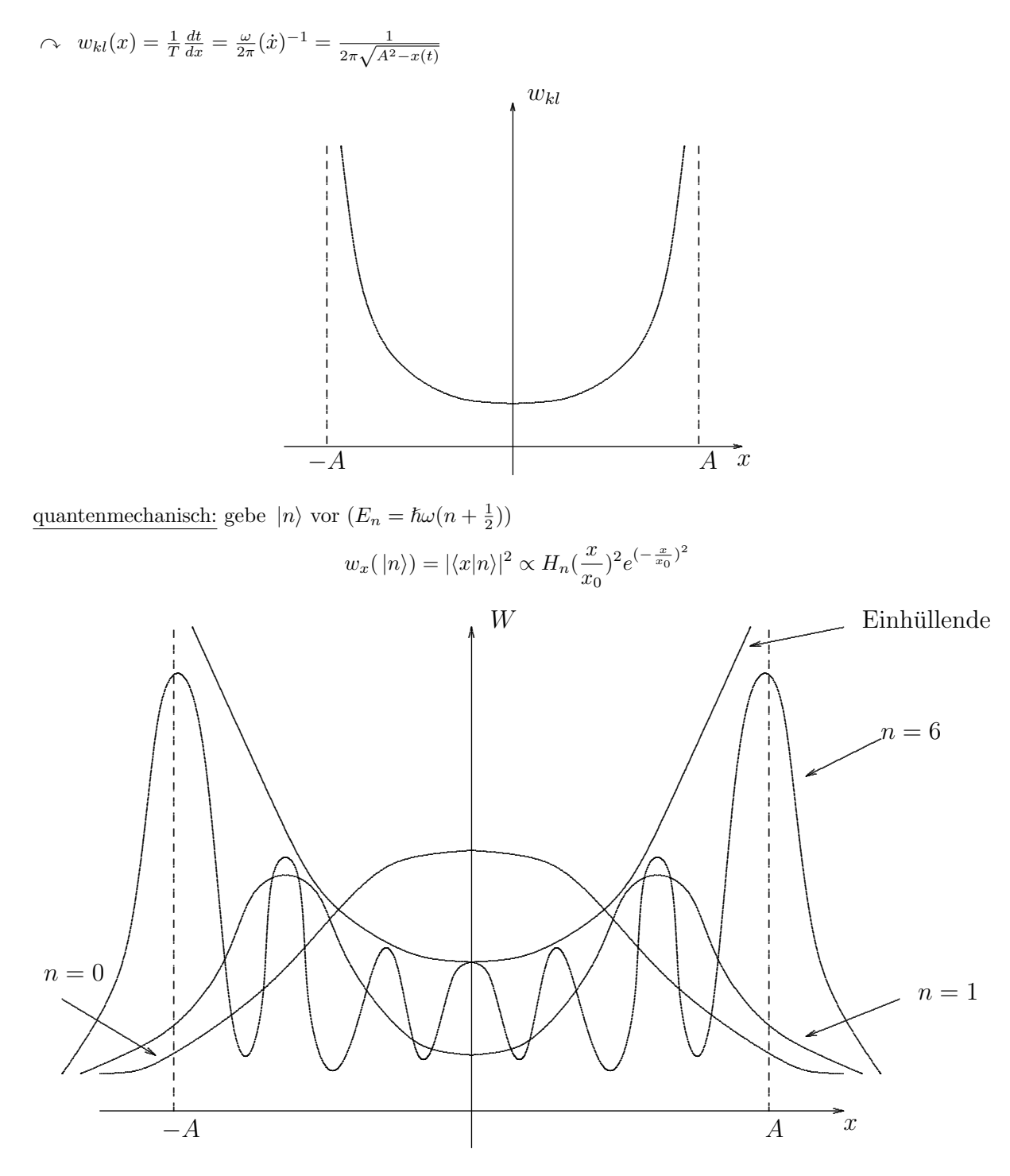

Einhüllende $\stackrel{n\rightarrow\infty}{\longrightarrow} w_{kl}$ 

#### Drehimpuls VI

#### Symmetrien in der Quantentheorie a)

klassisch: kanonische Transformation mit  $H' = H$  im Phasenraum:

$$
(q,p)\longmapsto (q'(q,p),\ p'(q,p))
$$

Betrachte eine Schar solcher Transformationen mit Parameter  $\varepsilon$  (und  $\varepsilon = 0 \sim$  Identität). Noether:

- ∃ Erhaltungsgröße  $g(q, p)$ , d.h.  $\frac{d}{dt} g(q, p) = 0$
- $\bullet\,$   $g$  ,,<br>erzeugt" die Symmetrie-Transformation vermöge  $\delta\omega=\varepsilon\,\{\,\omega\,,\,g\,\}$ δω: infinitesimale Transformation von ω(q, p)

quantentheoretisch: observabel sind nur die Erwartungswerte

 $\langle \psi | \Omega | \psi \rangle \longrightarrow \langle \psi | \Omega | \psi \rangle'$  so, dass  $\langle \psi | H | \psi \rangle$ ,  $\langle \psi | \psi \rangle$  invariant ist.

Realisiert durch unitäre Transformation  $U$ :

$$
|\psi\rangle \longmapsto |\psi\rangle' = U |\psi\rangle \ , \quad U^{\dagger}U = \mathbb{1}
$$

 $\sim$  Wigner-Theorem: Symmetrie-Transformationen sind unitär (oder anti-unitär)

$$
\langle \psi | U^{\dagger} H U | \psi \rangle \stackrel{!}{=} \langle \psi | H | \psi \rangle \sim U^{\dagger} H U = h \sim [U, H] = 0; \tag{6.1}
$$

Für eine Schar  $U(\varepsilon)$  mit  $U(0) = 1$ :

infinitesimal:

$$
U(\varepsilon) = 1 - \frac{1}{\hbar} \varepsilon G + \mathcal{O}(\varepsilon^2) \text{ definitert }, \text{, Erzeugende" oder }, \text{Generator" } G
$$
 (6.2)

$$
U^{\dagger}U = \mathbb{1} \quad \Leftrightarrow \quad G^{\dagger} = G \,, \quad [U, H] = 0 \quad \Leftrightarrow \quad [G, H] = 0 \tag{6.3}
$$

Noether aus Ehrenfest:

$$
\frac{d}{dt}\langle G \rangle = \frac{1}{i\hbar}\langle [G, H] \rangle = 0, \text{ denn } \partial_t G = 0, [G, H] = 0 \tag{6.4}
$$

Umkehrung:

$$
U(\varepsilon) = \lim_{N \to \infty} \left( 1 - \frac{i\varepsilon}{\hbar N} G \right)^N
$$
endliche Transformation (6.5)

Alternativ: Transformation von Observablen

$$
\Omega \rightarrow \Omega' = U^{\dagger} \Omega U = e^{\frac{i}{\hbar} \varepsilon G} \omega e^{-\frac{i}{\hbar} \varepsilon G} \stackrel{\text{BCH}}{=} e^{\frac{i}{\hbar} \varepsilon \text{ ad } G} \text{ mit ad } G \cdot \Omega := [G, \Omega]
$$
\n(6.6)

Beispiel: Translationen

$$
U(\varepsilon) = e^{-\frac{i}{\hbar}\varepsilon P}
$$
  
\n
$$
\psi'(x) = \langle x|\psi\rangle' = \langle x|U(\varepsilon)|\psi\rangle \qquad |P = \frac{\hbar}{i}\partial_x
$$
  
\n
$$
= e^{-\varepsilon\partial_x}\langle x|\psi\rangle = \langle x - \varepsilon|\psi\rangle = \psi(x - \varepsilon) \qquad \checkmark
$$
  
\n
$$
X' = U^{\dagger}(\varepsilon)XU(\varepsilon) = X + \varepsilon \mathbb{1} \qquad P' = P
$$

Symmetrie, falls

$$
[U,H]=0 \ \Leftrightarrow \ [P,H]=0 \ \Leftrightarrow \ V'(X)=0 \ \Leftrightarrow \ V=\text{const} \quad \Bigl|\ H=\frac{P^2}{2m}+V(X)
$$

Erzeugende  $= P$ 

#### Symmetrie-Gruppe

$$
U(\varepsilon) U(\varepsilon') = U(\varepsilon \circ \varepsilon')
$$
, o kann z.B. + sein

i.A. ist  $\varepsilon \in \text{Gruppe } \mathscr{G}$ 

- $\sim$  Abbildung:  $\varepsilon \mapsto U(\varepsilon)$  ist eine unitäre ,,Darstellung" von  $\mathscr G$  auf  $\mathscr H$
- $\varepsilon \in \mathscr{G}$ ,  $U(\varepsilon) \in$ ,, unitäre Transformationen auf  $\mathscr{H}$

falls 
$$
U(\varepsilon) U(\varepsilon') = U(\varepsilon \circ \varepsilon')
$$
  
\n $U^{\dagger}(\varepsilon) = U^{-1}(\varepsilon) = U(\varepsilon^{-1}), \quad U(\mathrm{id}) = 1 \tag{6.7}$ 

Raum (hier  $\mathscr{H}$ ), auf dem U wirkt, heißt Darstellungsraum oder  $\mathscr{G}$ -Modul. ,,Dimension der Darstellung" := Dimension des Darstellungsraumes

#### Konsequenzen einer Symmetrie

Sei 
$$
[U(\varepsilon), H] = 0 \ \forall \varepsilon \in \mathscr{G} \Leftrightarrow [G_i, H] = 0 \ \forall \text{ Erzeugende } G_i, i = 1, 2, \ldots, \dim \mathscr{G}
$$

Betrachte  $H |E\rangle = E |E\rangle$ . Dann gilt:

$$
H(U(\varepsilon) | E) = U(\varepsilon) H | E \rangle = U(\varepsilon) E | E \rangle = E(U(\varepsilon) | E \rangle)
$$
\n(6.8)

 $\sim U(\varepsilon)|E\rangle$  sind Eigenzustände von H zur gleichen Energie E für alle  $\varepsilon \in \mathscr{G}$ .  $\sim$  Wir können im Eigenraum zum Eigenwert E mit  $U(\varepsilon)$  operieren  $\Rightarrow$  Entartungsgrad = Dim. der Darstellung Entartungsraum = Darstellungsraum

H diagonalisiert  $\longrightarrow$  in H-Eigenbasis ist

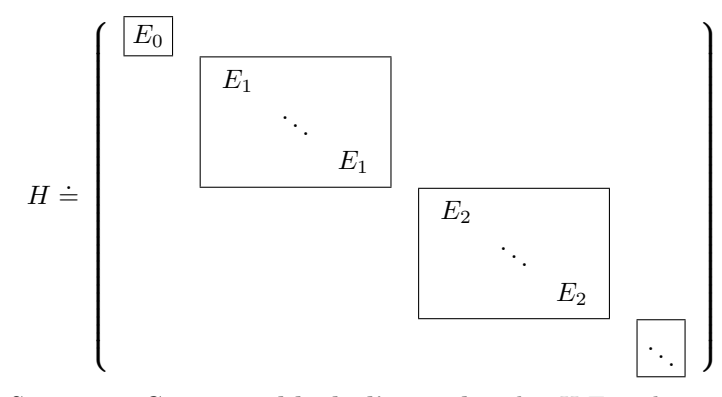

Darstellung  $U$  einer Symmetrie-Gruppe ist **block-diagonal** in der  $H$ -Eigenbasis

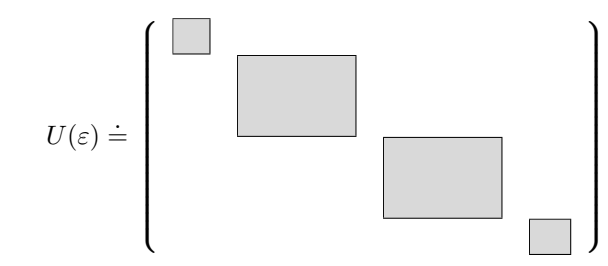

reduzible Darstellung (zerlegbar)

Ein Block ist eine irreduzible Darstellung.

# b) Drehimpulsalgebra und ihre Darstellungen

jetzt gilt  $d = 3$ klassisch:

$$
\vec{M} = \vec{r} \times \vec{p}
$$

quantentheoretisch:

$$
\vec{M} = \vec{R} \times \vec{P} \iff M_i = \varepsilon_{ijk} X_j P_k \qquad [X_i, P_j] = i\hbar \,\delta_{ij}
$$

praktischer:  $\vec{L} = \frac{1}{\hbar} \vec{M}$  dimensionslos,  $L_i^{\dagger} = L_i$  hermitesch, außerdem ist  $\vec{L}^2 = \sum_{i=1}^3 L_i^2$ 

#### Kommutatoren

$$
[L_i, X_j] = \frac{1}{\hbar} [\varepsilon_{ik\ell} X_k P_\ell, X_j] = \frac{1}{\hbar} \varepsilon_{ik\ell} X_k [P_\ell, X_j] = \frac{1}{\hbar} \varepsilon_{ik\ell} X_k (-i\hbar \delta_{\ell j} = i\varepsilon_{ijk} X_k
$$
  

$$
[L_i, P_j] = i\varepsilon_{ijk} P_k
$$

Struktur:

 $[L_i, Vektor_j] = i\varepsilon_{ijk} Vektor_k$  (kann als Definition eines ,,Vektor-Operators" dienen) (6.9)

$$
\begin{aligned}\n\left[L_i, \vec{R}^2\right] &= \left[L_i, \sum_k X_k^2\right] = \sum_k \left(X_k \left[L_i, X_k\right] + \left[L_i, X_k\right] X_k\right) = i \sum_k \varepsilon_{ik\ell} \left(X_k X_\ell + X_\ell X_k\right) = 0 \\
\left[L_i, \vec{P}^2\right] &= 0 \\
\left[L_i, \vec{P}\vec{R}\right] &= 0\n\end{aligned}
$$

Struktur:

$$
[L_i, \text{Skalar}] = 0 \tag{6.10}
$$

#### Beispiel

 $[L_i, H] = \left[ L_i, \frac{P^2}{2\pi i} \right]$  $\frac{P}{2m}+V(\vec{R})$  $\overline{a}$ = h  $L_i, V(\vec{R})$ i  $= 0$ , falls V rotations invariant ist, d.h.  $V = f(\vec{R}^2)$ 

Was ist  $[L_i, L_j]$ ?

$$
[L_i, L_j] = \frac{1}{\hbar} [L_i, \varepsilon_{jk\ell} X_k P_\ell] = \frac{1}{\hbar} \varepsilon_{jk\ell} (X_k [L_i, P_\ell] + [L_i, X_k] P_\ell)
$$
  
\n
$$
= \frac{1}{\hbar} (eps_{jk\ell} eps_{i\ell m} X_k P_m + eps_{jk\ell} eps_{ikm} X_m P_\ell)
$$
  
\n
$$
= \frac{1}{\hbar} [(\delta_{jm} \delta_{ki} - \delta_{ji} \delta_{km}) X_k P_m (\delta_{ji} \delta_{\ell m} - \delta_{jm} \delta_{i\ell}) X_m P_\ell]
$$
  
\n
$$
= \frac{1}{\hbar} (X_i P_j - X_j P_i) = i \varepsilon_{ijk} L_k
$$
  
\n
$$
[L_i, L_j] = i \varepsilon_{ijk} L_k \qquad \text{Kurzschreibweise: }, \vec{L} \times \vec{L} = i\vec{L}^n \qquad (6.11)
$$
  
\n
$$
[\vec{L}^2, L_j] = 0 \qquad \vec{L}^2 \text{ ist ein sogenannter }, \text{Casimir-Operator"} \qquad (6.12)
$$

#### Konsequenzen

$$
(\Delta L_1)(\Delta L_2) \ge \frac{1}{2} |\langle L_3 \rangle| \qquad \text{aber } \vec{L}^2, L_3 \text{ simultaneously}
$$
\n
$$
(\Delta L_3)(\Delta X_2) \ge \frac{1}{2} |\langle X_1 \rangle| \qquad \curvearrowright \text{ in Eigenzustand von } L_3 \text{ ist } \Delta L_3 = 0
$$
\n
$$
\Rightarrow \text{Ebenso ist dann } \langle X_1 \rangle = \langle X_2 \rangle = \langle P_1 \rangle = \langle P_2 \rangle = 0.
$$

53

## Definiere nützliche Linearkombinationen

$$
L_{\pm} := L_1 \pm iL_2 \quad , \qquad L_{+}^{\dagger} = L_{-} \tag{6.13}
$$

Wir erhalten damit das neue Tripel  $\{L_1, L_2, L_3\} \longrightarrow \{L_+, L_-, L_3\}$  mit  $L_+, L_-$  wie oben. Kommutatoren:

$$
\begin{array}{rcl}\n[L_3, L_+] & = & L_+ \\
[L_3, L_-] & = & -L_-\n\end{array}\n\bigg\} \quad [L_3, L_\pm] = \pm L_\pm\n\tag{6.14}
$$

$$
[L_+, L_-] = 2L_3 \tag{6.15}
$$

$$
[\vec{L}^2, L_{\pm}] = 0 \tag{6.16}
$$

 $\it Anmerkung:$  Diese Gleichungen lassen sich auch als Eigenwert-Gleichung für ad $\mathcal{L}_3$ lesen.

$$
\begin{aligned}\n\vec{L}^2 &= L_+ L_- + L_3^2 - L_3 \\
&= L_- L_+ + L_3^2 + L_3\n\end{aligned}\n\bigg\}\n\quad L_{\mp} L_{\pm} = \vec{L}^2 - L_3^2 \mp L_3\n\tag{6.17}
$$

Finde das gemeinsame Eigenwertspektrum von $\vec{L}^{\,2}$  und  $L_3!$ **Trick:**  $L_{\pm}$  verbinden verschiedene Eigenkets  $|\lambda,\mu\rangle$ , definiere  $\vec{L}^2 | \lambda,\mu\rangle = \lambda | \lambda,\mu\rangle$ ,  $L_3 | \lambda,\mu\rangle$ , normiert auf 1 Was wird mit $L_\pm \left|\lambda,\mu\right\rangle?$ 

$$
\vec{L}^2 (L_{\pm} | \lambda, \mu \rangle) = L_{\pm} \vec{L}^2 | \lambda, \mu \rangle
$$
  
\n
$$
= \lambda (L_{\pm} | \lambda, \mu \rangle)
$$
  
\n
$$
L_3 (L_{\pm} | \lambda, \mu \rangle) = L_{\pm} L_3 | \lambda, \mu \rangle + [L_3, L_{\pm}] | \lambda, \mu \rangle
$$
  
\n
$$
= \mu L_{\pm} | \lambda, \mu \rangle \pm L_{\pm} | \lambda, \mu \rangle
$$
  
\n
$$
= (\mu \pm 1) (L_{\pm} | \lambda, \mu \rangle)
$$

d.h.

$$
L_{\pm}: \quad |\lambda, \mu\rangle \longmapsto N_{\lambda, \mu} |\lambda, \mu \pm 1\rangle \qquad \text{,Leiter-Operatoren"}
$$

iteriert:

$$
\begin{array}{rcl}\n\vec{L}^2 \left( L_{\pm}^m \left| \lambda, \mu \right\rangle \right) & = & \lambda \left( L_{\pm}^m \left| \lambda, \mu \right\rangle \right) \\
L_3 \left( L_{\pm}^m \left| \lambda, \mu \right\rangle \right) & = & \left( \mu \pm m \right) \left( L_{\pm}^m \left| \lambda, \mu \right\rangle \right)\n\end{array} \bigg\} \tag{*}
$$

Einschränkungen an  $(\lambda, \mu)$  durch Positivität der Norm:  $\langle \lambda, \mu | \lambda, \mu \rangle = 1$ 

$$
|L_{\pm}|\lambda,\mu\rangle|^{2} = \langle \lambda,\mu|L_{\mp}L_{\pm}|\lambda,\mu\rangle
$$
  
\n
$$
\stackrel{6.17}{=} \langle \lambda,\mu|(|)\vec{L}^{2}-L_{3}^{2} \mp L_{3}\rangle\lambda,\mu
$$
  
\n
$$
= \lambda - \mu^{2} \mp \mu \geq 0
$$
  
\n
$$
|L_{\pm}^{m+1}|\lambda,\mu\rangle|^{2} = \langle \lambda,\mu|L_{\mp}^{m+1}L_{\pm}^{m+1}|\lambda,\mu\rangle
$$
  
\n
$$
= \langle \lambda,\mu|L_{\mp}^{m}(L_{\mp}L_{\pm})L_{\pm}^{m}|\lambda,\mu\rangle
$$
  
\n
$$
= \langle \lambda,\mu|L_{\mp}^{m}(\vec{L}^{2}-L_{3}^{2} \mp L_{3})L_{\pm}^{m}|\lambda,\mu\rangle
$$
  
\n
$$
\stackrel{*}{=} \langle \lambda,\mu|L_{\mp}^{m}(\lambda-(\mu \pm m)^{2} \mp (\mu \pm m)) L_{\pm}^{m}|\lambda,\mu\rangle
$$
  
\n
$$
= [\lambda - (\mu \pm m)^{2} \mp (\mu \pm m)] \cdot |L_{\pm}^{m}|\lambda,\mu\rangle|^{2}
$$
  
\n
$$
\stackrel{\text{there}}{=} \prod_{k=0}^{m} [\lambda - (\mu \pm k)^{2} \mp (\mu \pm k)] \cdot |\lambda,\mu\rangle|^{2} \geq 0
$$

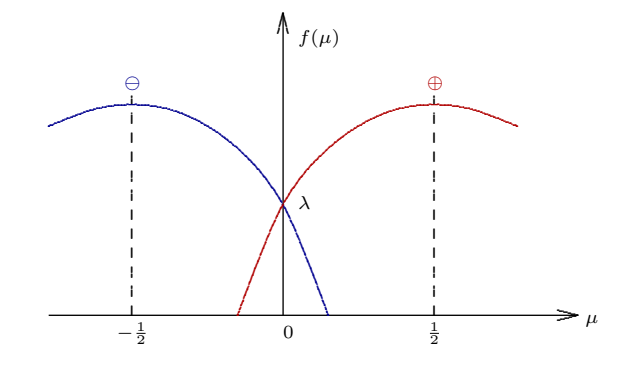

Diese Faktoren werden irgendwann negativ, es ei denn einer verschwindet. D.h. es muss ein n<sub>+</sub> und ein n<sub>−</sub> geben mit  $L_{\pm}^{n_{\pm}+1} |\lambda, \mu\rangle = 0 \Leftrightarrow \lambda - (\mu \pm n_{\pm})^2 \mp (\mu \pm n_{\pm}) = 0$  (Abbruchbedingungen). Differenz liefert:

$$
(n_{+} + n_{-} + 1)(2\mu + n_{+} - n_{-}) = 0 \quad \text{and} \quad 2\mu + n_{+} - n_{-} = 0 \quad \text{and} \quad \mu = \frac{n_{-} - n_{+}}{2}
$$
\n
$$
\text{and} \quad \mu + n_{+} = \frac{n_{+} + n_{-}}{2}, \mu - n_{-} = -\frac{n_{+} + n_{-}}{2} \quad \text{and} \quad \lambda = (\mu + n_{+})(\mu + n_{+} + 1) \stackrel{\perp}{=} \frac{n_{+} + n_{-}}{2} \left(\frac{n_{+} + n_{-}}{2} + 1\right)
$$

Für jedes Paar  $(n_+, n_-)$  gibt es genau eine Lösung  $(\lambda, \mu) \longleftrightarrow$  Eigenket $|\lambda, \mu\rangle$ .

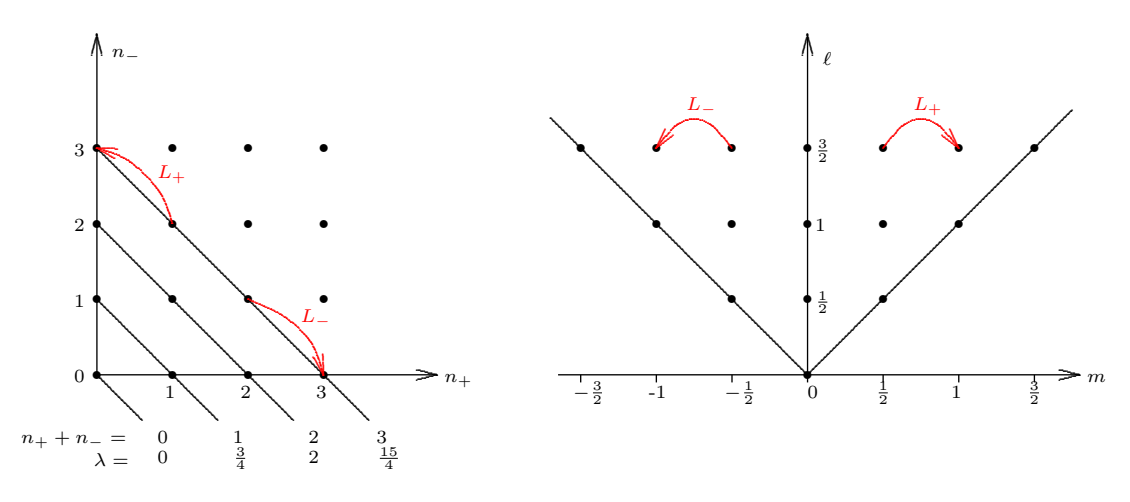

Bessere Notation:

$$
\frac{n_{-} - n_{+}}{2} = \mu =: m \quad \text{.,} \text{Gewicht}^{\omega}
$$
\n
$$
\frac{n_{-} + n_{+}}{2} =: \ell \quad \text{.,} \text{Spin}^{\omega} \quad \longrightarrow \lambda = \ell(\ell + 1)
$$

Mögliche Werte:  $\ell = 0, \frac{1}{2}, 1, \frac{3}{2}, 2, \dots$  und  $m = -\ell, -\ell + 1, \dots, \ell - 1, \ell$  für festes  $\ell$ 

Wir erhalten eine Orthonormalbasis  $\{|\ell,m\rangle\}$  von "Gewichtsvektoren"  $|\ell,m\rangle$  mit  $\langle \ell,m|\ell',m'\rangle = \delta_{\ell\ell'}\delta_{mm'}$  und  $|L_{\pm}|{\ell, m}\rangle|^2 = \lambda - \mu^2 \mp \mu = {\ell(\ell + 1) - m^2 \mp m} = (\ell \pm m + 1)(\ell \mp m)$ . Es gilt:

$$
L_{\pm} |\ell, m\rangle = \sqrt{(\ell \pm m + 1)(\ell \mp m)} |\ell, m \pm 1\rangle \tag{6.18}
$$

$$
L_3 \left| \ell, m \right\rangle = m \left| \ell, m \right\rangle \tag{6.19}
$$

$$
\vec{L}^2 \left| \ell, m \right\rangle = \ell(\ell+1) \left| \ell, m \right\rangle \tag{6.20}
$$

Speziell:  $L_+ | \ell, \ell \rangle = 0$  und  $L_- | \ell, -\ell \rangle = 0$  "höchster bzw. tiefster Gewichstvektor"

Für jeden erlaubten  $\ell$ -Wert haben wir einen (2 $\ell+1$ )-dimensionalen Vektorraum  $\mathcal{R}_{\ell} =$  $\overline{1}$  $|\ell, -\ell\rangle, \ldots, |\ell, +\ell\rangle$ ®  $(2\ell+1)$ 

Basisvektoren) gefunden. Auf  $\mathcal{R}_\ell$  operieren die  $L_i$ , d.h. wir haben eine hermitesche (irreduzible) Darstellung  $\mathcal{D}_\ell$ der Drehimpulsalgebra konstruiert:

$$
\mathcal{D}_{\ell}: L_i \longmapsto \mathcal{D}_{\ell}(L_i) \qquad (2\ell+1) \times (2\ell+1) \text{-Matrix} (\ell = 0, \frac{1}{2}, 1, \frac{3}{2}, 2, \dots \Rightarrow 2\ell+1 = 1, 2, 3, 4, 5, \dots)
$$

Dies sind alle irreduziblen endlich-dimensionalen (←→ hermiteschen) Darstellungen.

#### Beispiel:

Spin 0 trivial, 
$$
L_i = 0
$$

\nSpin  $\frac{1}{2}$   $D_{\frac{1}{2}}$  ist zweidimensional,  $\mathcal{R}_{\frac{1}{2}} = \langle |\frac{1}{2}, -\frac{1}{2}\rangle, |\frac{1}{2}, \frac{1}{2}\rangle \rangle = \langle \vec{e_1}, \vec{e_2} \rangle$ 

\n $L_{+}|\frac{1}{2}, -\frac{1}{2}\rangle = |\frac{1}{2}, \frac{1}{2}\rangle$   $L_{-}|\frac{1}{2}, -\frac{1}{2}\rangle = 0$ 

\n $L_{+}|\frac{1}{2}, +\frac{1}{2}\rangle = 0$   $L_{-}|\frac{1}{2}, +\frac{1}{2}\rangle = |\frac{1}{2}, -\frac{1}{2}\rangle$ 

\n $L_{+} = \begin{pmatrix} 0 & 1 \\ 0 & 0 \end{pmatrix}$ 

\n $\Rightarrow$   $L_1 = \frac{1}{2} \begin{pmatrix} 0 & 1 \\ 1 & 0 \end{pmatrix} = \frac{1}{2} \sigma_1$ 

\n $L_{-} = \begin{pmatrix} 0 & 0 \\ 1 & 0 \end{pmatrix}$ 

\n $\Rightarrow$   $L_2 = \frac{1}{2} \begin{pmatrix} 0 & -i \\ i & 0 \end{pmatrix} = \frac{1}{2} \sigma_2$ 

\n $L_{-} = \begin{pmatrix} 0 & 0 \\ 1 & 0 \end{pmatrix}$ 

\n $L_3 = \frac{1}{2} \begin{pmatrix} 1 & 0 \\ 0 & -1 \end{pmatrix} = \frac{1}{2} \sigma_3$ 

\nSpin 1  $L_3 = \begin{pmatrix} 1 & 0 \\ 0 & -1 \end{pmatrix}$ 

\n $L_3 = \begin{pmatrix} 0 & -i & 0 \\ i & 0 & 0 \\ 0 & 0 & 0 \end{pmatrix}$ 

Auf den  $\mathcal{R}_\ell$  operiert die Darstellung  $\mathcal{U}_\ell$  der Drehgruppe durch Exponentiation der Darstellung  $\mathcal{D}_\ell$  der Drehimpulsalgebra.  $\overline{a}$ ´

$$
\mathcal{U}_{\ell}\left(e^{-i\theta^{j}L_{j}}\right)=e^{-i\theta^{j}\mathcal{D}_{\ell}(L_{j})}
$$

Wir haben schon einen Darstellungsraum, nämlich  $\mathscr{H} = \mathcal{L}^2(\mathbb{R}^3)$ , aber dieser ist  $\infty$ -dimensional.

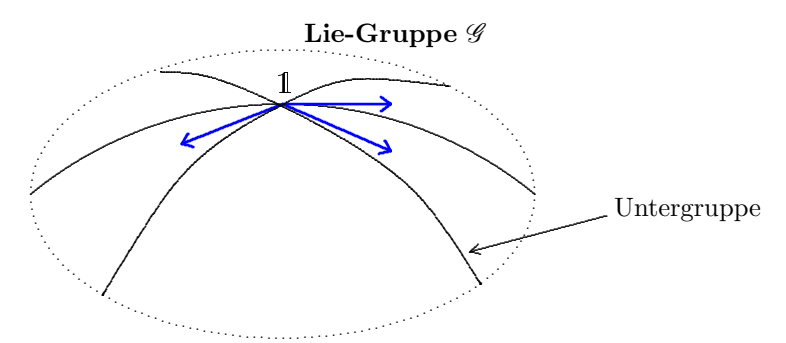

Tangentialvektoren bilden Tangentialraum an das 1-Element Tangentialraum = Lie-Algebra  $\mathscr L$ 

Gruppe  $U: \mathscr{G} \ni g \mapsto U(g)$  unitäre  $d \times d$ -Matrix

Lie-Algebra  $\mathcal{D}: G \mapsto \mathcal{D}(G)$  hermitesche  $d \times d$ -Matrizen

Erzeugende  $G: G = \alpha^i G_i \in \mathscr{L}$ 

Drehgruppe  $\mathcal{G} SO(3) \leftrightarrow$  Drehimpulsalgebra  $\mathcal{L} = so(3)$ Dim.=3 Generatoren  $L_i$  i = 1, 2, 3  $[L_i, L_j] = i\varepsilon_{ijk}L_k$ 

Es gibt irreduzible Darstellungen jeder Dimension  $d = 2\ell+1$ ,  $\ell = 0, \frac{1}{2}, 1, \ldots$  heißt Spin (diese sind vollständig und eindeutig)

Bezeichnung:  $\mathcal{D}_{\ell}$ 

Darstellungsraum  $\mathcal{R}_{\ell}$  mit Basis  $\{ | \ell, m \rangle : m = -\ell \cdots + \ell \}$ 

Eigenkets zu  $\begin{cases} \vec{L}^2 |\ell,m\rangle = \ell(\ell+1)|\ell,m\rangle \end{cases}$  $L_z | \ell, m \rangle = m | \ell, m \rangle$ 

Es gibt eine unendlich-dimensionale Darstellung  $\mathcal{D}_{\infty}$  auf  $L^2(\mathbb{R}^3)$ ). (Darstellung auf Funktionen im  $\mathbb{R}^3$ )

$$
L_i = \frac{1}{\hbar} \varepsilon_{ijk} X_j P_k \doteq \underbrace{\frac{1}{2} \varepsilon_{ijk} x_j \frac{\partial}{\partial x^k}}_{\mathcal{D}_{\infty}(L_i)}, \quad \text{d.h.} \quad \vec{L} \doteq \frac{1}{i} \vec{r} \times \vec{\nabla}
$$

Prüfe  $[{\cal D}_{\infty}(L_i),{\cal D}_{\infty}(L_i)] = i\varepsilon_{ijk}{\cal D}_{\infty}(L_k)$ z.B.  $\vec{r} = (x, y, z)$  $\left[\frac{1}{i}(y\partial_z-z\partial_y),\frac{1}{i}(z\partial_x-x\partial_z)\right]$ l<br>E  $f = (x\partial_y - y\partial_x)f$ h i

$$
\left[L, \vec{R}^2\right] = 0 \quad \curvearrowright \quad \mathcal{D}_{\infty}(L_i) \text{ sind gebaut aus } \Theta, \Phi, \partial_{\Theta}, \partial_{\Phi} \text{ in Kuglekoordinanten, kein } r, \partial_r
$$

$$
\curvearrowright \quad \mathcal{R}_{\infty} = L^2(S^2) \text{ Funktionen auf Sphäre } \psi(\Theta, \Phi)
$$

explizit:

$$
\mathcal{D}_{\infty}(L_3) = \frac{1}{i}\partial_{\Phi} \n\mathcal{D}_{\infty}(L_{\pm}) = e^{\pm i\Phi}(\pm \partial_{\Theta} + i \cot \Theta \partial_{\Phi}) \n\mathcal{D}_{\infty}(\vec{L}^2) = -\frac{1}{\sin \Theta} \partial_{\Theta} \sin \Theta \partial_{\Theta} - \frac{1}{\sin^2 \Theta} \partial_{\Phi}^2
$$
\n(6.21)

Eigenbasis gegeben durch Kugelflächenfunktionen  $Y_{\ell m}(\Theta, \Phi)$ ,  $\ell = 0, 1, 2, 3, \ldots$  m =  $-\ell, \ldots, +\ell$ 

$$
\mathcal{D}_{\infty}(L_3)Y_{\ell m} = mY_{\ell m}, \quad \mathcal{D}_{\infty}(\vec{L}^2)Y_{\ell m} = \ell(\ell+1)Y_{\ell m}
$$
\n(6.22)

vollständige Basis → jede Funktion in  $\Theta$ ,  $\Phi$  läßt sich in  $Y_{\ell m}$  entwickeln.  $\mathcal{D}_{\infty}$  ist reduzibel:

$$
\mathcal{D}_{\infty} = \mathcal{D}_{0} \oplus^{5} \mathcal{D}_{1} \oplus \mathcal{D}_{3} \oplus \dots
$$
\n
$$
\mathcal{R} = \mathcal{R}_{0} \oplus \mathcal{R}_{1} \oplus \mathcal{R}_{2} \oplus \dots
$$
\n
$$
\uparrow \uparrow \uparrow \uparrow
$$
\n
$$
\mathcal{B}^{3}
$$
\n
$$
\mathcal{L}_{1} \uparrow \uparrow \uparrow
$$
\n
$$
\mathcal{L}_{2} \uparrow \uparrow
$$
\n
$$
\mathcal{L}_{1} \uparrow \uparrow
$$
\n
$$
\mathcal{L}_{2} \uparrow \uparrow
$$
\n
$$
\mathcal{L}_{2} \uparrow \uparrow
$$
\n
$$
\mathcal{L}_{2} \uparrow \uparrow
$$
\n
$$
\mathcal{L}_{1} \uparrow \uparrow
$$
\n
$$
\mathcal{L}_{2} \uparrow \uparrow
$$
\n
$$
\mathcal{L}_{2} \uparrow \uparrow
$$
\n
$$
\mathcal{L}_{1} \uparrow \uparrow
$$
\n
$$
\mathcal{L}_{2} \uparrow \uparrow
$$
\n
$$
\mathcal{L}_{2} \uparrow \uparrow
$$
\n
$$
\mathcal{L}_{1} \uparrow \uparrow
$$
\n
$$
\mathcal{L}_{2} \uparrow \uparrow
$$
\n
$$
\mathcal{L}_{1} \uparrow \uparrow
$$
\n
$$
\mathcal{L}_{2} \uparrow \uparrow
$$
\n
$$
\mathcal{L}_{1} \uparrow \uparrow
$$
\n
$$
\mathcal{L}_{2} \uparrow \uparrow \uparrow
$$
\n
$$
\mathcal{L}_{1} \uparrow \uparrow
$$
\n
$$
\mathcal{L}_{2} \uparrow \uparrow
$$
\n
$$
\mathcal{L}_{2} \uparrow \uparrow \uparrow
$$
\n
$$
\mathcal{L}_{2} \uparrow \uparrow
$$
\n
$$
\mathcal{L}_{1} \uparrow \uparrow
$$
\n
$$
\mathcal{L}_{2} \uparrow \uparrow
$$
\n
$$
\mathcal{L}_{2} \uparrow \uparrow
$$
\n
$$
\mathcal{L}_{2} \uparrow \uparrow
$$
\n
$$
\mathcal{L}_{
$$

Warum nur ganzzahlige Spins  $\ell$ ?  $e^{im\Phi}$  ist nur dann mit der Periode  $2\pi$  periodisch, falls  $m \in \mathbb{Z}$ 

#### c) Addition von Drehgruppen

e

zusammengestztes System aus 2 Komponenten (,,bipartit") Zustände sind Linearkombinationen von |Teil 1 $\rangle \otimes$  |Teil 2 $\rangle$ <sup>6</sup>

additive Observable:  $O_{\text{total}} = \widehat{O}_{(1)} + \widehat{O}_{(2)} := (O_{(1)} \otimes 1) + (1 \otimes O_{(2)})$ 

**Symmetrien:** Generatoren  $G_i$  wie Observablen  $G^{\text{total}} = \alpha^i (G_i^{(1)} \otimes 1) + \alpha^i (1 \otimes G_i^{(2)})$ endliche Transformation:

$$
e^{-iG^{\text{total}}} = e^{-i\alpha^i(G_i^{(1)} \otimes 1 + 1 \otimes G_i^{(2)})} = e^{-i\alpha^i G_i^{(1)} \otimes 1} e^{-i\alpha^i 1 \otimes G_i^{(2)}}
$$

$$
= \left(e^{-i\alpha^i G_i^{(1)}} \otimes 1\right) \left(1 \otimes e^{-i\alpha^i G_i^{(2)}}\right) = e^{-i\alpha^i G_i^{(1)}} \otimes e^{-i\alpha^i G_i^{(2)}}
$$

<sup>5</sup>⊕ ist die direkte Summe

<sup>6</sup>⊗ ist das Tensorprodukt

Rechenregel für Operatoren:  $(A \otimes B)(C \otimes D) = (AC) \otimes (BD)$ Achtung:  $[A \otimes B, C \otimes D] \neq [A, C] \otimes [B, D]$ 

Speziell zum Drehimpuls: Drehimpuls von Teil 1 heiße  $\vec{L} \quad \curvearrowright \quad \widehat{L}_i \quad = \quad L_i \otimes \mathbb{1}$ Drehimpuls von Teil 2 heiße  $\vec{S} \quad \curvearrowright \quad \widehat{S}_i \quad = \quad 1 \otimes S_i$ Totaler Drehimpuls heiße  $\vec{J} \qquad \curvearrowright \quad J_i = \hat{L}_i + \hat{S}_i$ 

Test das  $\vec{J}$  ein Drehimpuls ist:

$$
[J_i, J_j] = [L_i \otimes 1 + 1 \otimes S_i, L_j \otimes 1 + 1 \otimes S_j]
$$
  
= 
$$
[L_i, L_j] \otimes 1 + 1 \otimes [S_i, S_j]
$$
  
= 
$$
i\varepsilon_{ijk}L_k \otimes 1 + 1 \otimes i\varepsilon_{ijk}S_k = i\varepsilon_{ijk}J_k
$$

i

h

verwende

$$
\vec{J}^2 = \sum_{i} (L_i \otimes 1 + 1 \otimes S_i)^2 = \sum_{i} (L_i^2 \otimes 1 + 1 \otimes S_i^2 + 2L_i \otimes S_i)
$$
  
=  $\hat{L}^2 + \hat{S}^2 + 2\hat{L}\hat{S} = \hat{L}^2 + \hat{S}^2 + 2\hat{L}_3\hat{S}_3 + \hat{L}_+ \hat{S}_- + \hat{L}_- \hat{S}_+$  (6.24)

Kommutatoren:

$$
\begin{aligned}\n\left[\hat{L}_i, \hat{S}_j\right] &= 0 \\
\left[J^2, \hat{L}^2\right] &= 0 \\
\left[J_3, \hat{L}_3\right] &= 0 \\
\left[J_3, \hat{L}_3\right] &= 0 \\
\left[J_3, \hat{S}_3\right] \\
\left[J, \hat{L}_3\right] &\neq 0 \\
\left[J, \hat{S}_3\right] &= 0 \\
\left[J^2, \hat{L}_3 + \hat{S}_3\right] &= 0 \\
\left[J^2, J_3\right]\n\end{aligned}\n\tag{6.25}
$$

**Basis 1** Eigenkets von  $\widehat{L}^2$ ,  $\widehat{S}^2$ ,  $\widehat{L}_3$ ,  $\widehat{S}_3$   $\longrightarrow$   $|\ell s, m_\ell m_s\rangle = |\ell, m_\ell\rangle \otimes |s, m_s\rangle \overset{\text{kurz}}{=} |m_\ell, m_s\rangle$ **Basis 2** Eigenkets von  $\widehat{\vec{L}}^2$ ,  $\widehat{\vec{S}}^2$ ,  $\vec{J}^2$ ,  $J_3 \longrightarrow |\ell s, j m\rangle \Big|_{\ell, s \text{ fest}}^{\text{kurz}} |j, m\rangle$ (6.26)

#### einfachstes Beispiel:

 $\ell = \frac{1}{2}, \quad s = \frac{1}{2} \quad \rightarrow$  Darstellungsraum:  $R_{1/2} \otimes R_{1/2} \quad \text{dim} = 2 \cdot 2 = 4$ Darstellung:  $\mathcal{D}_{1/2} \otimes \mathcal{D}_{1/2} =: \mathcal{D}_{1/2}^2 \quad m_\ell, m_s \in \{-\frac{1}{2}, \frac{1}{2}\}\$ 

**Basis 1:** { 
$$
\left(\left|\frac{1}{2},\frac{1}{2}\right\rangle,\left|\frac{1}{2},-\frac{1}{2}\right\rangle,\left|-\frac{1}{2},\frac{1}{2}\right\rangle,\left|-\frac{1}{2},-\frac{1}{2}\right\rangle\right\}
$$
 =: {  $\left\{\left|+,+\right\rangle,\left|+,-\right\rangle,\left|-,+\right\rangle,\left|-,-\right\rangle\right\}$  (6.27)

Konstruktion von Basis 2: diagonlaisiere  $\vec{J}^{\,2}$  und  $J_z$  $\mathcal{D}_{_{\!1\!}/_2}^2(\widehat{L}_i)=\frac{1}{2}\sigma_i\otimes 1\!\!1, \quad \mathcal{D}_{_{\!1\!}/_2}^2(\widehat{S}_i)=1\!\!1 \otimes \frac{1}{2}\sigma_i$ 

z.B. 
$$
\mathcal{D}_{1/2}^2(\hat{L}_3) = \frac{1}{2} \begin{pmatrix} 1 & & & \\ & 1 & & \\ & & -1 & \\ & & & -1 \end{pmatrix}, \quad \mathcal{D}_{1/2}^2(\hat{S}_3) = \frac{1}{2} \begin{pmatrix} 1 & & & \\ & -1 & & \\ & & -1 & \\ & & & -1 \end{pmatrix}
$$
  

$$
\curvearrowright \mathcal{D}_{1/2}^2(\hat{J}_3) = \begin{pmatrix} 1 & & & \\ & 0 & & \\ & & 0 & \\ & & & -1 \end{pmatrix} \quad \text{where } \text{where } \text{where } \text{where } \text{where } \text{where } \text{ is } \text{ and } \text{ is } \text{the same, } \text{ is } \text{ the same, } \text{ the same, } \text{ the
$$

bilde Linearkombination  $|0 0\rangle = \frac{1}{\sqrt{2}}$ 2 ¡  $| + - \rangle - | - + \rangle$  $\int \alpha \quad \vec{J}^2 |00\rangle = 0, \qquad J_3 |00\rangle = 0$  $|1 0\rangle = \frac{1}{4}$ 2 ¡  $| + -\rangle + | - +\rangle$  $\vec{J}^2 |10\rangle = 2 |10\rangle, \quad J_3 |00\rangle = 0$ (6.28)

neue Notation:  $\begin{array}{rcl} |11\rangle &= |++\rangle \\ |1 -1\rangle &= |---\rangle \end{array}$ in neuer Basis  $\{|11\rangle, |00\rangle, |10\rangle, |1-1\rangle\}$ 

$$
\hat{J}_3 \doteq \left(\begin{array}{ccc} 1 & & & \\ & 0 & & \\ & & 0 & \\ & & & -1 \end{array}\right) \qquad \tilde{J}^2 \doteq \left(\begin{array}{ccc} 2 & & & \\ & 0 & & \\ & & 2 & \\ & & & 2 \end{array}\right)
$$

umordenen:  $\{|00\rangle, |11\rangle, |10\rangle, |1 -1\rangle\} \Rightarrow$  **Basis 2** (6.29)

wir haben gefunden:

$$
J_3 \doteq \begin{pmatrix} 0 & & & \\ & 1 & & & \\ & & 0 & & \\ & & & -1 & \end{pmatrix} , \quad \vec{J}^2 \doteq \begin{pmatrix} 0 & & & \\ & 2 & & \\ & & 2 & \\ & & & 2 \end{pmatrix}
$$
  
**Fazit:** 
$$
\mathcal{D}_{1/2}^2 = \mathcal{D}_0 \oplus \mathcal{D}_1
$$

$$
\downarrow \qquad \downarrow \qquad \downarrow \qquad \downarrow \qquad \downarrow \qquad (6.30)
$$

Dimension:  $2 \cdot 2 = 1 + 3$   $\checkmark$  kurz:  $\frac{1}{2} \otimes \frac{1}{2} = 0 \oplus 1$  oder:  $2 \otimes 2 = 1 \oplus 3$ 

$$
\underbrace{\mathcal{D}_{1/2} \otimes \mathcal{D}_{1/2}}_{\text{mit Basis 1}} = \underbrace{\mathcal{D}_0 \oplus \mathcal{D}_1}_{\text{mit Basis 2}}
$$
(6.31)

Basis 1: { $|+\rangle$ ,  $|-\rangle$ } ⊗ { $|+\rangle$ ,  $|-\rangle$ } = { $|++\rangle$ ,  $|+-\rangle$ ,  $|-+\rangle$ ,  $|--\rangle$ } Basis 2:  $\left\{\begin{matrix} 0,0 \end{matrix}\right\}$  $j=0$  $\} \oplus \{ \underline{(1,1)}, \underline{(1,0)}, \underline{(1,-1)} \}$  $j=1$ }

Vollständiger Satz kommutierender Observablen:

$$
\text{Basis1: } |m_l, m_s\rangle : \widehat{L}^2, \widehat{S}^2, \widehat{L}_3, \widehat{S}_3 \qquad \text{Basis 2: } |j, m\rangle : \widehat{L}^2, \widehat{S}^2, \widehat{J}^2, J_3 \quad m = m_l + m_s
$$
\n
$$
\text{Basistransformation } 1 \to 2: |j, m\rangle_2 = \sum_{m_l, m_s, m = m_l + m_s} |m_l, m_s\rangle_1 \underbrace{\langle m_l, m_s | j, m \rangle_2}_{\text{Clebsch-Gordon-Koeff.}}
$$

Bsp:  $|1,0\rangle_2 = \frac{1}{\sqrt{2}}$  $\frac{1}{2}(|+-\rangle+|-+\rangle) \qquad \curvearrowright \ \langle +-|1,0\rangle = \frac{1}{\sqrt{2}}$  $\frac{1}{2}$ ,  $\langle -+|1,0\rangle = \frac{1}{\sqrt{2}}$  $\frac{1}{2}$ ,  $\langle + + |1, 0 \rangle = 0$ ,  $\langle - - |1, 0 \rangle = 0$ allgemeine Situation  $l \geq s$ :

 $\mathcal{D}_l \otimes \mathcal{D}_s$ : Darstellungsraum  $\mathcal{R}_l \otimes \mathcal{R}_s$  hat Dimension  $d = (2l+1)(2s+1)$ . aber  $\mathcal{D}_l \otimes \mathcal{D}_s$  ist reduzibel, d.h. ∃ Basis 2 in der für  $\vec{J} = \hat{\vec{L}} + \hat{\vec{S}}$  gilt :

$$
(\mathcal{D}_l \otimes \mathcal{D}_s)(J_i) \doteq \left[\begin{array}{ccc} \mathcal{D}_?(J_i) & 0 \\ 0 & \mathcal{D}_{?'}(J_i) \\ & & \ddots \end{array}\right] = \mathcal{D}_?(J_i) \oplus \mathcal{D}_{?'}(J_i) \oplus \dots \qquad (6.32)
$$

Frage: welche Werte von j tauchen auf? Lösungstechnik

• beginne mit maximalen  $m = m_l + m_s = l + s \sim \exists j = j^{max} = l + s$ , höchstes Gewicht":  $|l, s\rangle$  $|l + s, l + s\rangle$ <sub>2</sub> ist eindeutig

• steige ab innerhalb der Darstellung  $\mathcal{D}_{l+s}$  mit  $J_-=L_-\otimes 1+1\otimes S_-$ :

$$
J_{-}|l,s\rangle_{1} = L_{-}|l\rangle \otimes |s\rangle + |l\rangle \otimes S_{-}|s\rangle = \sqrt{2l}|l-1,s\rangle_{1} + \sqrt{2s}|l,s-1\rangle_{1}
$$
  
= 
$$
J_{-}|l+s,l+s\rangle_{2} = \sqrt{2(l+s)}|l+s,l+s-1\rangle_{2}
$$

- usw.  $\rightarrow$  erhalte  $|l+s, l+s\rangle_2$ ,  $|l+s, l+s-1\rangle_2$ ,  $|l+s, l+s-2\rangle_2, ..., |l+s, -(l+s)\rangle_2$  als Linearkombination der  $|m_l, m_s\rangle \Rightarrow \mathcal{D}_{l+s}$
- "entferne"  $\mathcal{D}_{l+s}$ aus  $\mathcal{D}_l \otimes \mathcal{D}_s$ durch Projektion und starte erneut mit $\mathcal{D}_l \otimes \mathcal{D}_s \ominus \mathcal{D}_{l+s}$
- iteriere den Prozeß und erhalte  $\mathcal{D}_{l+s}, \mathcal{D}_{l+s-1}, \mathcal{D}_{l+s-2}, ..., \mathcal{D}_{l-s}$  Frage: Warum bis  $l-s$ ?

$$
\rightarrow \text{Dimensionscheck: } d = \sum_{j=l-s}^{l+s} (2j+1) = \frac{1}{2} \underbrace{2(l+s) + 1 + 2(l-s) + 1}_{= \text{Mittelwert}} \cdot \underbrace{(2s+1)}_{\text{Anzahl}} = (2l+1)(2s+1) \quad \checkmark
$$

Fazit:  $(l > s)$ 

$$
\mathcal{D}_l \otimes \mathcal{D}_s = \bigoplus_{j=l-s}^{l+s} \mathcal{D}_j \quad \text{oder}(\text{kurz}) \ l \otimes s = \bigoplus_{j=l-s}^{l+s} j \quad \text{,} \text{Answeraliregel" : } |l-s| \le j \le l+s \tag{6.33}
$$

Bsp:  $l = \frac{3}{2}, s = 1$ 

Skizze fehlt

Clebsch-Gordon-Reihe:

$$
|ls,jm\rangle_2 = \sum_{m_l,m_s,m_l+m_s=m} |ls,m_lm_s\rangle_1 \langle ls,m_lm_s|ls,jm\rangle_2 \tag{6.34}
$$

# d) Der Spin

Wechselwirkung mit elektromagn. Feld (Potentiale  $\phi(\vec{x}, t), \vec{A}(\vec{x}, t)$ ) ,,minimale Kopplung": ersetze  $\vec{P} \mapsto \vec{P} - \frac{e}{c}\vec{A}$  in  $H$ :

$$
H = \frac{1}{2m}(\vec{P} - \frac{e}{c}\vec{A})^2 + e\phi \quad \text{wobei } \vec{A} = \vec{A}(\vec{X}, t), \phi(\vec{X}, t)
$$
  
\n
$$
= \frac{1}{2m}(\vec{P}^2 - \frac{e}{c}\vec{P}\vec{A} - \frac{e}{c}\vec{A}\vec{P} + \frac{e^2}{c^2}\vec{A}^2) + e\phi \quad \text{Coumlomb-Eichung } \vec{\nabla}\vec{A} = 0 \Leftrightarrow \vec{P}\vec{A} = \vec{P}\vec{A}
$$
  
\n
$$
= \frac{1}{2m}(\vec{P}^2 - 2\vec{A}\vec{P} + \frac{e^2}{c^2}\vec{A}^2) + e\phi \quad \text{setze } \phi = 0, \text{ vernachlässige } \vec{A}^2 \text{-Term}
$$
  
\n
$$
\approx \frac{1}{2m}\vec{P}^2 - \frac{e}{mc}\vec{A}\vec{P} \qquad \vec{B} = const. \sim \vec{A} = -\frac{1}{2}\vec{R} \times \vec{B}
$$
  
\n
$$
= \frac{1}{2m}\vec{P}^2 + \frac{e}{2mc}(\vec{R} \times \vec{B})\vec{P} \qquad \vec{R} \equiv \vec{X} = (X_1, X_2, X_3)
$$
  
\n
$$
= \frac{1}{2m}\vec{P}^2 - \frac{e}{2mc}(\vec{R} \times \vec{P})\vec{B}
$$
  
\n
$$
= \frac{1}{2m}\vec{P}^2 - \vec{\mu}\vec{B} \text{ mit } \vec{\mu} = \frac{e}{2mc}\vec{M} \text{ magn. Dipolmoment}(\vec{M} = \text{Drehimpuls})
$$

 $\therefore$   $H = H_0 + H_{WW}$  mit  $H_{WW} = -\vec{\mu}\vec{B} = -\frac{e\hbar}{2m}$  $\frac{e\hslash}{2mc}\vec{L}\vec{B}~~~\frac{|\vec{\mu}|}{|\vec{M}}$  $\frac{|\vec{\mu}|}{|\vec{M}|} = \frac{|e|}{2m}$  $rac{|C|}{2mc}$  gyromagn. Verhältnis (6.35)

neuer Freiheitsgrad erforderlich: "Spin"zusätzlich:  $\vec{M'} = \hbar \vec{S}$ ,Zustände  $|s, m_s\rangle$  (innere Struktur der Teilchen) neuer abstrakter Spinraum $\mathcal{R}_s$  (bei Elektronen, Quarks $s=\frac{1}{2})$ 

$$
[S_i, S_j] = i\varepsilon_{ijk} S_k, [S_i, L_j] = 0, [S_i, X_j] = 0 = [S_i, P_j] \quad (\vec{L} = \frac{1}{\hbar} \vec{R} \times \vec{P})
$$

gyromagn. Verhältnisse  $\frac{|\vec{\mu}|}{|\vec{M}|} = g \frac{|e|}{2m}$  $\frac{|e|}{2mc}$  variieren (g=,,Landé-Faktor"): Bahndrehimpuls hat  $g = 1$ , Spin hat  $g =$  $2 \cdot (1,00116...)$  für Elektronen, andere Werte für Protonen, Neutronen, etc...

vollständiger Zustandsraum ist $\mathcal{H}=\mathcal{H}_{\mathrm{alt}}\otimes\mathcal{R}_s,$ Basis  $\{\,|\psi^i_{\mathrm{alt}}\rangle\otimes\,|s,m_s\rangle\}$ 

allgemeiner Zustand: 
$$
||\psi, s\rangle\rangle = \sum_{m_s=-s}^{+s} |\psi_{m_s}\rangle \otimes |s, m_s\rangle
$$
 zweifache Entartung (6.36)

neues Postulat

P VI. Die Ortskomponenten  $X_i$  und die Spinkomponente  $S_3$  (+evtl. weitere innere Freiheitsgrade) blden eine vollständige Basis vertauschbarer Observablen eines Teilchens

einfachster Fall:  $s = \frac{1}{2}$ :

$$
||\psi\rangle\rangle = |\psi_+\rangle \otimes |+\rangle + |\psi_-\rangle \otimes |-\rangle \doteq \left(\begin{array}{c} |\psi_+\rangle \\ |\psi_-\rangle \end{array}\right)
$$

solche Objekte  $\begin{pmatrix} \alpha & \beta \\ \beta & \gamma \end{pmatrix}$ β  $\mathbf{r}$  $\in \mathcal{R}_{1/2}$  heißen Pauli-Spinoren  $\alpha, \beta \in \mathbb{C}$ . Projektion:

$$
\langle \pm ||\psi \rangle \rangle = |\psi_{\pm}\rangle
$$
  

$$
\langle x||\psi \rangle = \psi_{+}(x)|+\rangle + \psi_{-}(x)|-\rangle
$$
  

$$
(\langle \pm | \otimes \langle x | \rangle ||\psi \rangle) = \psi_{\pm}(x) \text{ Spin-Wellenfunktion}
$$

Vollständigkeitsrelation:  $\mathbb{1}_s = |+\rangle\langle +| + |-\rangle\langle -|$ Spingruppe:  $\mathcal{D}_{1/2}(S_i) = \frac{1}{2}$   $\curvearrowright$   $\mathcal{U}_{1/2}(e^{-i\theta \vec{n} \vec{S}}) = e^{-\frac{\theta}{2} \vec{n} \vec{\sigma}}$  2 × 2-Matrix wirkt auf Spinoren lokaler Hamiltonoperator:  $H = H_0 + H_{WW} + H_{WW}$ 

$$
H_{\text{WW}} + H_{\text{WW'}} = -\frac{e\hbar}{2mc}\vec{L}\vec{B} - \frac{e\hbar}{2mc}g\vec{S}\vec{B} = -\vec{\mu}\vec{B}
$$
 (6.37)

$$
\text{mit } \vec{\mu} = \vec{\mu}_{\text{Bahn}} + \vec{\mu}_{\text{Spin}} \overset{\text{für Elektronen}}{\approx} -\frac{e\hbar}{2mc} (\hat{\vec{L}} + s\frac{\hat{\vec{\sigma}}}{2} = -\frac{e\hbar}{2mc} (\vec{L} \otimes \mathbb{1} + \mathbb{1} \otimes \vec{\sigma}) \tag{6.38}
$$

Schrödinger-Gleichung für Elektronen mit Spin $\frac{1}{2}$ im Magnetfeld $\vec{B}$ 

$$
i\hbar\partial_t \begin{pmatrix} |\psi_+ \rangle \\ |\psi_- \rangle \end{pmatrix} = \left[ \begin{pmatrix} \vec{P}^2 \\ 2m + V(\vec{X}) - \frac{e\hbar}{2mc} \vec{L} \vec{B} \end{pmatrix} \mathbb{1}_{2 \times 2} - \begin{pmatrix} \frac{e\hbar}{2mc} \vec{\sigma} \vec{B} & \left[ \begin{pmatrix} |\psi_+ \rangle \\ |\psi_- \rangle \end{pmatrix} \end{pmatrix} \right] \text{ Pauli-Gleichung} \right]
$$
  

$$
\begin{pmatrix} B_z & B_x - iB_y \\ B_x + iB_y & -B_z \end{pmatrix}
$$
(6.39)

# VII Zentralpotential

# a) Separation der Schrödinger-Gleichung

 $V = V(R)$  mit  $R =$ p  $\vec{R}^2 \Leftrightarrow [L_i, H] = 0 \quad \curvearrowright \text{Kugelkoordinaten}$ klassisch:

$$
E_{\text{kin}} = \frac{\vec{p}^2}{2m} = \frac{p_r^2}{2m} + \frac{\vec{M}^2}{2mr^2}
$$
mit  $p_r = \vec{e}_r p_r$  und  $\vec{M} = \vec{r} \times \vec{p}$ 

quantenmechanisch:

$$
H_{\text{kin}} = \frac{\vec{P}^2}{2m} = \frac{1}{2m} \left( P_r^2 + R^{-2} \vec{M}^2 \right) \quad \text{aber was ist } P_r ? \tag{7.1}
$$

Wir haben

$$
\vec{M}^2 = \left(\vec{R} \times \vec{P}\right)^2 = \varepsilon_{ijk} X_j P_k \varepsilon_{ilm} X_l P_m
$$
  
\n
$$
= \vec{R}^2 \vec{P}^2 - \vec{R} \vec{P} \vec{R} \vec{P} + i \hbar \vec{R} \vec{P} \stackrel{!}{=} \vec{R}^2 \vec{P}^2 - \vec{R}^2 P_r^2
$$
  
\n
$$
\curvearrowright P_r^2 = R^{-2} \left(\vec{R} \vec{P}\right)^2 - i \hbar R^{-2} \vec{R} \vec{P}
$$
  
\nes gilt:  $P_r = \frac{1}{2} \left(\frac{\vec{R}}{R} \vec{P} + \vec{P} \frac{\vec{R}}{R}\right) = \frac{\vec{R}}{R} \vec{P} - i \hbar \frac{1}{R} = \frac{\vec{R}}{R^2} \vec{P} R$  (7.2)

in Ortsdarstellung  $\langle r, \theta, \varphi | \psi \rangle = \psi (r, \theta, \varphi)$ 

$$
\mathcal{D}_{\infty}: \vec{R} \longrightarrow \vec{r}, \vec{P} \longrightarrow \frac{\hbar}{i} \vec{\nabla}, \vec{R} \vec{P} \longrightarrow \frac{\hbar}{i} \vec{r} \vec{\nabla} = \frac{\hbar}{i} \partial_r, P_r \longrightarrow \frac{\hbar}{i} \left( \partial_r + \frac{1}{r} \right) = \frac{\hbar}{ir} \partial_r r
$$
\n
$$
\vec{P}^2 = P_r^2 + R^{-2} \vec{M}^2 \longrightarrow -\hbar^2 \frac{1}{r} \partial_r r \frac{1}{r} \partial_r r + \hbar \frac{1}{r^2} \mathcal{D}_{\infty} \left( \vec{L}^2 \right) = -\hbar^2 \left( \partial_r^2 + \frac{2}{r} \partial_r - \frac{1}{r^2} \mathcal{D}_{\infty} \left( \vec{L}^2 \right) \right)
$$
\nit\n
$$
\mathcal{D}_{\infty} \left( \vec{L}^2 \right) = -\frac{1}{\sin \theta} \partial_\theta \sin \theta \partial_\theta - \frac{1}{\sin^2 \theta} \partial_\varphi^2 \sim \mathcal{D}_{\infty} \left( \vec{P}^2 \right) = -\hbar^2 \Delta \text{ in Kugelkoordinaten}
$$

m  $\binom{2}{r}$  $\sin \theta$  $\frac{1}{\sin^2\theta}\partial$ 

## Schrödinger-Gleichung(lasse  $\mathcal{D}_{\infty}$  weg)

$$
\left(-\frac{\hbar^2}{2m}\Delta + V(r)\right)\psi = E\psi \quad \widehat{\phi} \quad \left(\frac{\hbar^2}{2m}\left(\partial_r^2 + \frac{2}{r}\partial_r - \frac{\vec{L}^2}{r^2}\right) + V(r) - E\right)\psi = 0\tag{7.4}
$$

wir wissen:

$$
\vec{L}^2 Y_{\ell m} = \ell(\ell+1) Y_{\ell m} \longrightarrow \text{Separationsansatz: } \psi_E(r, \theta, \varphi) = R_{E\ell}(r) \cdot Y_{\ell m}(\theta, \varphi)
$$
(7.5)

ergibt

$$
\left(-\frac{\hbar^2}{2m}\left(\frac{1}{r}\partial_r^2r - \frac{\ell(\ell+1)}{r^2}\right) + V(r) - E\right)R_{E\ell} =
$$

E hängt nicht von  $m$  ab  $\longrightarrow \ell(\ell + 1)$ -fache Entartung.

Substitution: 
$$
R_{E\ell}(r) = \frac{u(r)}{r}
$$
 (7.6)

 $\,0$ 

wir multiplizieren die Gleichung mit  $r$  und erhalten

$$
\curvearrowright \left( -\frac{\hbar^2}{2m} \partial_r^2 + \underbrace{\frac{\hbar^2 \ell(\ell+1)}{2mr^2} + V(r)}_{V_{\text{eff}}(r)} - E \right) u(r) = 0 \tag{7.7}
$$

→ eindimensionale Schrödinger-Gleichungmit effektivem Potential  $V_{\text{eff}}(r)$  und  $r \in [0; \infty]$ Normierungsbedingungen bei Bindungszuständen:

$$
1 = \langle \psi | \psi \rangle = \int_{0}^{\infty} r^{2} dr \underbrace{\int d^{2} \Omega |Y_{\ell m}|^{2}}_{=1} |R_{E\ell}|^{2} = \int_{0}^{\infty} dr |u_{E\ell}|^{2}
$$

denn die Kugelflächenfunktionen $Y_{\ell m}$  sind normiert. Randbedingungen bei  $r = 0$  für nicht-singuläres Potential:

$$
\Delta \psi = \Delta \left( \frac{1}{r} u_{E\ell}(r) Y_{\ell m}(\theta, \varphi) \right) \sim -4\pi \delta^{(3)}(\vec{r}) u_{E\ell}(0) Y_{\ell m} + \dots \sim u_{E\ell}(0) = 0
$$

es sein denn,  $V(r) \sim \delta^{(3)}(\vec{r}).$ 

#### Bemerkung

 $P_r$  ist bezüglich des Skalarproduktes  $\int_0^\infty$  $\int_0^\infty dr r^2 \dots$  hermitesch:

$$
\int_{0}^{\infty} dr \ r^{2} f(P_{r}g) = \int_{0}^{\infty} dr \ r^{2} f \frac{\hbar}{i} \partial_{r}(r \cdot g) = \int_{0}^{\infty} dr \ (rf) \partial_{r}(rg) \frac{\hbar}{i} \qquad \checkmark
$$

## b) allgemeine Resultate

eindimensionale Schrödinger-Gleichungmit  $V_{\text{eff}} = V + \hbar^2 \frac{\ell(\ell+1)}{2mr^2}$ , Randbedingungen bei  $r = 0$ :  $u(0) = 0$ 

1. Eigenschaften von  $u(r)$  für  $r \rightarrow 0$ : Annahme  $V(r)$  weniger singulär als  $r^{-2} \sim$  Zentrifugalterm dominiert bei  $r \rightarrow 0$ :

$$
u''_{\ell} \approx \frac{\ell(\ell+1)}{r^2} u_{\ell}
$$

Lösung:

$$
u_{\ell}(r \longrightarrow 0) \approx A r^{\ell+1} + B r^{-\ell} \stackrel{u(0)=0}{\curvearrowright} u_{\ell}(r) = r^{\ell+1} (a_0 + a_1 r + a_2 r^2 + \ldots)
$$

2. Eigenschaften von  $u(r)$  für  $r \longrightarrow \infty$ : Annahme  $\lim_{r \longrightarrow \infty} V(r) = 0$ . Ansatz:

$$
\begin{aligned}\n\curvearrowright u_{E\ell}(r) &= f_{k\ell}(r) \, e^{\pm ikr} \text{ mit } k = \frac{1}{\hbar} \sqrt{2mE} \\
&\curvearrowright -f_{k\ell}'' \mp 2ik \, f_{k\ell}' + \frac{2m}{\hbar} V_{\text{eff}} \cdot f_{k\ell} = 0\n\end{aligned}
$$

Falls  $f_{k\ell}$  langsam variiert, können wir annehmen,  $f''_{k\ell} \approx 0$ 

$$
\curvearrowright f_{k\ell}(r) = f(r_0) \exp\left(\mp \frac{im}{\hbar^2 k} \int_{r_0}^r dr' V_{\text{eff}}(r')\right)
$$

Dann ist

$$
u_{E\ell}(r \ \longrightarrow \ \infty) \propto \exp\left(\pm i\left(kr - \frac{m}{\hbar^2 k}\int^r V_{\text{eff}}\right)\right)
$$

unabhänging von  $\ell$ .

Im Fall von Bindungszuständen haben wir  $k =: i\kappa$ 

$$
\curvearrowright u_E \propto \exp\left(-\kappa r - \frac{m}{\hbar^2 \kappa} \int^r V_{\text{eff}}\right)
$$

# c) freies Teilchen

Kein Potential:  $V(r) = 0, E = \frac{\hbar^2 k^2}{2m}$ 2m

$$
\left(-\frac{\hbar^2}{2m}\partial_r^2 + \frac{\hbar^2\ell(\ell+1)}{2mr^2} - E\right)u_{E\ell} = 0 \qquad u_{E\ell} = r\epsilon d\sigma R_{E\ell}
$$

Substitution  $\rho = kr$ :

$$
u_{E\ell}(r) = u_{E\ell}\left(\frac{\rho}{k}\right) =: W_{E\ell}(\rho) \stackrel{\text{Asymptotik}}{=} \begin{cases} \rho^{\ell+1}e^{\pm i\rho}p(\rho) & \text{Ansatz für } E > 0\\ \rho^{\ell+1}e^{-\rho}p(\rho) & \text{Ansatz für } E < 0, \ \rho = \kappa r \end{cases}
$$

$$
\Rightarrow \partial_r^2 = k^2 \partial_\rho^2 \text{ bzw. } \kappa^2 \partial_\rho^2.
$$

Dabei ist  $p(\rho)$  ein Polynom in  $\rho$ .

$$
\left(\partial_{\rho}^{2} - \frac{\ell(\ell+1)}{\rho^{2}} \pm 1\right) W_{E\ell} = 0 \quad \text{mit} \quad + \text{für } E > 0
$$
\n
$$
- \text{für } E < 0 \tag{7.8}
$$

Da aber  $V = 0$  ist, folgt  $E > 0$ , also

$$
\left(-\partial_{\rho}^{2} + \frac{\ell(\ell+1)}{\rho^{2}}\right)W_{E\ell} = W_{E\ell}
$$
\n(7.9)

$$
\Rightarrow \left( \left( \partial_{\rho} + \frac{\ell+1}{\rho} \right) \left( -\partial_{\rho} + \frac{\ell+1}{\rho} \right) \right) W_{E\ell} = W_{E\ell}
$$

Lösung:

$$
W_{E\ell} \propto \rho j_{\ell}(\rho) \text{ oder } \rho n_{\ell}(rho) \n\Rightarrow \text{Radialfunktion } R_{E\ell} = c_{E\ell} j_{\ell}(kr) \quad \text{(7.10)}
$$

mit den Besselfunktionen

$$
j_{\ell}(\rho) = (-\rho)^{\ell} \left(\frac{1}{\rho} \partial_{r}\right)^{\ell} \frac{\sin \rho}{\rho}
$$
 sphärische Besselfunktion (7.11)  

$$
n_{\ell}(\rho) = (-\rho)^{\ell} \left(\frac{1}{\rho} \partial_{r}\right)^{\ell} \frac{\cos \rho}{\rho}
$$
 sphärische Neumannfunktion (7.12)  
(7.13)

$$
f_{\rm{max}}
$$

# Grenzwerte

für  $\rho \longrightarrow \infty$ :

$$
j_{\ell} \longrightarrow \frac{1}{\rho} \sin \left(\rho - \frac{\ell \pi}{2}\right) \qquad n_{\ell} \longrightarrow \frac{1}{\rho} \cos \left(\rho - \frac{\ell \pi}{2}\right) \qquad \text{Kugelwellen} \qquad (7.14)
$$

für  $\rho \longrightarrow 0$ :

$$
j_{\ell} \longrightarrow \frac{\rho^{\ell}}{(2\ell+1)!!} \text{ regular } \checkmark \qquad n_{\ell} \longrightarrow (2\ell+1)!! \rho^{-(\ell+1)} \text{ singular!}
$$

Doppelfakultät:  $n!! := n(n-2)(n-4)...$  endet auf 1 oder 2.

## Energie-Eigenbasis

$$
\psi_{E\ell m}(r,\theta,\varphi) = j_{\ell}(kr) Y_{\ell m}(\theta,\varphi) \text{ mit } E = \frac{\hbar^2 k^2}{2m} \text{ kontinuierlich } \ge 0
$$

Normierung

$$
\int_{0}^{\infty} dr r^{2} j_{\ell}(kr) j_{\ell}(k'r) = \frac{2}{\pi k^{2}} \delta(k - k')
$$
  

$$
\int_{0}^{\infty} \langle E\ell m | E'\ell'm' \rangle = \int d^{3}r \, \psi_{E\ell m}^{*} \psi_{E'\ell'm'} = \frac{2}{\pi k^{2}} \delta(k - k') \, \delta_{\ell\ell'} \delta_{mm'}
$$

Vollständigkeit

$$
1=\int\limits_0^\infty dE\, \frac{\pi m}{\hbar^3}\sqrt{2mE}\, \sum\limits_{\ell,m}|E\ell m\rangle\langle E\ell m|
$$

allgemeine Lösung

$$
\langle r, \theta, \varphi | \psi(t) \rangle = \int_{0}^{\infty} dE \sum_{\ell,m} a_{E\ell m} j_{\ell}(kr) Y_{\ell m}(\theta, \varphi) e^{-\frac{i}{\hbar}Et}
$$
(7.15)

vergleiche mit

$$
\langle x,y,z | \psi(t) \rangle = \int d^3 k \, \frac{1}{\left(2 \pi\right)^{3/2}} \, b_{\vec{k}} \, e^{i \vec{k} \vec{r}} \, e^{-\frac{i}{\hbar} E t} \label{eq:2.1}
$$

Umrechung zwischen kartesischen Koordinaten und Kugelkoordinaten

$$
e^{i\vec{k}\vec{r}} = 4\pi \sum_{\ell,m} i^{\ell} Y_{\ell m}^{*} \left(\theta_{k}, \varphi_{k}\right) j_{\ell}(kr) Y_{\ell m}(\theta, \varphi)
$$
\n(7.16)